## Esercizi di Java Avanzato

Marco Faella

9 luglio 2015

## Capitolo 1

## Esercizi

1. (20 punti, 11 febbraio 2013) Dato il seguente programma (tutte le classi appartengono allo stesso pacchetto):

```
abstract class A {
    public abstract String f(A a, B b);
    public int f(B b, C c) \{ return 1; \}}
class B extends A {
    public String f(A \ a, B \ b) \{ return "2"; }
    public String f(C c, B b) \{ return "3"; }
    public int f(C c, Object x) { return 4; }
}
class C extends B {
    public String f(C \nc1, C \nc2) \{ return "5"; \}public String f(A \ a, B \ b) \{ return "6";}
}
public class Test {
  public static void main(String[] args) {
    C gamma = new C();
    B \text{ beta } = \text{gamma};A alfa = gamma;
    System.out.println(alfa.f(null, gamma));
    System.out.println(beta.f(gamma, gamma));
    System.out.println(beta.f(gamma, alfa));
    System.out.println(gamma.f(beta, beta));
    System.out.println(1 + "1");
  }
}
```
- Indicare l'output del programma. Se un'istruzione provoca un errore di compilazione, specificarlo e poi continuare l'esercizio ignorando quell'istruzione.
- Per ogni chiamata ad un metodo (escluso System.out.println) indicare la lista delle firme candidate.
- 2. MultiSet. (35 punti, 11 febbraio 2013) Un MultiSet è un insieme in cui ogni elemento può comparire più volte. Quindi, ammette duplicati come una lista, ma, a differenza di una lista, l'ordine in cui gli elementi vengono inseriti non è rilevante. Implementare una classe parametrica MultiSet, con i seguenti metodi:
	- add, che aggiunge un elemento,
	- remove, che rimuove un elemento (se presente), ed
	- equals, che sovrascrive quello di Object e considera uguali due MultiSet se contengono gli stessi elementi, ripetuti lo stesso numero di volte.

Inne, deve essere possibile iterare su tutti gli elementi di un MultiSet usando il ciclo for-each.

Esempio d'uso:  $\text{MultiSet}\text{<}\text{Integer}\text{>} \text{ s1} = \textbf{new MultiSet}\text{<}\text{Integer}\text{>();}$  $\text{MultiSet} < \text{Integer} > s2 = \text{new MultiSet} < \text{Integer} >$ (); s1.add(5); s1.add(7); s1.add(5);  $s2. \text{add}(5); s2. \text{add}(5); s2. \text{add}(7);$ for (Integer n: s1) System.out.println(n); System.out.println(s1.equals(s2)); Output (l'ordine dei numeri è irrilevante): 7 5 5 true

3. Concurrent filter.  $(35 \text{ punti}, 11 \text{ febbraio} 2013)$  Data la seguente interfaccia:

```
public interface Selector<T> {
  boolean select(T x);
}
```
implementare il metodo (statico) concurrentFilter, che prende come argomenti un Set X e un Selector S, di tipi compatibili, e restituisce un nuovo insieme Y che contiene quegli elementi di X per i quali la funzione select di S restituisce il valore true.

Inoltre, il metodo deve invocare la funzione select in parallelo su tutti gli elementi di X (dovrà quindi creare tanti thread quanti sono gli elementi di X).

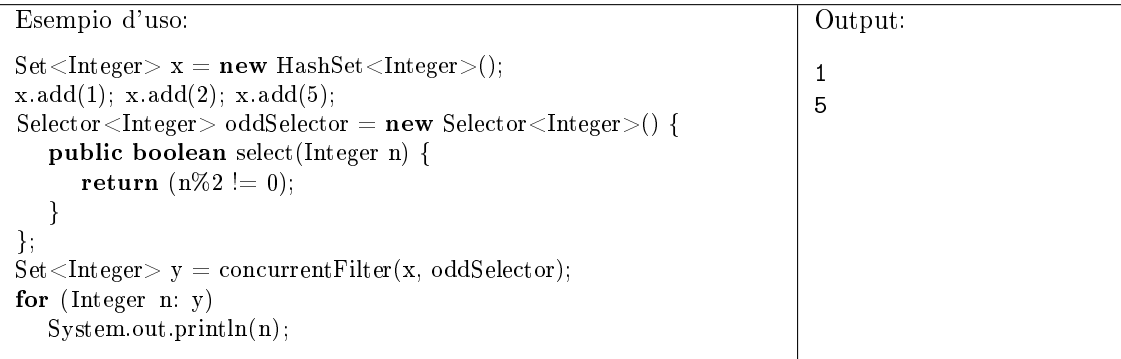

4. (10 punti, 11 febbraio 2013) Dire quali delle seguenti affermazioni sono vere, e quali false. Valutazione: risposta giusta +2 punti, risposta errata -2 punti. Se il totale è negativo, l'esercizio vale  $\Omega$ 

- $\Box$   $\Box$  Il pattern Composite prevede che gli oggetti primitivi abbiano un riferimento al contenitore in cui sono inseriti.
- $\Box$   $\Box$  Il pattern Composite prevede che un contenitore si possa comportare come un oggetto primitivo.
- $\Box$  Nel framework MVC, ogni oggetto view comunica con almeno un oggetto model.
- $\Box$   $\Box$  La scelta del layout di un container AWT rappresenta un'istanza del pattern Strategy.
- $\Box$  Il pattern Observer prevede un'interfaccia che sarà implementata da tutti gli osservatori.
- 5. (25 punti, 3 settembre 2012) Dato il seguente programma (tutte le classi appartengono allo stesso pacchetto):

```
class A {
   public String f(A x, B y) { return "A1"; }
   public String f(B x, C y) { return "A2"; }
}
class B extends A {
    public String f(B x, C y) { return "B1:" + f(x, x); }
    public String f(B x, B y) { return "B2"; }
```

```
}
class C extends B {
    public String f(A x, A y) \{ return "C1:" + y.f(y, null); }
    public String f(B x, B y) \{ return "C2"; }
}
public class Test {
  public static void main(String[] args) {
    C gamma = new C();
    B \text{ beta } = \text{gamma};A alfa = beta;
    System.out.println(beta.f(gamma, beta));System.out.println(gamma.f(beta, gamma));
  }
}
```
- Indicare l'output del programma. Se un'istruzione provoca un errore di compilazione, specificarlo e poi continuare l'esercizio ignorando quell'istruzione.
- Per ogni chiamata ad un metodo (escluso System.out.println) indicare la lista delle firme candidate.
- 6. Mystery thread 2. (25 punti, 3 settembre 2012) Elencare tutte le sequenze di output possibili per il seguente programma.

```
public static void main(String[] args) {
  class MyThread extends Thread {
      private int id;
      private Thread other;
      public MyThread(int n, Thread t) {
        id = n:
         \text{other} = t;
      }
      public void run() {
        try {
            if (other!=null)
               other. join () ;
         } catch (InterruptedException e) {
            return;
         }
         System.out.println(id);
      }
   }
  Thread t1 = new MyThread(1, null);Thread t2 = new MyThread(2, null);Thread t3 = new MyThread(3,t1);
  Thread t4 = new MyThread(4,t2);t1. start (); t2. start (); t3. start (); t4. start ();
   }
}
```
7. Anagrammi. (32 punti, 3 settembre 2012) Implementare la classe MyString, che rappresenta una stringa con la seguente caretteristica: due oggetti MyString sono considerati uguali (da equals) se sono uno l'anagramma dell'altro. Inoltre, la classe MyString deve essere clonabile e deve offrire un'implementazione di hashCode coerente con equals e non banale (che non restituisca lo stesso codice hash per tutti gli oggetti).

Suggerimento: Nella classe String è presente il metodo public char charAt(int i), che restituisce l'i-esimo carattere della stringa, per i compreso tra 0 e length()-1.

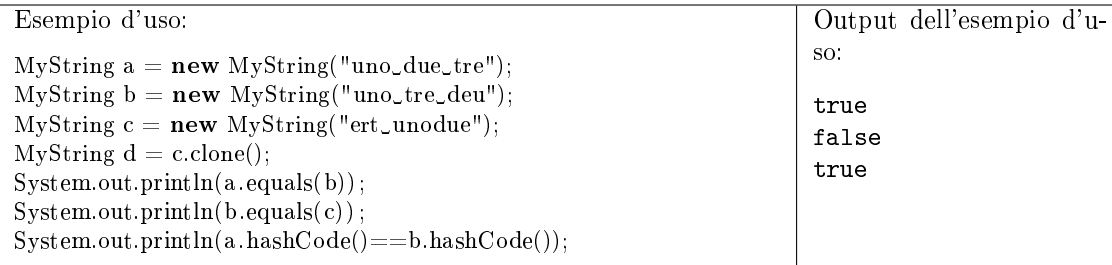

8. Bijection. (23 punti, 3 settembre 2012) Implementare la classe parametrica Bijection, che rappresenta una biezione (relazione biunivoca) tra un insieme di chiavi e uno di valori. Il metodo addPair aggiunge una coppia chiave-valore alla relazione. Se la chiave oppure il valore sono già presenti, viene lanciata un'eccezione. Il metodo getValue accetta come argomento una chiave e restituisce il valore associato, oppure null se la chiave non è presente. Il metodo getKey accetta un valore e restituisce la chiave corrispondente, oppure null se il valore non è presente. Entrambi i metodi getValue e getKey devono operare in tempo costante.

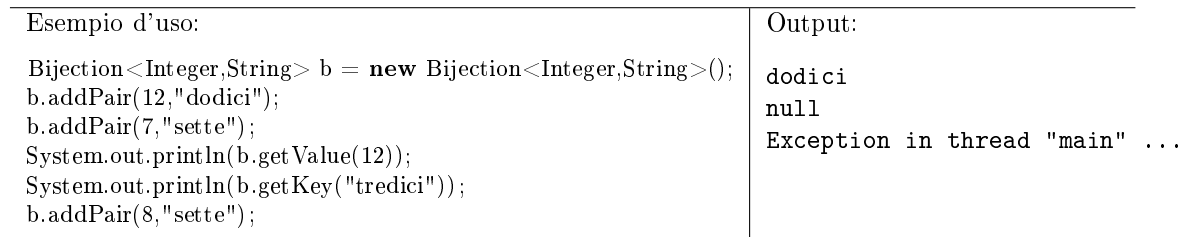

9.  $(20 \text{ punti}, 3 \text{ settembre } 2012)$  Dire quali delle seguenti affermazioni sono vere, e quali false. Valutazione: risposta giusta +2 punti, risposta errata -2 punti. Se il totale è negativo, l'esercizio vale  $\Omega$ 

- $\Box$   $\Box$  L'operatore class si applica ad un riferimento
- $\Box$  Tramite riflessione è possibile invocare un metodo il cui nome è sconosciuto a tempo di compilazione
- □ □ ArrayList<Integer> è sottotipo di Set<?>
- □ □ ArrayList<Integer> è sottotipo di List<? extends Number>
- $\Box$  L'eccezione ArrayIndexOutOfBounds è verificata (checked)
- $\Box$  Nel pattern Observer, il soggetto osservato ha dei riferimenti ai suoi osservatori
- $\Box$  La ridefinizione (*overriding*) del metodo equals da parte di una classe rappresenta un esempio del pattern Strategy
- $\Box$  Nel pattern Decorator, l'oggetto decorato ha dei riferimenti agli oggetti decoratori
- Il metodo toString della classe Object rappresenta un esempio del pattern Factory Method
- $\Box$   $\Box$  Il pattern Strategy e il pattern Template Method sono soluzioni alternative allo stesso problema.
- 10. (20 punti, 22 gennaio 2013) Dato il seguente programma (tutte le classi appartengono allo stesso pacchetto):

```
class A {
    public String f(A x, A y) { return "A1"; }
   private String f(A x, Object y) { return "A2"; }
}
class B extends A {
    public String f(B x, A y) { return "B1:" + y.f(y, y); }
    public String f(A x, A y) { return "B2"; }
```

```
}
class C extends B {
    public String f(A x, A y) \{ return "C1:" + y.f(y, null); }
}
public class Test {
  public static void main(String[] args) {
    C gamma = new C();
    B \text{ beta } = \text{gamma};
    A alfa = new A);
    System.out.println(beta.f(gamma, alfa));
    System.out.println(gamma.f(alfa, alfa));
  }
}
```
- Indicare l'output del programma. Se un'istruzione provoca un errore di compilazione, specificarlo e poi continuare l'esercizio ignorando quell'istruzione.
- Per ogni chiamata ad un metodo (escluso System.out.println) indicare la lista delle firme candidate.
- 11. Shared object. (20 punti, 22 gennaio 2013) Elencare tutte le sequenze di output possibili per il seguente programma.

```
public static void main(String[] args) throws InterruptedException {
  class MyThread extends Thread {
      private int id;
      private int[] arr;
      public MyThread(int id, int[] arr) {
         this.id = id;
         this. arr = arr;}
      public void run() {
         synchronized (arr) {
            arr[0]_{++};System.out.println(id + ":" + \arctan[0]);
         }
        return;
      }
   }
  int [| a = \{ 0 \} ;Thread t1 = new MyThread(1,a);Thread t2 = new MyThread(2,a);
  Thread t3 = new MyThread(3,a);
  t1. start (); t2. start (); t3. start ();
}
```
12. Insieme di lettere. (28 punti, 22 gennaio 2013) La classe MyString rappresenta una stringa. Due oggetti di tipo MyString sono considerati uguali (da equals) se utilizzano le stesse lettere, anche se in numero diverso. Ad esempio, "casa" è uguale a "cassa" e diverso da "sa"; "culle" è uguale a "luce" e diverso da "alluce". La classe MyString deve essere clonabile e deve offrire un'implementazione di hashCode coerente con equals e non banale (che non restituisca lo stesso codice hash per tutti gli oggetti).

Suggerimento: Nella classe String è presente il metodo public char charAt(int i), che restituisce l'i-esimo carattere della stringa, per i compreso tra 0 e length()-1.

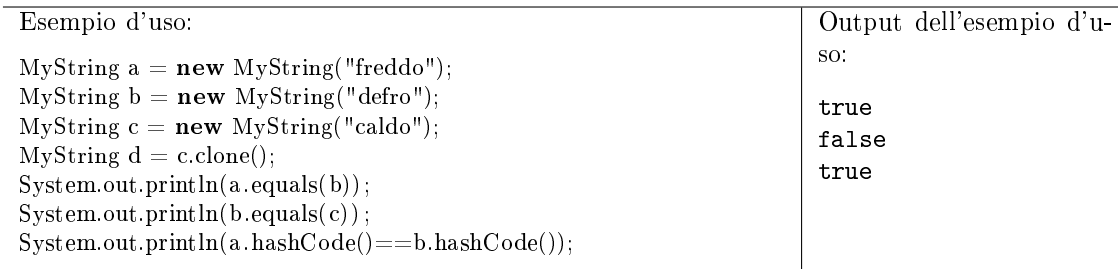

13. MaxBox. (22 punti, 22 gennaio 2013) Implementare la classe parametrica MaxBox, che funziona come un contenitore che conserva solo l'elemento "massimo" che vi sia mai stato inserito. L'ordinamento tra gli elementi può essere stabilito in due modi diversi: se al costruttore di Max-Box viene passato un oggetto Comparator, quell'oggetto verrà usato per stabilire l'ordinamento; altrimenti, verrà utilizzato l'ordinamento naturale fornito da Comparable. In quest'ultimo caso, se la classe degli elementi non implementa Comparable, viene sollevata un'eccezione.

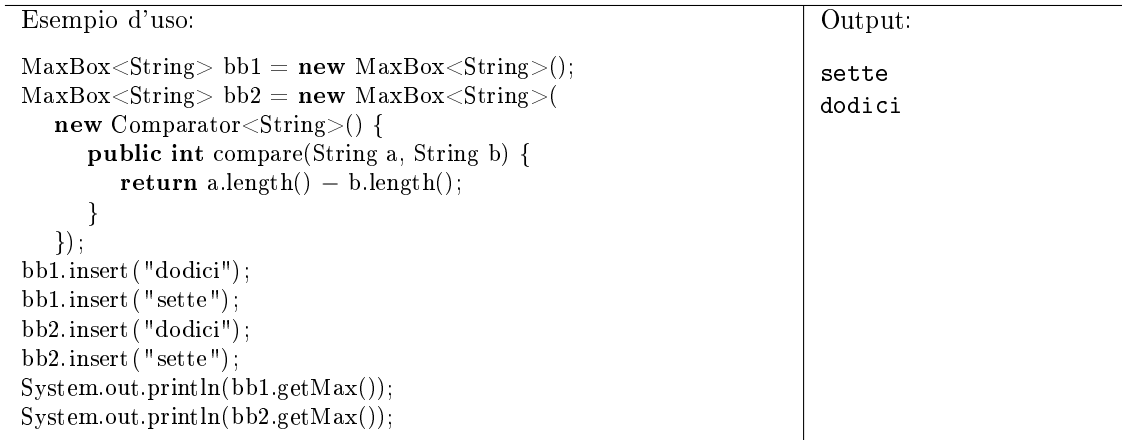

14. (10 punti, 22 gennaio 2013) Dire quali delle seguenti affermazioni sono vere, e quali false. Valutazione: risposta giusta +2 punti, risposta errata -2 punti. Se il totale è negativo, l'esercizio vale 0.

- $\Box$  Nel pattern Decorator, l'oggetto decoratore si comporta come l'oggetto da decorare.
- $\Box$  Nel pattern Decorator, l'oggetto da decorare ha un metodo che aggiunge una decorazione.
- $\Box$  Il metodo Collections sort rappresenta un'istanza del pattern Template Method.
- Secondo il pattern Observer, gli osservatori devono contenere un riferimento all'oggetto osservato.
- $\Box$   $\Box$  Il pattern Strategy permette di fornire versioni diverse di un algoritmo.
- 15. (25 punti, 18 giugno 2012) Dato il seguente programma (tutte le classi appartengono allo stesso pacchetto):

```
class A {
    public String f(A x, int n) \{ return "A1: " + n; \}public String f(A \times A) double n) { return "A2:" + n; }
}
class B extends A {
    public String f(A x, int n) \{ return "B1: " + n; }public String f(B x, Object o) { return "B2"; }
}
class C extends B {
    public String f(A x, int n) \{ return "C1: " + n; }\}
```

```
public String f(C x, double n) { return "C2:" + f(x, x); }
}
public class Test {
  public static void main(String[] args) {
    C gamma = new C();
    B \text{ beta } = \text{gamma};A alfa = new B();
    System.out.println(beta.f(null, 7));
    System.out.println(affa.f(gamma, 5));
    System.out.println(gamma.f(beta, 3.0));
    System.out.println((1 \lt\lt 1) > 1);}
}
```
- Indicare l'output del programma. Se un'istruzione provoca un errore di compilazione, specificarlo e poi continuare l'esercizio ignorando quell'istruzione.
- Per ogni chiamata ad un metodo (escluso System.out.println) indicare la lista delle firme candidate.
- 16. Point. (25 punti, 18 giugno 2012) La classe Point rappresenta un punto del piano cartesiano con coordinate intere:

```
public class Point {
  private int x, y;
   ...
```
}

Spiegare quali delle seguenti sono implementazioni valide per il metodo compare(Point a, Point b) tratto dall'interfaccia Comparator<Point>, supponendo che tale metodo abbia accesso ai campi privati di Point.

```
(a) return a.x−b.x;
```
- (b) return a.x−b.y;
- (c) return  $((a.x*a.x)+(a.y*a.y)) ((b.x*b.x)+(b.y*b.y));$
- (d) return  $(a.x-b.x)+(a.y-b.y);$
- (e) return (a.x−b.x)∗(a.x−b.x)+ (a.y−b.y)∗(a.y−b.y);
- 17. BoundedMap. (35 punti, 18 giugno 2012) Implementare la classe BoundedMap, che rappresenta una mappa con capacità limitata. Il costruttore accetta la dimensione massima della mappa. I metodi get e put sono analoghi a quelli dell'interfaccia Map. Se però la mappa è piena e viene invocato il metodo put con una chiave nuova, verrà rimossa dalla mappa la chiave che fino a quel momento è stata ricercata meno volte con get.

L'implementazione deve rispettare il seguente caso d'uso.

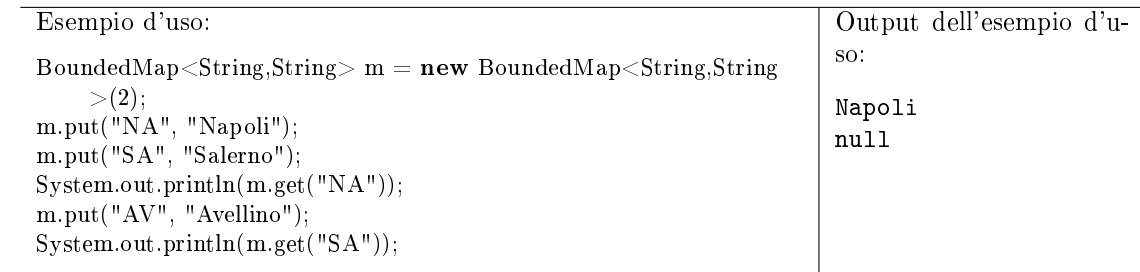

18. ThreadRace. (25 punti, 18 giugno 2012) Implementare il metodo statico threadRace, che accetta due oggetti Runnable come argomenti, li esegue contemporaneamente e restituisce 1 oppure 2, a seconda di quale dei due Runnable è terminato prima.

Si noti che threadRace è un metodo bloccante. Sarà valutato negativamente l'uso di attesa attiva.

19. (20 punti, 18 giugno 2012) Dire quali delle seguenti affermazioni sono vere, e quali false. Valutazione: risposta giusta +2 punti, risposta errata -2 punti. Se il totale è negativo, l'esercizio vale 0.

Vero Falso

- $\Box$  Le enumerazioni estendono implicitamente la classe Enum.
- $\Box$   $\Box$  Comparable<Integer> è sottotipo di Comparable<Number>.
- $\Box$   $\Box$  Integer è sottotipo di Number.
- Cloneable è una interfaccia vuota.
- $\Box$  Due oggetti con lo stesso hash code dovrebbero essere considerati uguali da equals.
- $\Box$  Il pattern Strategy suggerisce di utilizzare un oggetto per rappresentare un algoritmo.

 $\Box$   $\Box$  Il modo in cui si associa un gestore di eventi alla pressione di un JButton in Swing/AWT rappresenta un'istanza del pattern Strategy.

- $\Box$  Il pattern Iterator prevede un metodo per far ripartire l'iteratore daccapo.
- $\Box$   $\Box$  Il pattern Composite prevede un metodo per distinguere un oggetto primitivo da uno composito.
- Il pattern Decorator prevede che si possa utilizzare un oggetto decorato nello stesso modo di uno non decorato.
- 20. (31 punti, 22 marzo 2013) Dato il seguente programma (tutte le classi appartengono allo stesso pacchetto):

```
abstract class A {
    public abstract String f(A a, B b);
    public int f(B b, C c) \{ return 1; }
}
class B extends A {
    public String f(A \ a, B \ b) \{ return "2"; }
    public int f(B \ c, C \ b) \{ return 3; }
    public int f(C \ c, Object x) \{ return 4; \}}
class C extends B {
    public String f(C \nc1, C \nc2) { return "5"; }
    public String f(A a, B b) { return "6"; }
}
public class Test {
  public static void main(String[] args) {
    C gamma = new C();
    B \text{ beta } = \text{gamma};A alfa = gamma;
    System.out.println( alfa . f (beta, null));
    System.out.println(beta.f(beta, beta));System.out.println(beta. f (gamma, alfa));
    System.out.println(gamma.f(gamma, gamma));
    System.out.println(beta.getClass().getName());
  }
}
```
- Indicare l'output del programma. Se un'istruzione provoca un errore di compilazione, specificarlo e poi continuare l'esercizio ignorando quell'istruzione.
- Per ogni chiamata ad un metodo (escluso System.out.println) indicare la lista delle firme candidate.
- 21. Auditorium. (30 punti, 22 marzo 2013) La seguente classe (semplificata) Seat rappresenta un posto in un auditorium.

```
public class Seat { public int row, col; }
```
La classe Auditorium serve ad assegnare i posti in un teatro. Il costruttore prende come argomenti le dimensioni della platea, in termini di file e posti per fila, nonché un oggetto Comparator che serve ad ordinare i posti in ordine di preferenza. Il metodo assignSeats prende come argomenti il numero n di posti richiesti e restituisce un insieme contenente gli n posti migliori (in base al comparatore) ancora disponibili. Se la platea non contiene n posti disponibili, il metodo restituisce null.

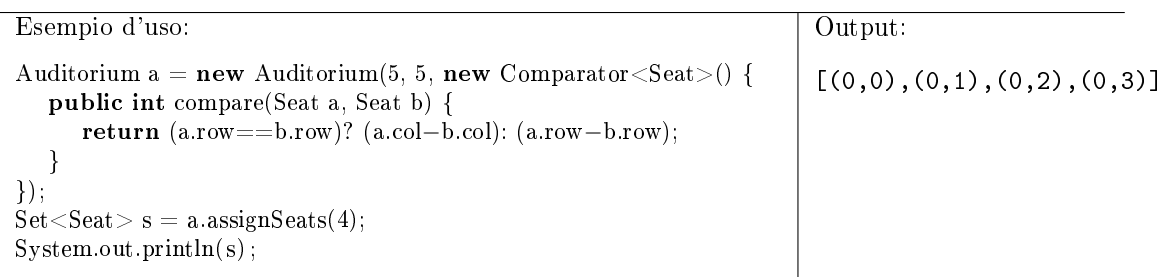

22. Cane. (21 punti, 22 marzo 2013) Data la seguente classe:

```
public class Cane {
  private Person padrone;
  private String nome;
   ...
}
```
Si considerino le seguenti specifiche alternative per il metodo equals. Due oggetti  $x \in y$  di tipo Cane sono uguali se:

- (a)  $x \in y$  non hanno padrone (cioè, padrone == null) e hanno lo stesso nome;
- (b) x e y hanno lo stesso padrone oppure lo stesso nome;
- (c) x e y hanno due nomi di pari lunghezza (vale anche null o stringa vuota);
- (d) x e y non hanno padrone oppure entrambi hanno un padrone ed i loro nomi iniziano con la stessa lettera (vale anche null o stringa vuota).
	- Dire quali specifiche sono valide, fornendo un controesempio in caso negativo. (16 punti)
	- Implementare la specifica (c). (5 punti)
- 23. Shared average. (33 punti, 22 marzo 2013) La classe SharedAverage permette a diversi thread di comunicare un valore numerico (double) e poi ricevere il valore medio tra tutti quelli inviati dai diversi thread. Precisamente, il costruttore accetta come argomento il numero  $n$  di thread che parteciperà all'operazione. Il metodo sendValAndReceiveAvg accetta come argomento il valore indicato dal thread corrente, mette il thread corrente in attesa che tutti gli  $n$  thread abbiano inviato un valore, e infine restituisce la media aritmetica di tutti i valori inviati.

Se un thread ha già chiamato sendValAndReceiveAvg una volta, al secondo tentativo viene sollevata un'eccezione.

| Esempio d'uso:                                                                                                    | Comportamento:                                                                                                    |
|----------------------------------------------------------------------------------------------------|----------------------------------------------------------------------------------------------------|
| Shared Average $a = new SharedAverage(10)$ ;<br>double average;<br>$try \{$<br>$average = a.sendValAndReceiveAvg(5.0);$<br>catch (InterruptedException e) {<br>return: | Quando altri 9 thread avranno invo-<br>cato sendValAndReceiveAvg, tutte<br>le invocazioni restituiranno la media<br>dei 10 valori inviati. |

È necessario evitare race condition.

24. (10 punti, 22 marzo 2013) Dire quali delle seguenti affermazioni sono vere, e quali false. Valutazione: risposta giusta +2 punti, risposta errata -2 punti. Se il totale è negativo, l'esercizio vale 0.

```
Vero Falso
       \Box \Box Il pattern Observer permette a diversi oggetti di ricevere gli eventi generati dallo
         stesso oggetto.
       \Box Il pattern Observer prevede che osservatore e soggetto osservato implementino una
         stessa interfaccia.
       \Box \Box Il pattern Composite consente la composizione ricorsiva di oggetti.
       \Box Il pattern Iterator permette a diversi thread di iterare contemporaneamente sulla
         stessa collezione.
       \Box \Box I design pattern of frono una casistica dei più comuni errori di progettazione.
25. (24 punti, 23 aprile 2012) Dato il seguente programma (tutte le classi appartengono allo stesso
   pacchetto):
   class A {
        public String f(A \times, A|| \text{ arr}) { return "A1"; }
        public String f(Object x, Object[] y) { return "A2"; }
    }
   class B extends A {
        public String f(B x, Object[] y) { return "B1−>" + f(y, y); }
    }
   class C extends B {
        public String f(A \times, A[] \text{ arr}) { return "C1"; }
       public String f(Object x, Object y) { return "C2"; }
    }
   public class Test {
     public static void main(String[] args) {
        A[] arr = new B[10];
        C gamma = new C();
        B \text{ beta } = \text{gamma};
        A alfa = gamma;
        System.out.println(beta.f(null, arr));System.out.println(gamma.f(arr, alfa));
        System.out.println(gamma.f(alfa, arr));
        System.out.println(1 << 1);}
    }
```
- Indicare l'output del programma. Se un'istruzione provoca un errore di compilazione, specificarlo e poi continuare l'esercizio ignorando quell'istruzione. (12 punti)
- Per ogni chiamata ad un metodo (escluso System.out.println) indicare la lista delle firme candidate. (12 punti)
- 26. Safe. (28 punti, 23 aprile 2012) Implementare la classe Safe, che rappresenta una cassaforte che contiene una stringa segreta, protetta da un numero intero che funge da combinazione. Il costruttore accetta la combinazione e la stringa segreta. Il metodo open accetta un numero intero e restituisce la stringa segreta se tale numero coincide con la combinazione. Altrimenti, restituisce null. Infine, se le ultime 3 chiamate a open sono fallite, la cassaforte diventa irreversibilmente bloccata ed ogni ulteriore operazione solleva un'eccezione.

Implementare la classe ResettableSafe come una sottoclasse di Safe che aggiunge il metodo changeKey, che accetta due interi old e new e restituisce un boolean. Se la cassaforte è bloccata, il metodo solleva un'eccezione. Altrimenti, se l'argomento old coincide con la combinazione attuale, il metodo imposta la combinazione della cassaforte a new e restituisce true. Se invece old differisce dalla combinazione attuale, il metodo restituisce false.

Una ResettableSafe diventa bloccata dopo tre tentativi falliti di open o di changeKey. Ogni chiamata corretta a open o changeKey azzera il conteggio dei tentativi falliti.

Suggerimento: prestare attenzione alla scelta della visibilità di campi e metodi.

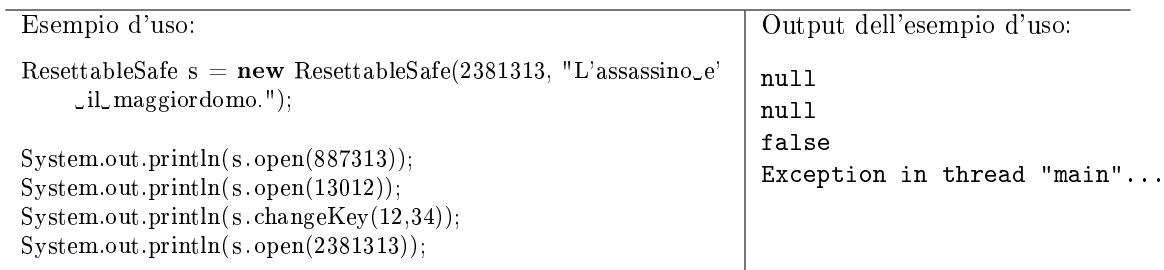

- 27. (20 punti, 23 aprile 2012) Con riferimento alla classe Safe dell'esercizio 2, dire quali delle seguenti specifiche per il metodo equals sono valide e perché. Due istanze di Safe sono uguali se...
	- (a) ...hanno il messaggio segreto di pari lunghezza.
	- (b) ...hanno la stessa combinazione oppure lo stesso messaggio segreto.
	- (c) ...hanno la combinazione maggiore di zero.
	- (d) ...la somma delle due combinazioni è un numero pari.
	- (e) ...almeno uno dei due messaggi segreti contiene la parola maggiordomo.
- 28. Panino. (28 punti, 23 aprile 2012) Implementare la classe Panino, il cui metodo addIngrediente aggiunge un ingrediente, scelto da un elenco fisso. Gli ingredienti sono divisi in categorie. Se si tenta di aggiungere più di un ingrediente della stessa categoria, il metodo addIngrediente solleva un'eccezione.

Elenco delle categorie e degli ingredienti:

ripieni: PROSCIUTTO, SALAME

formaggi: SOTTILETTA, MOZZARELLA

salse: MAIONESE, SENAPE

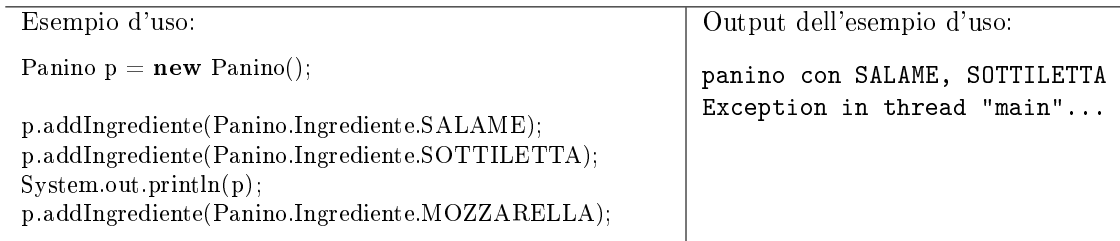

29. Mystery thread. (25 punti, 9 luglio 2012) Escludendo i cosiddetti spurious wakeup (risvegli da wait senza che sia avvenuta una notify), elencare tutte le sequenze di output possibili per il seguente programma.

```
public static void main(String[] args) throws InterruptedException {
       final Object dummy = new Object();
       final Thread t1 = new Thread() {
               public void run() {
                   synchronized (dummy) {
                       while (true) {
                           try { dummy.wait(); System.out.println("T1:A"); }
                           catch (InterruptedException e) { break; }
                       }
                       System.out.println("T1:B");
                   }
               }
            };
       final Thread t2 = new Thread() {
```

```
public void run() {
            synchronized (dummy) {
                dummy.notifyAll();
                 System.out.println("T2:A");
            }
            t1. interrupt () ;
            System.out.println("T2:B");
        }
    };
t1. start () ;
t2. start ();
t1. join ();
System.out.println("Fine");
```
30. (25 punti, 9 luglio 2012) Dato il seguente programma (tutte le classi appartengono allo stesso pacchetto):

```
class A {
    public String f(A \times, B \times) { return "A1"; }
    public String f(B x, C y) \{ return "A2"; \}}
class B extends A {
    public String f(B x, C y) \{ return "B1:" + f(x, x); }
    public String f(B x, B y) { return "B2"; }
}
class C extends B {
    public String f(A \times, B \times) { return "C1"; }
    public String f(B x, B y) \{ return "C2"; }
}
public class Test {
  public static void main(String[] args) {
    C gamma = new C();
    B \text{ beta } = \text{gamma};
    A alfa = beta;
    \text{System.out.println}(\text{beta}.f(\text{null}, \text{ alfa}));System.out.println(gamma.f(beta, gamma));
    System.out.println( alfa .f(gamma, beta));
    System.out.println((1 \gg 1) < 0);}
}
```
- Indicare l'output del programma. Se un'istruzione provoca un errore di compilazione, specificarlo e poi continuare l'esercizio ignorando quell'istruzione.
- Per ogni chiamata ad un metodo (escluso System.out.println) indicare la lista delle firme candidate.
- 31. Social network. (33 punti, 9 luglio 2012) Nell'ambito dell'implementazione di un social network, la classe Person rappresenta un utente. Tramite i metodi addFriend e addEnemy è possibile aggiungere un amico o un nemico a questa persona, rispettando le seguenti regole:
	- (a) una persona non può aggiungere se stessa come amico o nemico;
	- (b) una persona non può aggiungere la stessa persona sia come amico sia come nemico.

Il metodo contacts permette di iterare su tutti i contatti di questa persona tramite un iteratore, che restituirà prima tutti gli amici e poi tutti i nemici.

}

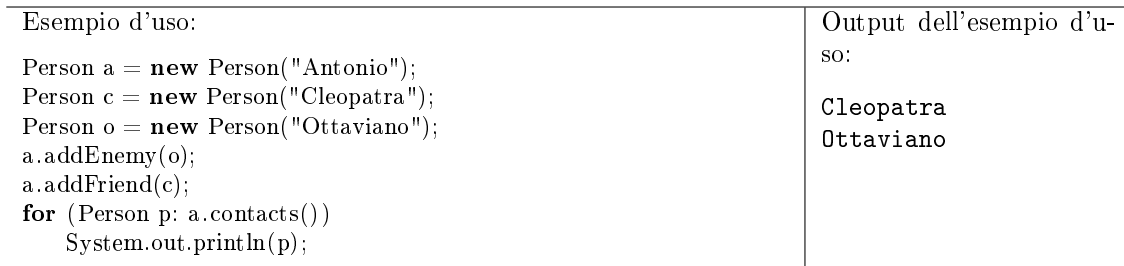

32. NumberType. (22 punti, 9 luglio 2012) Implementare la classe enumerata NumberType, che rappresenta i sei tipi primitivi numerici del linguaggio Java. Il campo width contiene l'ampiezza di questo tipo, in bit. Il metodo isAssignableTo prende come argomento un'altra istanza t di NumberType e restituisce vero se questo tipo è assegnabile a t (ovvero, c'è una conversione implicita dal tipo rappresentato da this al tipo rappresentato da t) e falso altrimenti.

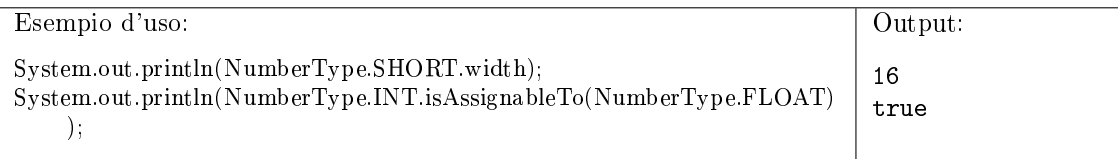

33. (20 punti, 9 luglio 2012) Dire quali delle seguenti affermazioni sono vere, e quali false. Valutazione: risposta giusta +2 punti, risposta errata -2 punti. Se il totale è negativo, l'esercizio vale 0.

- $\Box$   $\Box$  Una classe astratta può avere metodi concreti (dotati di corpo).
- $\Box$  Una classe interna può essere protected.
- $\Box$  ArrayIndexOutOfBounds è una eccezione verificata (checked).
- $\Box$   $\Box$  RandomAccess è una interfaccia parametrica.
- $\Box$   $\Box$  La classe Thread ha un construttore senza argomenti.
- $\Box$   $\Box$  Nel pattern Observer, più oggetti possono osservare lo stesso oggetto.
- $\Box$  Il pattern Observer prevede un'interfaccia che sarà implementata da tutti gli osservatori.
- $\Box$   $\Box$  Il pattern Template Method suggerisce l'utilizzo di una classe astratta.
- $\Box$   $\Box$  Il pattern Composite organizza degli oggetti in una gerarchia ad albero.
- $\Box$  Nel framework MVC, le classi Controller si occupano dell'interazione con l'utente.
- 34. (25 punti, 24 giugno 2015) Dato il seguente programma (tutte le classi appartengono allo stesso pacchetto):

```
class A {
    public String f(A x, A y, B z) { return "A1"; }
    public String f(A x, Object y, B z) { return "A2"; }
    public String f(B x, Object y, B z) { return "A3"; }
}
class B extends A {
    public String f(A \times, A \times, B \times) { return "B1"; }
    public String f(A x, Ob)ject y, A z) { return "B2"; }
    public String f(A x, Object y, B z) { return "B3"; }
}
public class Test {
    public static void main(String[] args) {
       B beta = new B();
       A alfa = beta;
```

```
System.out.println( alfa. f( alfa, alfa, null));
```

```
System.out.println(beta. f(alfa, beta, beta));
   System.out.println(beta.f(beta, beta, beta));
   System.out.println(beta. f(alfa, alfa, alfa));
}
```
- Indicare l'output del programma. Se un'istruzione provoca un errore di compilazione, specificarlo e poi continuare l'esercizio ignorando quell'istruzione.
- Per ogni chiamata ad un metodo (escluso System.out.println) indicare la lista delle firme candidate.
- 35. SimpleThread. (20 punti, 24 giugno 2015) Indicare tutti gli output possibili di un programma che faccia partire contemporaneamente due istanze della seguente classe SimpleThread.

```
public class SimpleThread extends Thread
{
    private static volatile int n = 0;
    public void run() {
       n++;int m = n;
       System.out.println(m);
    }
}
```
36. Controller. (45 punti, 24 giugno 2015) Realizzare la classe Controller, che rappresenta una centralina per autoveicoli, e la classe Function, che rappresenta una funzionalità del veicolo, che può essere accesa o spenta. Alcune funzionalità sono incompatibili tra loro, per cui accenderne una fa spegnere automaticamente l'altra.

La classe Controller ha due metodi: addFunction aggiunge al sistema una nuova funzionalità con un dato nome; printOn stampa a video i nomi delle funzionalità attive. La classe Function ha tre metodi: turnOn e turnOff per attivarla e disattivarla; setIncompatible accetta un'altra funzionalità  $x$  e imposta un'incompatibilità tra this e x.

Leggere attentamente il seguente caso d'uso, che mostra, tra le altre cose, che l'incompatibilità è automaticamente simmetrica, ma non transitiva.

Caso d'uso:

```
Controller c = new Controler;
 Controller. Function ac = c. addFunction("Aria_condizionata");
 Controller. Function risc = c.addFunction("Riscaldamento");
 Controller. Function sedile = c.addFunction("Sedile_riscaldato");
ac.setIncompatible(risc );
ac.setIncompatible(sedile );
ac.turnOn();
c.printOn();
 System.out.println("−−−−");
 risc .turnOn();
 sedile .turnOn();
c.printOn();
 Output:
 Aria condizionata
 ----
 Sedile riscaldato
Riscaldamento
```
}

37. listIntersection. (25 punti, 24 giugno 2015) Implementare il metodo statico listIntersection, che accetta una lista e un insieme, e restituisce una nuova lista, che contiene gli elementi della lista che appartengono anche all'insieme, nello stesso ordine in cui appaiono nella prima lista.

Valutare ciascuna delle seguenti intestazioni in base ai criteri di funzionalità, completezza, correttezza, fornitura di ulteriori garanzie, semplicità e specificità del tipo di ritorno. Infine, scegliere l'intestazione migliore oppure proporne un'altra.

- (a) List  $\langle$  : listIntersection (List  $\langle$  : l, Set  $\langle$  : l, Set  $\langle$  : l, Set  $\langle$  : l, Set  $\langle$  : l, Set  $\langle$  : l, Set  $\langle$  : l, Set  $\langle$  : l, Set  $\langle$  : l, Set  $\langle$  : l, Set  $\langle$  : l, Set  $\langle$  : l, Set  $\langle$  : l, Set
- (b) List  $\langle \text{Object}\rangle$  listIntersection(List  $\langle \text{Object}\rangle$  l,  $\text{Set}\langle ?\rangle$  s)
- (c)  $\langle T \rangle$  List $\langle T \rangle$  listIntersection(List $\langle T \rangle$  l, Set $\langle$ ? extends  $T \rangle$  s)
- (d)  $\langle T \rangle$  List $\langle T \rangle$  listIntersection(List $\langle T \rangle$  l, Set $\langle ? \rangle$  s)
- (e)  $\langle S, T \rangle$  List $\langle T \rangle$  listIntersection(List $\langle T \rangle$  l, Set $\langle S \rangle$  s)
- 38. (10 punti, 24 giugno 2015) Dire quali delle seguenti affermazioni sono vere, e quali false. Valutazione: risposta giusta +2 punti, risposta errata -2 punti. Se il totale è negativo, l'esercizio vale 0.

- Nel pattern Decorator, l'oggetto decorato è sotto-tipo dell'oggetto decoratore.
- $\Box$   $\Box$  Il pattern Iterator consente di esaminare una collezione senza esporre la sua struttura interna.
- $\Box$  L'interfaccia Comparator rappresenta un'istanza del pattern Template Method.
- $\Box$  Lo scopo del pattern Composite è di aggiungere funzionalità ad una data classe.
- $\Box$  Nel pattern Factory Method, i prodotti concreti sono sotto-tipi del prodotto generico.
- 39. (25 punti, 8 luglio 2015) Dato il seguente programma (tutte le classi appartengono allo stesso pacchetto):

```
class A {
    public String f(A x, long l, float m) \{ return "A1";\}public String f(A x, byte l, int m) \{ return "A2"; \}public String f(B x, short l, boolean m) { return "A3"; }
}
class B extends A {
    public String f(A \, y), long m, float p) { return "B1"; }
    public String f(A y, long m, long p) { return "B2"; }
    public String f(Object y, double m, float p) { return "B3"; }}
public class Test {
    public static void main(String[] args) {
       B beta = new B();
       A alfa = beta;
       System.out.println( alfa \cdot f( alfa \cdot (short)500, 1));
       System.out.println(beta.f(alfa, (\text{short})500, 1));
       System.out.println(beta. f(\text{beta}, (\text{short})500, 1));
       System.out.println(beta.f(beta, (\text{byte})1, 1));
    }
}
```
- Indicare l'output del programma. Se un'istruzione provoca un errore di compilazione, specificarlo e poi continuare l'esercizio ignorando quell'istruzione.
- Per ogni chiamata ad un metodo (escluso System.out.println) indicare la lista delle firme candidate.

40. TimeToFinish. (35 punti, 8 luglio 2015) Implementare la classe thread-safe TimeToFinish, che permette a diversi thread di comunicare quanto tempo manca alla propria terminazione. Il metodo setEstimate accetta un long che rappresenta il numero di millisecondi che mancano al thread chiamante per terminare la sua esecuzione (cioè, il  $time-to-finish$ ). Il metodo maxTimeToFinish restituisce in tempo costante il numero di millisecondi necessari perché tutti i thread terminino. La stringa restituita da toString riporta il time-to-finish di tutti i thread.

Suggerimento: il metodo statico System.currentTimeMillis() restituisce un long che rappresenta il numero di millisecondi trascorsi dal 1 gennaio 1970 (POSIX time).

```
Caso d'uso:
```
TimeToFinish  $\text{tf} = \textbf{new TimeToFinish}()$ ; ttf .setEstimate(5000);  $\frac{1}{4}$  a questo punto un altro thread invoca ttf.setEstimate(3000) Thread.sleep(500);  $S$ ystem.out.println("Tempo rimanente:  $" + tf.maxTimeToFinish() + "$  millisecondi."); System.out.println(ttf);

Output:

Tempo rimanente: 4500 millisecondi. Thread 1: 2500 Thread main: 4500

41. Question e Answer. (35 punti, 8 luglio 2015) Per un sito di domande e risposte, realizzare le classi Question e Answer. Ogni risposta è associata ad un'unica domanda e gli utenti possono votare la risposta migliore invocando il metodo voteUp di Answer. Inoltre, il metodo getBestAnswer restituisce in tempo costante la risposta (o una delle risposte) che ha ottenuto il maggior numero di voti.

Rispettare il seguente caso d'uso.

```
Caso d'uso:
Question q = new Question("Dove_si_trova_Albuquerque?");
Answer a1 = new Answer(q, "Canada");
Answer a2 = new Answer(q, "New_Mexico");a1.voteUp();
System.out.println(q.getBestAnswer());
a2.\text{voteUp}();
a2.voteUp();
System.out.println(q.getBestAnswer());
Output:
```

```
Canada
New Mexico
```
42. SetComparator. (20 punti, 8 luglio 2015) Valutare le seguenti speciche per un comparatore tra insiemi, indicando quali sono valide e perché.

Dati due Set <? > a e b, compare $(a,b)$  restituisce (nei casi non previsti, restituisce zero):

- (a) -1 se  $a \cap b = \emptyset$  (a e b disgiunti); 1 se  $a \cap b \neq \emptyset$ .
- (b) -1 se  $a \subset b$  (a contenuto strettamente in b); 1 se  $b \subset a$ .
- (c) -1 se  $a$  è vuoto e  $b$  no; 1 se  $a$  contiene un oggetto che non appartiene a  $b$ .
- (d) -1 se $a$  è un HashSet e  $b$  è un TreeSet; 1 se $a$  è un TreeSet e  $b$  è un HashSet.
- 43. (10 punti, 8 luglio 2015) Dire quali delle seguenti affermazioni sono vere, e quali false. Valutazione: risposta giusta +2 punti, risposta errata -2 punti. Se il totale è negativo, l'esercizio vale 0.

- □ □ Nel pattern Observer, l'osservatore ha un metodo per registrarsi presso un oggetto da osservare.
- $\Box$   $\Box$  Aggiungere un tasto (JButton) ad una finestra AWT rappresenta un'applicazione del pattern Decorator.
- $\Box$  Il pattern Composite prevede che un contenitore si possa comportare come un oggetto primitivo.
- $\Box$  Il pattern Factory Method prevede che una classe costruisca oggetti di un'altra classe.
- $\Box$   $\Box$  Il pattern Strategy si implementa tipicamente con una classe astratta.
- 44. (28 punti, 20 gennaio 2015) Dato il seguente programma (tutte le classi appartengono allo stesso pacchetto):

```
class A {
    public String f(Object x, B y) { return "A1"; }
    public String f(A|| x, B y) { return "A2"; }
}
class B extends A {
    public String f(Object x, B y) { return "B1+" + f(y, null); }
    public String f(B|| x, C y) { return "B2"; }
}
class C extends B {
    public String f(A|| x, A y) { return "C1+" + f(null, y); }
    public String f(B[] x, C y) { return "C2"; }
}
public class Test {
    public static void main(String[] args) {
        B[\] beta = new C[10];
        A[] alfa = beta;
        beta[0] = new C();System.out.println(beta [0]. f(\text{beta}, \text{beta}[0]));
        System.out.println(beta [0]. f(alfa, beta[2]));
        System.out.println(beta [0]. f(alfa, alfa [0]);
        System.out.println(6 & 7);
    }
}
```
- Indicare l'output del programma. Se un'istruzione provoca un errore di compilazione, specificarlo e poi continuare l'esercizio ignorando quell'istruzione.
- Per ogni chiamata ad un metodo (escluso System.out.println) indicare la lista delle firme candidate.
- 45. DataSeries. (22 punti, 20 gennaio 2015) Realizzare la classe DataSeries, che rappresenta una serie storica di dati numerici (ad es., la popolazione di una regione anno per anno). Il metodo set imposta il valore della serie per un dato anno. Il metodo statico comparatorByYear accetta un anno e restituisce un comparatore tra serie di dati che confronta il valore delle due serie per quell'anno.

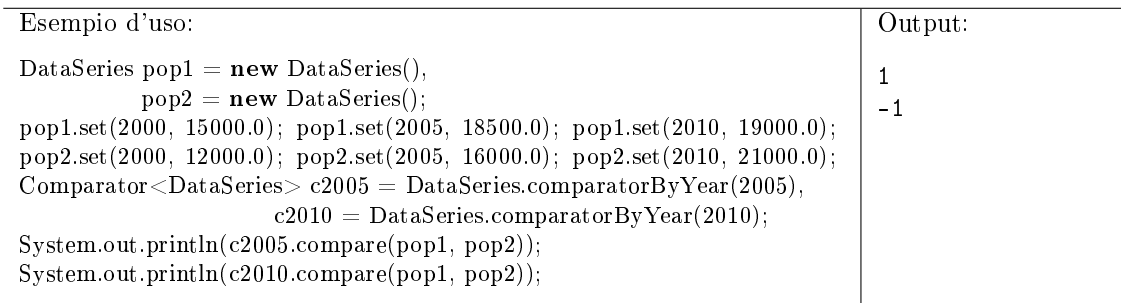

46. Relation. (35 punti, 20 gennaio 2015) Realizzare la classe Relation, che rappresenta una relazione binaria tra un insieme S e un insieme T. In pratica, una Relation è analoga ad una Map, con la differenza che la Relation accetta chiavi duplicate.

Il metodo put aggiunge una coppia di oggetti alla relazione. Il metodo remove rimuove una coppia di oggetti dalla relazione. Il metodo image accetta un oggetto x di tipo S e restituisce l'insieme degli oggetti di tipo T che sono in relazione con x. Il metodo prelmage accetta un oggetto x di tipo T e restituisce l'insieme degli oggetti di tipo S che sono in relazione con x.

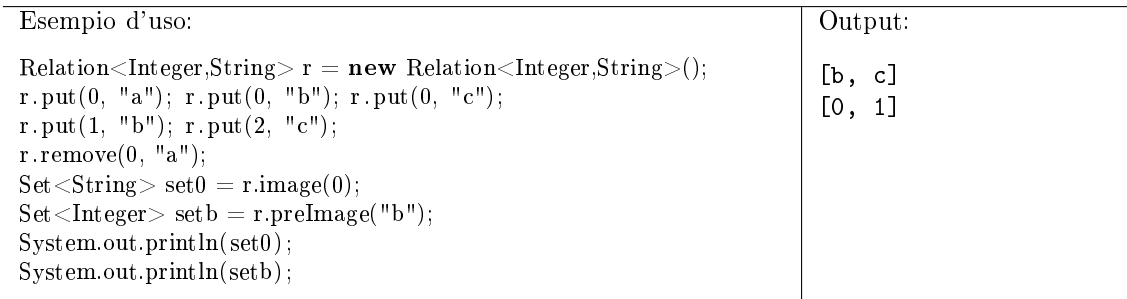

47. difference. (20 punti, 20 gennaio 2015) Il metodo difference accetta due insiemi  $a e b e$  restituisce un nuovo insieme, che contiene gli elementi che appartengono ad  $a$  ma non a  $b$  (cioè, la differenza insiemistica tra a e b).

Valutare ciascuna delle seguenti intestazioni in base ai criteri di funzionalità, completezza, correttezza, fornitura di ulteriori garanzie, semplicità e specificità del tipo di ritorno. Infine, scegliere l'intestazione migliore oppure proporne un'altra.

- (a)  $Set \le ?$  difference( $Set \le ?$  a,  $Set \le ?$  b)
- (b)  $Set < Object > difference(Set < ? > a, Set < ? > b)$
- (c)  $Set < Object > difference(Set < String > a, Set < String > b)$
- (d)  $\langle T \rangle$  Set $\langle T \rangle$  difference(Set $\langle T \rangle$  a, Set $\langle ? \rangle$  b)
- (e)  $\langle T \rangle$  Set $\langle T \rangle$  difference(Set $\langle$ ? extends  $T \rangle$  a, Set $\langle$ ? extends  $T \rangle$  b)
- (f)  $\langle T \rangle$  Set $\langle T \rangle$  difference(Set $\langle T \rangle$  a, Set $\langle$ ? extends  $T \rangle$  b)
- 48. (20 punti, 20 gennaio 2015) Dire quali delle seguenti affermazioni sono vere, e quali false. Valutazione: risposta giusta +2 punti, risposta errata -2 punti. Se il totale è negativo, l'esercizio vale 0.

- $\Box$  In Java ad ogni thread di esecuzione è sempre associato un oggetto Thread.
- $\Box$   $\Box$  Un thread non può invocare interrupt su sé stesso (cioè, sull'oggetto Thread che gli corrisponde).
- □ □ wait è un metodo di Thread.
- $\Box$  Invocare x wait() senza possedere il mutex di x provoca un errore di compilazione.
- $\Box$   $\Box$  Un campo di classe non può essere synchronized.
- $\Box$   $\Box$  Il pattern Composite prevede che gli oggetti primitivi abbiano un riferimento al contenitore in cui sono inseriti.
- $\Box$  Nel framework MVC, ogni oggetto view comunica con almeno un oggetto model.
- $\Box$  La scelta del layout di un container AWT rappresenta un'istanza del pattern Composite.
- $\Box$  Nel pattern Factory Method i client non hanno bisogno di conoscere il tipo effettivo dei prodotti.
- $\Box$   $\Box$  Il pattern Decorator prevede che l'oggetto da decorare abbia un metodo per aggiungere una decorazione.

49. (33 punti, 3 novembre 2014) Dato il seguente programma (tutte le classi appartengono allo stesso pacchetto):

```
class A {
    public String f(Object a, B b) { return "A1"; }
    public String f(C a, B b) { return "A2"; }
}
class B extends A {
    public String f(Object \ a, B \ b) \return "B1+" + f(b, null);public String f(A a, B b) { return "B2"; }
}
class C extends B {
    public String f(Object \t a, B \t b) \{ return "C1+" + f(this, b); \}private String f(B a, B b) { return "C2"; }
}
public class Test0 {
    public static void main(String[] args) {
        C gamma = new C();
        B \text{ beta } = \text{gamma};
        A alfa = gamma;
        System.out.println(gamma.f(beta, beta));
        System.out.println( alfa . f (beta, gamma));
        System.out.println(9 & 12);
    }
}
```
- Indicare l'output del programma.
- Per ogni chiamata ad un metodo (escluso System.out.println) indicare la lista delle firme candidate.
- 50. Pizza. (50 punti, 3 novembre 2014) [CrowdGrader] Realizzare la classe Pizza, in modo che ad ogni oggetto si possano assegnare degli ingredienti, scelti da un elenco fissato. Ad ogni ingrediente è associato il numero di calorie che apporta alla pizza. Gli oggetti di tipo Pizza sono dotati di ordinamento naturale, sulla base del numero totale di calorie. Infine, gli oggetti di tipo Pizza sono anche clonabili.

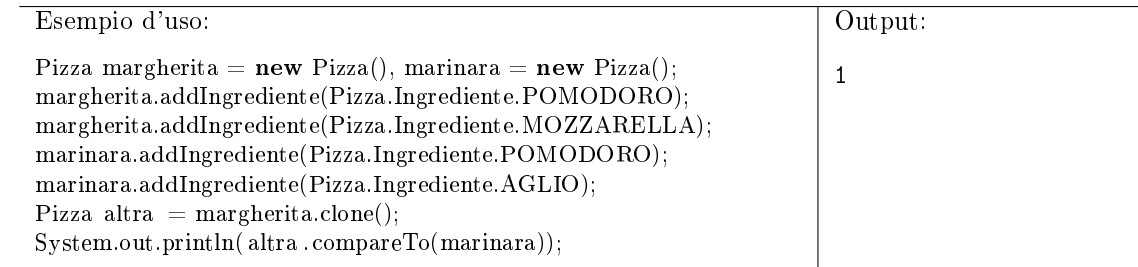

51. CrazyIterator. (17 punti, 3 novembre 2014) Individuare l'output del seguente programma. Dire se la classe FunnyIterator rispetta il contratto dell'interfaccia Iterator. In caso negativo, giustificare la risposta.

```
1 public class FunnyIterator implements Iterator {
2 private String msg = "";
3
4 public Object next() {
5 if (msg. equals("") msg = "ah";
6 else msg += msg;
7 return msg;
8 }
```

```
\mathbf{Q}10 public boolean hasNext() { return msg.length() < 5; }
11 public void remove() { }
12 public void addChar() { msg += "b"; }
13
14 public static void main(String[] args) {
15 Iterator i = new FunnyIterator();
16
17 do {
18 System.out.println(i.next());
19 } while (i. \text{hasNext}());
20 }
21 }
```
52. (25 punti, 5 febbraio 2015) Dato il seguente programma (tutte le classi appartengono allo stesso pacchetto):

```
class A {
    public String f(A \times, A \times, B \times) { return "A1"; }
    public String f(A \times, B \times, C \times) { return "A2"; }
}
class B extends A {
    public String f(Object x, A y, B z) { return "B1"; }
    public String f(B x, B y, B z) { return "B2"; }
}
class C extends B {
    public String f(A x, A y, B z) { return "C1"; }
    public String f(C \times, B \times, A \times) { return "C2" + f(z, y, null); }
}
public class Test {
    public static void main(String[] args) {
       C gamma = new C();
       B \text{ beta} = \text{gamma};A alfa = gamma;
       System.out.println(beta.f( alfa, beta, beta));System.out.println(beta. f (gamma, beta, beta));
       System.out.println(gamma.f(beta, alfa, beta));
       System.out.println(gamma.f(gamma, beta, beta));
       System.out.println(129573 & 129572);
    }
}
```
- Indicare l'output del programma. Se un'istruzione provoca un errore di compilazione, specificarlo e poi continuare l'esercizio ignorando quell'istruzione.
- Per ogni chiamata ad un metodo (escluso System.out.println) indicare la lista delle firme candidate.
- 53. Box. (25 punti, 5 febbraio 2015) Realizzare la classe Box, che rappresenta una scatola, caratterizzata dalle sue tre dimensioni: altezza, larghezza e profondità. Due scatole sono considerate uguali (da equals) se hanno le stesse dimensioni. Le scatole sono dotate di ordinamento naturale basato sul loro volume. Infine, il metodo fitsln, invocato su una scatola  $x$ , accetta un'altra scatola y e restituisce true se e solo se y è sufficientemente grande da contenere x.

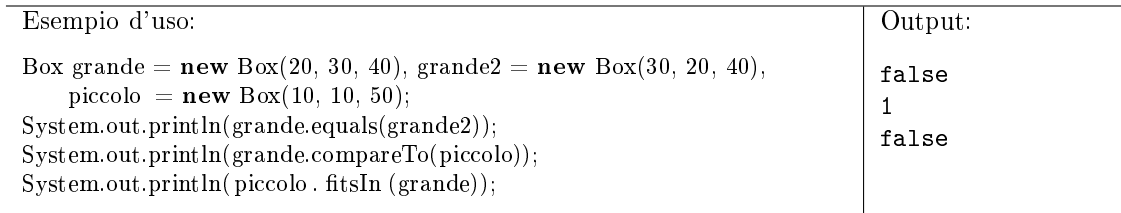

54. ForgetfulSet. (43 punti, 5 febbraio 2015) Realizzare la classe ForgetfulSet, che rappresenta un insieme che "dimentica" progressivamente gli oggetti inseriti. Precisamente, ciascun oggetto inserito viene rimosso automaticamente dopo un ritardo specificato inizialmente come parametro del costruttore. Quindi, il costruttore accetta il ritardo in millisecondi; il metodo add inserisce un oggetto nell'insieme; il metodo contains accetta un oggetto e restituisce true se e solo se quell'oggetto appartiene correntemente all'insieme.

La classe deve utilizzare un numero limitato di thread e deve risultare thread-safe.

Suggerimento: il metodo statico System.currentTimeMillis() restituisce il numero di millisecondi trascorsi dal 1 gennaio 1970 (POSIX time).

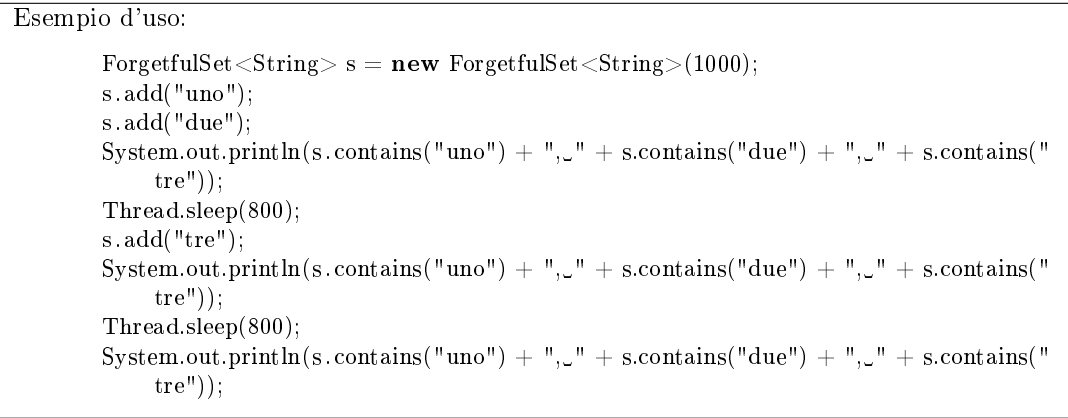

Output:

true, true, false true, true, true false, false, true

55. reverseList. (22 punti, 5 febbraio 2015) Il metodo reverseList accetta una lista e restituisce una nuova lista, che contiene gli stessi elementi della prima, ma in ordine inverso.

Valutare ciascuna delle seguenti intestazioni in base ai criteri di funzionalità, completezza, correttezza, fornitura di ulteriori garanzie, semplicità e specificità del tipo di ritorno. Infine, scegliere l'intestazione migliore oppure proporne un'altra.

- (a)  $List < ?> reverseList(List < ?> 1)$
- (b)  $\langle T \rangle$  List $\langle$ ? extends  $T$  > reverseList(List $\langle$ ? super  $T$  > 1)
- (c)  $\langle T \rangle$  extends List $\langle ? \rangle > T$  reverseList(T l)
- (d)  $\langle T \rangle$  List $\langle T \rangle$  reverseList(List $\langle T \rangle$  l)
- (e) List<Object> reverseList(List<Object> l)
- 56. (10 punti, 5 febbraio 2015) Dire quali delle seguenti affermazioni sono vere, e quali false. Valutazione: risposta giusta +2 punti, risposta errata -2 punti. Se il totale è negativo, l'esercizio vale 0.

- $\Box$  Tipicamente l'aggregazione tra decoratore e oggetto decorato viene stabilita da un costruttore.
- $\Box$  Il pattern Strategy consente ai client di fornire versioni particolari di un algoritmo.
- $\Box$  Le interfacce Iterator e Iterable rappresentano un'istanza del pattern Factory Method.
- $\Box$  Il pattern Template Method prevede che un metodo concreto di una classe ne invochi uno astratto della stessa classe.
- $\Box$   $\Box$  L'interfaccia Collection è un'istanza del pattern Composite.

57. VoteBox. (30 punti, 7 febbraio 2011) Si implementi la classe VoteBox, che rappresenta un'urna elettorale, tramite la quale diversi thread possono votare tra due alternative, rappresentate dai due valori booleani. Il costruttore accetta il numero totale n di thread aventi diritto al voto. La votazione termina quando  $n$  thread diversi hanno votato. In caso di pareggio, vince il valore false.

Il metodo vote, con parametro boolean e nessun valore di ritorno, permette ad un thread di votare, e solleva un'eccezione se lo stesso thread tenta di votare più di una volta. Il metodo waitForResult, senza argomenti e con valore di ritorno booleano, restituisce il risultato della votazione, mettendo il thread corrente in attesa se la votazione non è ancora terminata. Infine, il metodo isDone restituisce true se la votazione è terminata, e false altrimenti.

E' necessario evitare eventuali race condition.

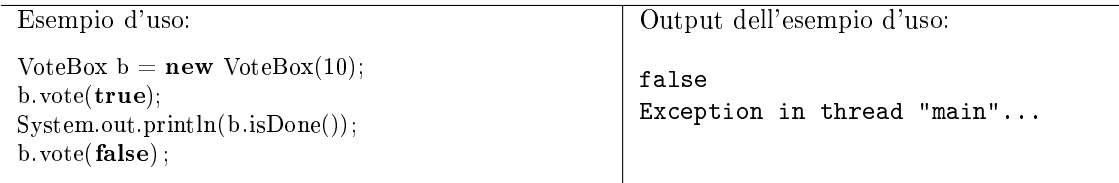

58. (26 punti, 7 febbraio 2011) Dato il seguente programma (tutte le classi appartengono allo stesso pacchetto):

```
class A {
    public String f(int x, double y) { return f(x, x); }
    public String f(double x, double y) { return "A2"; }
}
class B extends A {
    public String f(long x, double y) { return f(x, x); }
    private String f(long x, long y) { return "B2"; }
    public String f(int x, double y) { return "B3"; }
}
public class Test {
  public static void main(String[] args) {
    B beta = new B();A alfa = beta;
    System.out.println(\text{alfa}. f(1, 2));
    System.out.println(beta. f(1.0, 2));
    System.out.println((2 == 2) && (null instance of Object));
  }
}
```
- Indicare l'output del programma. Se un'istruzione provoca un errore di compilazione, specificarlo e poi continuare l'esercizio ignorando quell'istruzione. (10 punti)
- Per ogni chiamata ad un metodo (escluso System.out.println) indicare la lista delle firme candidate. (Attenzione: le chiamate in questo esercizio sono quattro) (16 punti)
- 59. Operai. (25 punti, 7 febbraio 2011) Un operaio (classe Op) è caratterizzato da nome (String) e salario (short), mentre un operaio specializzato (classe OpSp, sottoclasse di Op), in aggiunta possiede una specializzazione (riferimento ad un oggetto di tipo Specialty). Dire quali dei seguenti sono criteri validi di uguaglianza (equals) tra operai e operai specializzati, giustificando la risposta. Implementare comunque il criterio  $(a)$ , indicando chiaramente in quale/i classe/i va ridefinito il metodo equals.
	- (a) Due operai semplici sono uguali se hanno lo stesso nome. Due operai specializzati, in più, devono avere anche la stessa specializzazione (nel senso di ==). Un operaio semplice non è mai uguale ad un operaio specializzato.
- (b) Come il criterio (a), tranne che un operaio semplice è uguale ad un operaio specializzato se hanno lo stesso nome e la specializzazione di quest'ultimo è null.
- (c) Due operai di qualunque tipo sono uguali se hanno lo stesso salario.
- (d) Gli operai semplici sono tutti uguali tra loro. Ciascun operaio specializzato è uguale solo a se stesso.
- 60. MakeMap. (24 punti, 7 febbraio 2011) Scrivere un metodo che accetta due liste (List) k e v di pari lunghezza, e restituisce una mappa in cui all'elemento i-esimo di k viene associato come valore l'elemento i-esimo di v.

Il metodo lancia un'eccezione se le liste non sono di pari lunghezza, oppure se k contiene elementi duplicati.

Si ricordi che non è opportuno utilizzare l'accesso posizionale su liste generiche.

61. (20 punti, 7 febbraio 2011) Dire quali delle seguenti affermazioni sono vere, e quali false. Valutazione: risposta giusta +2 punti, risposta errata -2 punti. Se il totale è negativo, l'esercizio vale 0.

Vero Falso

- □ □ Collection<?> è supertipo di Set<Integer>.
- $\square$   $\square$  TreeMap è un'interfaccia.
- $\Box$  Tutte le classi implementano automaticamente Cloneable.
- $\Box$  getClass è un metodo pubblico di Object.
- $\square$   $\square$  Enum è una classe parametrica.
- $\Box$   $\Box$  Di un metodo final non si può fare l'overloading.
- $\Box$  Nel pattern Decorator, l'oggetto decorato e quello decoratore implementano una stessa interfaccia.
- $\Box$  Le interfacce Iterator e Iterable sono un esempio del pattern Template Method.
- $\Box$  Nel framework Model-View-Controller, gli oggetti Model sono indipendenti dall'interfaccia utente utilizzata.
- $\Box$   $\Box$  Il pattern Composite prevede che il tipo effettivo degli oggetti contenuti sia sottotipo del tipo effettivo dell'oggetto contenitore.
- 62. Time. (30 punti, 14 settembre 2010) Implementare la classe Time, che rappresenta un orario della giornata (dalle 00:00:00 alle 23:59:59). Gli orari devono essere confrontabili secondo Comparable. Il metodo minus accetta un altro orario  $x$  come argomento e restituisce la differenza tra questo orario e x, sotto forma di un nuovo oggetto Time. La classe fornisce anche gli orari predeniti MIDDAY e MIDNIGHT.

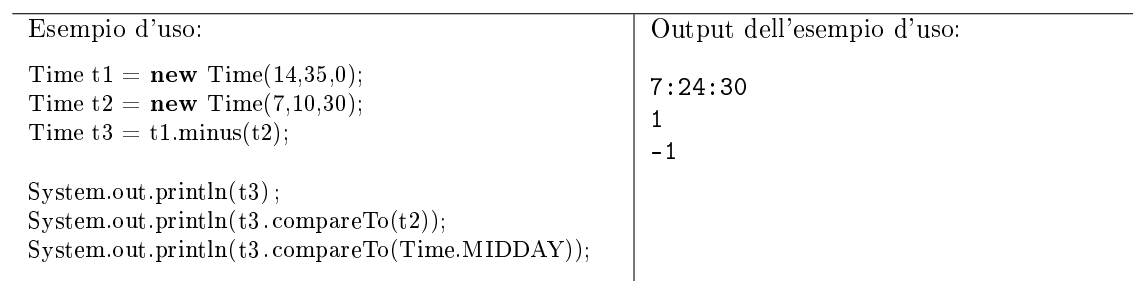

63. (24 punti, 14 settembre 2010) Dato il seguente programma (tutte le classi appartengono allo stesso pacchetto):

```
class A {
    public String f(A x, A|| \text{ arr}) { return "A1"; }
    public String f(Object x, B y) { return "A2"; }
}
class B extends A {
    public String f(B x, B y) \{ return "B1"; }
}
class C extends B {
    public String f(A \times_A A|| \text{ arr}) { return "C1"; }
    public String f(B x, C y) \{ return "C2"; }
    private String f(C x, C y) { return "C3"; }
}
public class Test {
  public static void main(String[] args) {
    A[] \text{arr} = \textbf{new } B[10];C gamma = new C();B \text{ beta } = \text{gamma};A alfa = null:System.out.println(beta.f(gamma,gamma));
    System.out.println(beta.f(beta, arr));System.out.println(gamma.f(beta,alfa));
    System.out.println(gamma.f(alfa,beta));
 }
}
```
- Indicare l'output del programma. Se un'istruzione provoca un errore di compilazione, specificarlo e poi continuare l'esercizio ignorando quell'istruzione. (12 punti)
- Per ogni chiamata ad un metodo (escluso System.out.println) indicare la lista delle firme candidate. (12 punti)
- 64. Intersect. (16 punti, 14 settembre 2010) Implementare il metodo statico intersect, che accetta come argomenti due Collection  $x \in y$  e restituisce una nuova Collection che contiene l'intersezione di x ed y (cioè, gli oggetti comuni ad entrambe le collezioni).

Prestare particolare attenzione alla scelta della firma del metodo.

65. ExecuteInParallel. (35 punti, 14 settembre 2010) Implementare il metodo statico executeInParallel, che accetta come argomenti un array di Runnable e un numero naturale  $k$ , ed esegue tutti i Runnable dell'array, k alla volta.

In altre parole, all'inizio il metodo fa partire i primi  $k$  Runnable dell'array. Poi, non appena uno dei Runnable in esecuzione termina, il metodo ne fa partire un altro, preso dall'array, fino ad esaurire tutto l'array.

Sarà valutato negativamente l'uso di attesa attiva.

66. (20 punti, 14 settembre 2010) Dire quali delle seguenti affermazioni sono vere, e quali false. Valutazione: risposta giusta +2 punti, risposta errata -2 punti. Se il totale è negativo, l'esercizio vale 0.

- $\Box$   $\Box$  Un campo statico è condiviso da tutti gli oggetti della sua classe.
- □ □ RandomAccess è una interfaccia parametrica.
- $\Box$   $\Box$  Gli oggetti di tipo Integer sono immutabili.
- $\Box$  Le enumerazioni sono sempre clonabili.
- $\Box$   $\Box$  Un file sorgente Java può contenere più classi.
- $\Box$  I design pattern of frono una casistica dei più comuni errori di progettazione.
- $\Box$   $\Box$  Il pattern Strategy suggerisce di utilizzare un oggetto per rappresentare un algoritmo.
- $\Box$   $\Box$  Il metodo toString della classe Object rappresenta un esempio del pattern Factory Method.
- $\Box$   $\Box$  Il pattern Observer si applica quando un oggetto genera eventi destinati ad altri oggetti.
- $\Box$  Il pattern Composite e il pattern Decorator sono soluzioni alternative allo stesso problema.
- 67. Segment. (34 punti, 30 novembre 2010) Implementare la classe Segment, che rappresenta un segmento collocato nel piano cartesiano. Il costruttore accetta le coordinate dei due vertici, nell'ordine  $x_1, y_1, x_2, y_2$ . Il metodo getDistance restituisce la distanza tra la retta che contiene il segmento e l'origine del piano. Ridefinire il metodo equals in modo che due segmenti siano considerati uguali se hanno gli stessi vertici. Fare in modo che i segmenti siano clonabili.

Si ricordi che:

• L'area del triangolo con vertici di coordinate  $(x_1, y_1), (x_2, y_2)$  e  $(x_3, y_3)$  è data da:

$$
\frac{|x_1(y_2-y_3)-x_2(y_1-y_3)+x_3(y_1-y_2)|}{2}
$$

.

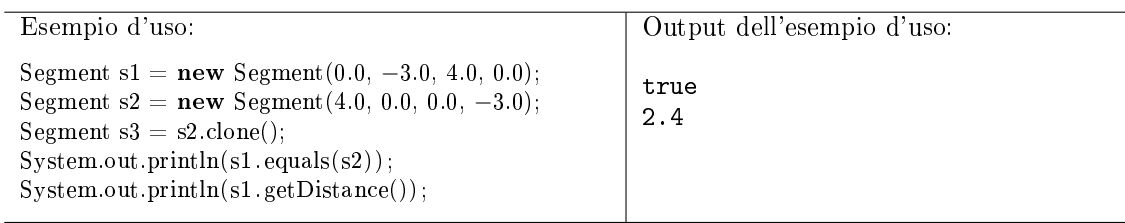

68. (26 punti, 30 novembre 2010) Dato il seguente programma (tutte le classi appartengono allo stesso pacchetto):

```
class A {
    public String f(B x, Object y) \{ return f(x, x); \}public String f(B x, A y) \{ return "A2"; }
}
class B extends A {
    public String f(B x, Object y) \{ return f(x, x); \}private String f(B x, B y) \{ return "B2"; }
    public String f(B x, A y) { return "B3"; }
}
public class Test {
  public static void main(String[] args) {
    B beta = new B();
    A alfa = beta;
    System.out.println( alfa . f (beta, "ciao"));
    System.out.println(beta.f(beta, new A[10]));
    System.out.println((1 == 2) || (7 >= 7));
  }
}
```
- Indicare l'output del programma. Se un'istruzione provoca un errore di compilazione, specificarlo e poi continuare l'esercizio ignorando quell'istruzione. (10 punti)
- Per ogni chiamata ad un metodo (escluso System.out.println) indicare la lista delle firme candidate. (Attenzione: le chiamate in questo esercizio sono quattro) (16 punti)
- 69. (26 punti, 30 novembre 2010) Con riferimento all'esercizio 1, determinare quali tra i seguenti criteri sono validi per un Comparator tra segmenti, e perché. (18 punti) Inoltre, implementare uno dei tre criteri. (8 punti)

Dati due Segment a e b, compare(a,b) deve restituire:

- (a)  $\bullet$  -1, se *a* è più corto di *b*;
	- 1, se b è più corto di a;
	- 0, altrimenti.
- (b)  $\bullet$  -1, se a, considerato come insieme di punti, è contenuto in b;
	- 1, se a non è contenuto in b, ma b è contenuto in a;
	- 0, altrimenti
- (c) -1, se  $a \triangle$  orizzontale e  $b \triangle$  verticale;
	- $\bullet$  1, se *b* è orizzontale e *a* è verticale;
	- 0, altrimenti.
- 70. SelectKeys. (19 punti, 30 novembre 2010) Scrivere un metodo che accetta una lista  $l$  e una mappa  $m$ , e restituisce una nuova lista che contiene gli elementi di l che compaiono come chiavi in  $m$ . Porre particolare attenzione alla scelta della firma.
- 71. (20 punti, 30 novembre 2010) Dire quali delle seguenti affermazioni sono vere, e quali false. Valutazione: risposta giusta +2 punti, risposta errata -2 punti. Se il totale è negativo, l'esercizio vale 0.

- $\Box$   $\Box$  L'interfaccia List $\langle E \rangle$  estende Iterator $\langle E \rangle$ .
- $\Box$   $\Box$  Collection <? > è supertipo di Set <Integer >.
- $\Box$   $\Box$  Un metodo statico può essere astratto.
- $\Box$  notify è un metodo pubblico di Object.
- $\square$   $\square$  start è un metodo statico di Thread.
- $\Box$   $\Box$  L'invocazione x.join() mette il thread corrente in attesa che il thread x termini.
- $\Box$  Nel pattern Decorator, l'oggetto decorato e quello decoratore implementano una stessa interfaccia.
- $\Box$   $\Box$  Le interfacce Iterator e Iterable sono un esempio del pattern Composite.
- Il pattern Template Method si applica quando un algoritmo si basa su determinate operazioni primitive.
- Il pattern Observer permette a diversi oggetti di ricevere gli eventi generati da un altro oggetto.
- 72. QueueOfTasks. (25 punti, 28 giugno 2010) Implementare la classe QueueOfTasks, che rappresenta una sequenza di azioni da compiere, ciascuna delle quali rappresentata da un oggetto Runnable. Il metodo add aggiunge un'azione alla sequenza. Le azioni vengono eseguite nell'ordine in cui sono state passate ad add (FIFO), una dopo l'altra, automaticamente.

```
Esempio d'uso:
QueueOfTasks q = new QueueOfTasks();
Runnable r1 = new Runnable() {
       public void run() {
           try \{ Thread.sleep(2000); \}catch (InterruptedException e) { return;
                }
           System.out.println("Io_adoro_i_thread!");
       }
    };
Runnable r2 = new Runnable() {
       public void run() {
         System.out.println("Io\_odio\_i\_thread!");}
    };
q.add(r1);q.add(r1);q.add(r2);
System.out.println("fatto .");
                                                     Output dell'esempio d'uso:
                                                      fatto.
                                                      Io adoro i thread! (dopo 2 secondi)
                                                      Io adoro i thread! (dopo 2 secondi)
                                                      Io odio i thread!
```
73. (25 punti, 28 giugno 2010) Dato il seguente programma (tutte le classi appartengono allo stesso pacchetto):

```
class A {
    public String f(A x, A || arr) \{ return "A1"; \}public String f(Object x, Object y) { return "A2"; }
}
class B extends A {
    public String f(B x, Object || y) \{ return "B1"; \}}
class C extends B {
    public String f(A x, A|| \text{ arr}) { return "C1"; }
    public String f(B x, Object y) { return "C2"; }
    public String f(C \times, B \times) { return "C3"; }
}
public class Test {
  public static void main(String[] args) {
    A[] arr = new B[10];
    C gamma = new C();
    B \text{ beta } = \text{gamma};A alfa = gamma;
    System.out.println(beta. f (gamma,arr));
    System.out.println(gamma.f(arr,alfa));
    System.out.println(gamma.f(beta,alfa));
    System.out.println(5 \mid 7);}
}
```
- Indicare l'output del programma. Se un'istruzione provoca un errore di compilazione, specificarlo e poi continuare l'esercizio ignorando quell'istruzione. (16 punti)
- Per ogni chiamata ad un metodo (escluso System.out.println) indicare la lista delle firme candidate. (9 punti)
- 74. PartiallyComparable. (30 punti, 28 giugno 2010) L'interfaccia PartComparable (per partially comparable) rappresenta un tipo i cui elementi sono parzialmente ordinati.

```
public interface PartComparable<T> {
 public PartComparison compareTo(T x);
```

```
}
public enum PartComparison {
 SMALLER, EQUAL, GREATER, UNCOMP;
}
```
Implementare la classe POSet (per partially ordered set), che rappresenta un insieme parzialmente ordinato, i cui elementi implementano l'interfaccia PartComparable. Un oggetto di questo insieme è detto massimale se nessun altro oggetto nell'insieme è maggiore di lui.

Il metodo add aggiunge un oggetto all'insieme, mentre il metodo isMaximal restituisce vero se l'oggetto passato come argomento è uno degli oggetti massimali dell'insieme, restituisce falso se tale oggetto appartiene all'insieme, ma non è massimale, ed infine solleva un'eccezione se l'oggetto non appartiene all'insieme. Il metodo isMaximal deve terminare in tempo costante.

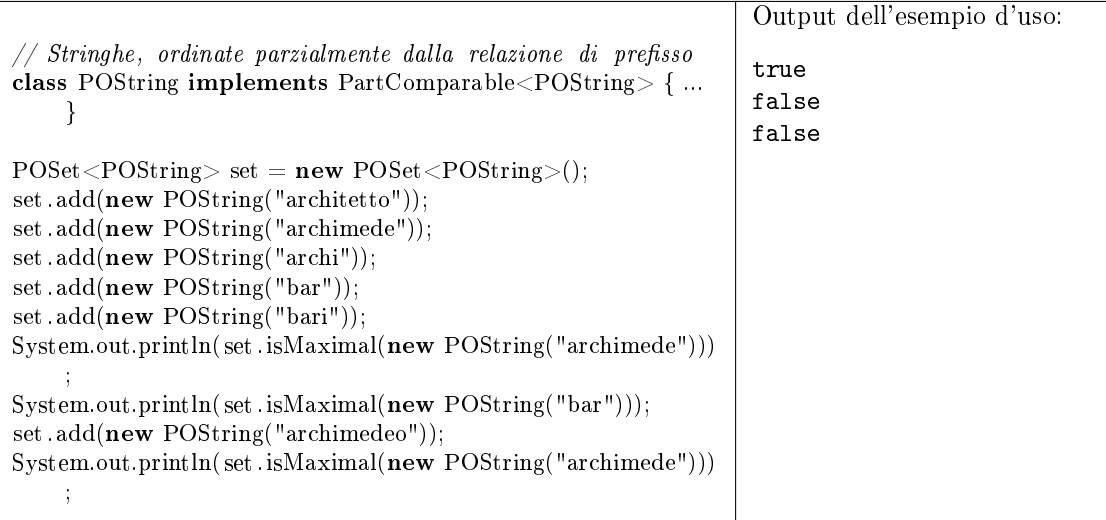

75. (20 punti, 28 giugno 2010) Dire quali delle seguenti affermazioni sono vere, e quali false. Valutazione: risposta giusta +2 punti, risposta errata -2 punti. Se il totale è negativo, l'esercizio vale 0.

- $\Box$   $\Box$  L'interfaccia Map<K, V> estende Iterable<K>.
- $\Box$   $\Box$  Iterator<?> è supertipo di Iterator<? extends Employee>.
- □ □ RandomAccess è una interfaccia vuota.
- $\Box$   $\Box$  Una classe astratta può estendere un'altra classe astratta.
- $\Box$  Una classe interna può avere visibilità protected.
- $\Box$  Una classe anonima non può avere costruttore.
- □ □ Nel pattern Decorator, non è necessario che l'oggetto decorato sia consapevole della decorazione.
- $\Box$  Nel framework MVC, le classi "model" si occupano di presentare i dati all'utente.
- $\Box$  Il pattern Strategy si applica quando un algoritmo si basa su determinate operazioni primitive.
- $\Box$   $\Box$  Il pattern Factory Method permette ad una gerarchia di produttori di produrre una gerarchia di prodotti.
- 76. MultiProgressBar. (35 punti, 4 marzo 2011) Si supponga che una applicazione divida un'operazione complessa tra più thread, che procedono in parallelo. Si implementi la classe Multi-ProgressBar, di cui ciascun oggetto serve a tenere traccia dello stato di avanzamento dei thread coinvolti in una data operazione.

Il costruttore accetta il numero totale  $n$  di thread coinvolti. Il metodo progress, con un argomento intero e senza valore di ritorno, consente ad un thread di dichiarare il suo stato di avanzamento, in percentuale. Tale metodo lancia un'eccezione se lo stesso thread dichiara uno stato di avanzamento inferiore ad uno precedentemente dichiarato. Il metodo getProgress, senza argomenti e con valore di ritorno intero, restituisce il minimo stato di avanzamento tra tutti i thread coinvolti.

E' necessario evitare eventuali race condition.

Un esempio d'uso verrà fornito alla lavagna.

77. (26 punti, 4 marzo 2011) Dato il seguente programma (tutte le classi appartengono allo stesso pacchetto):

```
class A {
    public String f(A \times, B \times) { return "A1"; }
    public String f(C x, Object y) { return "A2"; }
}
class B extends A {
    public String f(A \times, B \times) { return f(x, x); }
    private String f(A x, A y) \{ return "B2"; }
    public String f(C x, B y) \{ return "B3"; }
}
class C extends B {
    public String f(C x, B y) \{ return "C1"; \}}
public class Test {
  public static void main(String[] args) {
    B beta = new B();
    A alfa = \mathbf{new} C();System.out.println(affa.f(alfa, alfa));
    System.out.println(alfa.f(alfa, beta));System.out.println(affa.f((C)alfa, beta));
    System.out.println(affa \cdot getClass() == C.class);
  }
}
```
- Indicare l'output del programma. Se un'istruzione provoca un errore di compilazione, specificarlo e poi continuare l'esercizio ignorando quell'istruzione. (10 punti)
- Per ogni chiamata ad un metodo *user-defined*, indicare la lista delle firme candidate. (Attenzione: le chiamate in questo esercizio sono quattro) (16 punti)
- 78. (20 punti, 4 marzo 2011) La seguente classe A fa riferimento ad una classe B. Implementare la classe B in modo che venga compilata correttamente e permetta la compilazione della classe A.

```
public class A<T extends Cloneable> extends B<T> {
 private Cloneable t, u;
 private B<String> b;
 private int i;
 public A(T x) {
   t = x;u = g1();
   b = g2(x);i = this.compareTo("ciao");
  }
 public Double f(Object o) {
   Number n = super.f(0);
   if (n instanceof Double) return (Double)n;
   else return null;
 }
}
```
79. PrintBytes. (24 punti, 4 marzo 2011) Scrivere un metodo statico printBytes, che prende come argomento un long che rappresenta un numero di byte minore di  $10^{15}$ , e restituisce una stringa in cui il numero di byte viene riportato nell'unità di misura più comoda per la lettura, tra: bytes, kB, MB, GB, e TB. Più precisamente, il metodo deve individuare l'unità che permetta di esprimere (approssimatamente) il numero di byte dato utilizzando tre cifre intere e una frazionaria. L'approssimazione può essere per troncamento oppure per arrotondamento.

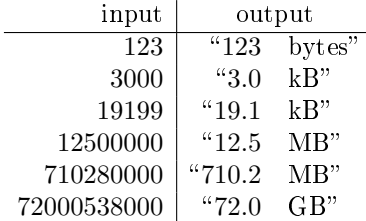

80. (20 punti, 4 marzo 2011) Dire quali delle seguenti affermazioni sono vere, e quali false. Valutazione: risposta giusta +2 punti, risposta errata -2 punti. Se il totale è negativo, l'esercizio vale  $\Omega$ .

Vero Falso

- $\Box$  Iterable<?> è supertipo di Iterator<Integer>.
- Runnable è un'interfaccia.
- $\Box$   $\Box$  clone è un metodo pubblico di Object.
- $\Box$  Le variabili locali possono essere final.
- □ □ wait è un metodo di Thread.
- Una classe interna statica può avere campi istanza (attributi).
- $\Box$  Nel pattern Decorator, l'oggetto decorato mantiene un riferimento a quello decoratore.
- $\Box$  Nel pattern Template Method, una classe ha un metodo concreto che chiama metodi astratti.
- $\Box$   $\Box$  Nel pattern Factory Method, il prodotto generico dovrebbe essere sottotipo del produttore generico.
- $\Box$  La scelta del layout di un componente grafico è un esempio di applicazione del pattern Template Method.
- 81. Crosswords. (45 punti, 3 maggio 2010) Si implementi la classe Crosswords, che rappresenta uno schema di parole crociate, inizialmente vuoto. Il costruttore accetta le dimensioni dello schema. Il metodo addWord aggiunge una parola allo schema e restituisce true, a patto che la parola sia compatibile con quelle precedentemente inserite; altrimenti, restituisce false senza modificare lo schema. Il metodo prende come argomenti le coordinate iniziali della parola, la parola stessa e la direzione (H per orizzontale e V per verticale).

Le regole di compatibilità sono:

- Una parola non si può sovrapporre ad un'altra della stessa direzione.
- Una parola si può incrociare con un'altra solo su di una lettera comune.
- Ogni parola deve essere preceduta e seguita da un bordo o da una casella vuota.

Non è necessario implementare il metodo toString. E' opportuno implementare le direzioni H e V in modo che siano le uniche istanze del loro tipo.

Suggerimenti:

• Per evitare di scrivere separatamente i due casi per orizzontale e verticale, è possibile aggiungere i metodi getChar/setChar, che prendono come argomenti una riga  $r$ , una colonna c, una direzione d (H o V) e un *offset* x, e leggono o scrivono il carattere situato a distanza  $x$  dalla casella  $r, c$ , in direzione  $d$ .

• Il metodo s.charAt(i) restituisce il carattere *i*-esimo della stringa s (per *i* compreso tra 0 e s.length()-1).

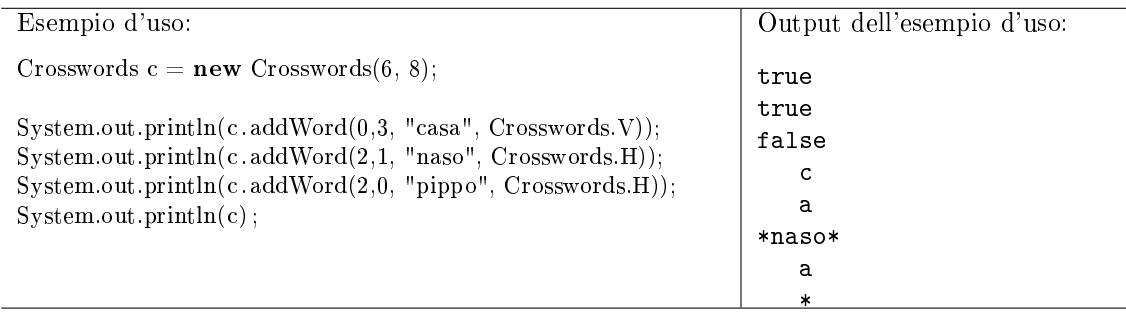

82. (25 punti, 3 maggio 2010) Dato il seguente programma (tutte le classi appartengono allo stesso pacchetto):

```
class A {
    String f(A \times, A \times) { return "A1"; }
    String f(Object x, B y) \{ return "A2"; \}}
class B extends A {
    public String f(A x, A y) { return "B1"; }
}
class C extends B {
    public String f(B x, B y) { return "C1"; }
    public String f(B x, Object y) \{ return "C2"; \}private String f(C x, B y) \{ return "C3"; }
}
public class Test {
  public static void main(String[] args) {
    C gamma = new C();B beta = gamma;
    A alfa = gamma;
    System.out.println( alfa . f (beta, alfa ));
    System.out.println(beta.f(beta,gamma));
    System.out.println(gamma.f(null,gamma));
    System.out.println(1e100 + 1);
  }
}
```
- Indicare l'output del programma. Se un'istruzione provoca un errore di compilazione, specificarlo e poi continuare l'esercizio ignorando quell'istruzione. (16 punti)
- Per ogni chiamata ad un metodo (escluso System.out.println) indicare la lista delle firme candidate. (9 punti)
- 83. Rebus. (30 punti, 3 maggio 2010) In enigmistica, un rebus è un disegno dal quale bisogna ricostruire una frase. La traccia del rebus comprende anche la lunghezza di ciascuna parola della soluzione. Dato il seguente scheletro per la classe Rebus, dove picture name è il nome del file che contiene il disegno (sempre diverso da null) e word\_length è una lista di interi, che rappresentano la lunghezza di ciascuna parola nella soluzione,

```
class Rebus {
 private String picture_name;
 private List word_length;
}
```
considerare le seguenti specifiche alternative per un Comparator tra oggetti Rebus. Dati due Rebus a e b, compare deve restituire:

- (a) -1, se  $a \cdot b$  hanno immagini diverse e la lunghezza totale della soluzione di  $a \cdot \text{e}$  minore di quella di b;
	- $\bullet$  0, se a e b hanno la stessa immagine;
	- 1, altrimenti.
- (b)  $\bullet$  -1, se a e b hanno immagini diverse e la soluzione di b contiene una parola più lunga di tutte le parole di a;
	- $\bullet$  0, se  $a \cdot b$  hanno la stessa immagine, oppure le parole più lunghe delle due soluzioni hanno la stessa lunghezza;
	- 1, altrimenti.
- (c) -1, se nessuna delle due immagini ha estensione png, e la soluzione di a contiene meno parole di quella di b;
	- 0, se almeno una delle due immagini ha estensione png;
	- 1, altrimenti.

Dire se ciascun criterio di ordinamento è valido, giustificando la risposta. (15 punti) Implementare il criterio (b). (15 punti)

84. Tetris. (25 punti, 26 luglio 2010) Il Tetris è un videogioco il cui scopo è incastrare tra loro pezzi bidimensionali di 7 forme predenite, all'interno di uno schema rettangolare. Implementare la classe astratta Piece, che rappresenta un generico pezzo, e le sottoclassi concrete T ed L, che rappresentano i pezzi dalla forma omonima.

La classe Piece deve offrire i metodi put, che aggiunge questo pezzo alle coordinate date di un dato schema, e il metodo rotate, che ruota il pezzo di 90 gradi in senso orario (senza modificare alcuno schema). Il metodo put deve lanciare un'eccezione se non c'è posto per questo pezzo alle coordinate date. Uno schema viene rappresentato da un array bidimensionale di valori booleani (false per libero, true per occupato).

E' opportuno raccogliere quante più funzionalità è possibile all'interno della classe Piece. Il seguente caso d'uso assume che print\_board sia un opportuno metodo per stampare uno schema.

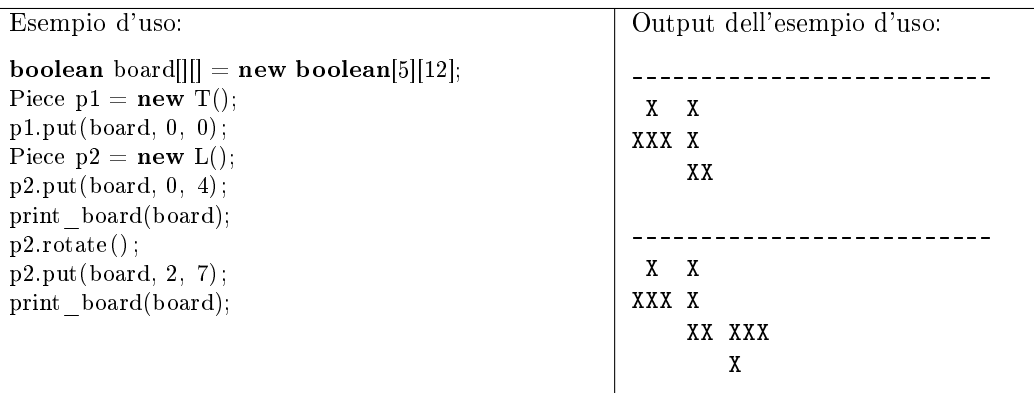

85. (27 punti, 26 luglio 2010) Dato il seguente programma (tutte le classi appartengono allo stesso pacchetto):

```
class A {
    public String f(A x, int y) \{ return "A1"; \}public String f(Object x, double y) { return "A2"; }
}
class B extends A {
    public String f(A x, int y) { return "B1"; }
}
class C extends B {
    public String f(B x, f\theta) \{ return "C1";\}public String f(Object x, double y) { return "C2"; }
```

```
public String f(C x, int y) \{ return "C3." + f(x, y * 2.0); \}}
public class Test {
  public static void main(String[] args) {
    C gamma = new C();
    B beta = gamma;
    A\text{ alfa }\ =\text{gamma};System.out.println( alfa . f (gamma, 3));
    System.out.println(gamma.f(\textbf{null}, 4));System.out.println(gamma.f(beta, 3));
    System.out.println("1" + 1);}
}
```
- Indicare l'output del programma. Se un'istruzione provoca un errore di compilazione, specificarlo e poi continuare l'esercizio ignorando quell'istruzione. (15 punti)
- Per ogni chiamata ad un metodo (escluso System.out.println) indicare la lista delle firme candidate. (12 punti)
- 86. TetrisPiece. (33 punti, 26 luglio 2010) Implementare l'enumerazione Piece, che rappresenta i possibili pezzi del Tetris, con almeno le costanti T ed L, che rappresentano i pezzi dalla forma omonima. Il metodo put mette questo pezzo alle coordinate date di uno schema dato, con un dato orientamento. L'orientamento viene fornito dal chiamante tramite un intero compreso tra 0 (pezzo diritto) e 3 (pezzo ruotato di 270 gradi). Lo schema in cui sistemare il pezzo viene rappresentato da un array bidimensionale di valori booleani (false per libero, true per occupato). Il metodo put deve lanciare un'eccezione se non c'è posto per questo pezzo alle coordinate date.

Il seguente caso d'uso assume che print\_board sia un opportuno metodo per stampare uno schema.

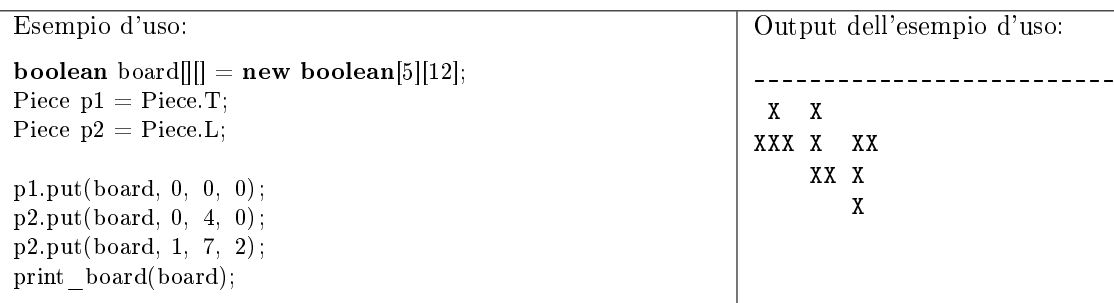

87. (20 punti, 26 luglio 2010) La seguente classe A fa riferimento ad una classe B. Implementare la classe B in modo che venga compilata correttamente e permetta la compilazione della classe A.

```
public class A {
 private B<Integer> b1 = new B<Integer>(null);
 private B < ? > b2 = B.f(3);
  private Comparable<? extends Number> c = new B < Double>();
 public Object f() {
   Integer x = b1.getIt();
   Integer y = x + b2.getIt();
   return new B <String>(new A());
  }
}
```
88. (20 punti, 26 luglio 2010) Dire quali delle seguenti affermazioni sono vere, e quali false. Valutazione: risposta giusta +2 punti, risposta errata -2 punti. Se il totale è negativo, l'esercizio vale 0.

- $\Box$   $\Box$  interrupt è un metodo della classe Object.
- $\Box$   $\Box$  Iterator<?> è supertipo di Iterator<? extends Employee>.
- $\Box$   $\Box$  Runnable è una interfaccia vuota.
- $\Box$   $\Box$  Un metodo statico può essere sincronizzato (synchronized).
- $\Box$   $\Box$  Il metodo notify risveglia uno dei thread in attesa su questo oggetto.
- $\Box$   $\Box$  Il metodo notify può lanciare l'eccezione InterruptedException.
- $\Box$  Nel pattern Decorator, ogni oggetto decoratore contiene un riferimento all'oggetto decorato.
- $\Box$   $\Box$  Il pattern Iterator consente ad un oggetto di contenerne altri.
- $\Box$  Il pattern Composite consente di aggiungere funzionalità ad una classe.
- $\Box$   $\Box$  Nel pattern Factory Method, i produttori concreti sono tutti sotto-tipi del produttore generico.
- 89. (25 punti, 18 settembre 2014) Dato il seguente programma (tutte le classi appartengono allo stesso pacchetto):

```
class Apublic String f(Object x, short n) \{ return "A1":}public String f(A \times, int \nightharpoonup) { return "A2"; }
    private String f(B x, double n) { return "A3"; }
}
class B extends A {
    public String f(A x, double n) \{ return "B1: " + f(x, (int)n); \}public String f(B x, double n) { return "B2"; }
    public String f(A \times, int \nightharpoonup) { return "B3"; }
}
class C extends B {
    public String f(A x, int n) \{ return "C1"; \}}
public class Test {
  public static void main(String[] args) {
    C gamma = new C();
    B beta = new B();
    {\bf A} \ {\bf alfa} \quad = \ {\bf gamma};System.out.println( alfa (f(gamma, (byte2));System.out.println(\text{beta}. f(\text{beta}, 5.0));
    System.out.println(gamma.f(alfa, (float)5));
    System.out.println(11 \mid 3);
  }
}
```
- Indicare l'output del programma. Se un'istruzione provoca un errore di compilazione, specificarlo e poi continuare l'esercizio ignorando quell'istruzione.
- Per ogni chiamata ad un metodo (escluso System.out.println) indicare la lista delle firme candidate.
- 90. EmployeeComparator. (25 punti, 18 settembre 2014) Un employee è caratterizzato da nome (stringa) e salario (intero non negativo). Dire quali delle seguenti sono specifiche valide per un Comparator tra employee. In caso negativo, motivare la risposta con un controesempio. Nei casi non previsti dalle specifiche, il comparatore restituisce 0.

```
compare(x,y) restituisce:
```
- (a) -1 se il nome di x è uguale a quello di y, ma i salari sono diversi; 1 se il salario di x è uguale a quello di y, ma i nomi sono diversi.
- (b) -1 se il salario di x è zero e quello di y è maggiore di zero; 1 se il salario di y è zero e quello di x è maggiore di zero.
- (c) -1 se il salario di x è maggiore di quello di y; 1 se il salario di x è minore di quello di y.
- (d) -1 se il nome di x precede alfabeticamente quello di y ed il salario di x è minore di quello di y; 1 se il nome di y precede alfabeticamente quello di x.
- (e) -1 se il salario di x è minore di 2000 e quello di y è maggiore di 1000; 1 se il salario di y è minore di 2000 e quello di x è maggiore di 1000.
- 91. Contest. (30 punti, 18 settembre 2014) Un oggetto di tipo Contest consente ai client di votare per uno degli oggetti che partecipano a un "concorso". Implementare la classe parametrica Contest con i seguenti metodi: il metodo add consente di aggiungere un oggetto al concorso; il metodo vote permette di votare per un oggetto; se l'oggetto passato a vote non partecipa al concorso (cioè non è stato aggiunto con add), viene lanciata un'eccezione; il metodo winner restituisce uno degli oggetti che fino a quel momento ha ottenuto più voti.

Esempio d'uso:  $Context \le$ String>  $c = new$  Contest  $\le$ String>(); String  $r = "Red", b = "Blue", g = "Green";$  $c$ .add $(r)$ :  $c.\text{vote}(r)$ ;  $c.add(b)$ ; c.add $(g)$ ;  $c.\text{vote}(r)$ ; c.vote(b); System.out.println(c.winner()); Output: Red

Tutti i metodi devono funzionare in tempo costante.

- 92. atLeastOne. (35 punti, 18 settembre 2014) Implementare il metodo statico atLeastOne, che accetta come argomenti un intero positivo  $n \in \mathbb{N}$  Runnable r ed esegue in parallelo n copie di r. Appena una delle copie termina, le altre vengono interrotte (con interrupt) e il metodo resituisce il controllo al chiamante.
- 93. (10 punti, 18 settembre 2014) Dire quali delle seguenti affermazioni sono vere, e quali false. Valutazione: risposta giusta +2 punti, risposta errata -2 punti. Se il totale è negativo, l'esercizio vale 0.

- $\Box$  Il metodo hashCode di Object rappresenta un'istanza del pattern Template Method.
- $\Box$  Il pattern Composite prevede che si possa iterare sui componenti di un oggetto composto.
- $\Box$  Il pattern Factory Method consente a diverse sottoclassi di creare prodotti diversi.
- $\Box$  Nel pattern Factory Method il prodotto generico è sottotipo del produttore generico.
- Uno dei pre-requisiti del pattern Iterator è che più client debbano poter accedere contemporaneamente all'aggregato.
- 94. (25 punti, 28 novembre 2014) Dato il seguente programma (tutte le classi appartengono allo stesso pacchetto):

```
class A {
   public String f(C x, short n) \{ return "A1"; \}public String f(A x, int n) { return "A2"; }
          String f(B x, double n) { return "A3";}}
class B extends A {
   public String f(A x, double n) { return "B1:" + f(x, (int)n); }
   public String f(B x, double n) { return "B2"; }
   public String f(A x, int n) { return "B3"; }
}
```

```
class C extends B {
    public String f(A \times, int \nightharpoonup) { return "C1"; }
    public String f(B x, double n) \{ return "C2"; \}}
public class Test {
  public static void main(String[] args) {
    C gamma = new C();
    B beta = new B();
    A alfa = gamma;
    System.out.println( alfa (f(\beta t \cdot \mathbf{b} \cdot \mathbf{b})^2));
    System.out.println(beta.f(beta, 5.0));
    System.out.println(gamma.f(alfa, (float)5));}
}
```
- Indicare l'output del programma. Se un'istruzione provoca un errore di compilazione, specificarlo e poi continuare l'esercizio ignorando quell'istruzione.
- Per ogni chiamata ad un metodo (escluso System.out.println) indicare la lista delle firme candidate.
- 95. Coin. (25 punti, 28 novembre 2014) Realizzare la classe enumerata Coin, che rappresenta le 8 monete dell'euro. Il metodo statico convert accetta un numero intero  $n$  e restituisce una collezione di Coin che vale n centesimi.

Nota: per ottenere lo stesso output del caso d'uso, non è necessario ridenire alcun metodo toString.

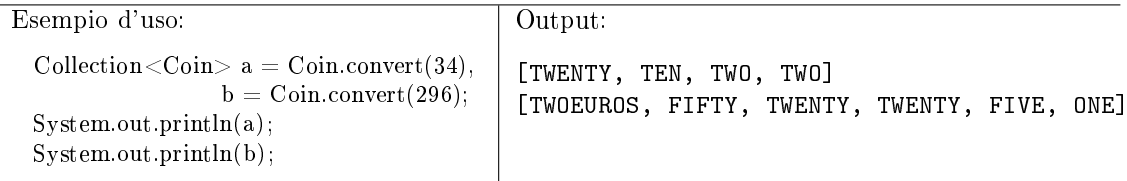

96. Alarm. (25 punti, 28 novembre 2014) Realizzare la classe Alarm, nel contesto di un sistema di allarme domestico. Il compito dell'oggetto Alarm è di stampare un messaggio se una condizione anomala permane oltre una soglia di tempo prestabilita (un timeout). Il costruttore accetta il timeout in secondi. Il metodo anomalyStart segnala l'inizio di una situazione anomala, mentre il metodo anomalyEnd ne segnala la fine. Se viene invocato anomalyStart e poi non viene invocato anomalyEnd entro il timeout, l'oggetto Alarm produce in output il messaggio "Allarme!".

Se anomalyStart viene invocato più volte, senza che sia ancora stato invocato anomalyEnd, le invocazioni successive alla prima vengono ignorate (cioè, non azzerano il timeout).

La classe Alarm deve risultare thread safe e i suoi metodi non devono essere bloccanti.

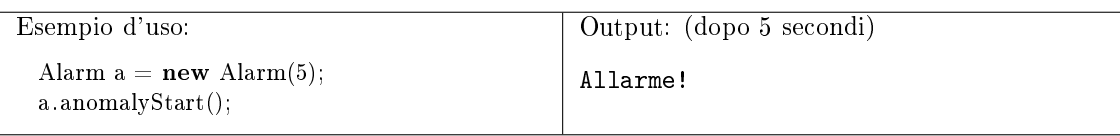

## 97. product. (15 punti, 28 novembre 2014) Il metodo product accetta due insiemi e restituisce il loro prodotto Cartesiano.

Valutare ciascuna delle seguenti intestazioni in base ai criteri di funzionalità, completezza, correttezza, fornitura di ulteriori garanzie, semplicità e specificità del tipo di ritorno. Infine, scegliere l'intestazione migliore oppure proporne un'altra.

(a)  $\text{Set} < \text{Pair} < ? \implies \text{product}(\text{Set} < ? > a, \text{Set} < ? > b)$ 

- (b)  $\langle S, T \rangle$  Set $\langle Pair \langle S, T \rangle$  product(Set $\langle S \rangle$  a, Set $\langle T \rangle$  b)
- (c)  $Set <$ Pair $<$ Object,Object $>$  product(Set $<$ Object $>$  a, Set $<$ Object $>$  b)
- 98. (10 punti, 28 novembre 2014) Dire quali delle seguenti affermazioni sono vere, e quali false. Valutazione: risposta giusta +2 punti, risposta errata -2 punti. Se il totale è negativo, l'esercizio vale 0.

Vero Falso

- $\Box$   $\Box$  Il pattern Template Method consente alle sottoclassi di definire versioni concrete di metodi primitivi.
- $\Box$  Il pattern Decorator consente anche di aggiungere una decorazione ad un oggetto già decorato.
- $\Box$  Il pattern Factory Method consente a diverse sottoclassi di creare prodotti diversi.
- $\Box$  Nel pattern Factory Method i produttori concreti sono sottoclassi del produttore generico.
- $\Box$  Uno dei pre-requisiti del pattern Strategy è che esista un numero predefinito di varianti di un algoritmo.
- 99. (25 punti, 3 luglio 2014) Dato il seguente programma (tutte le classi appartengono allo stesso pacchetto):

```
class A {
   public String f(Object x, int n) { return "A1"; }
    public String f(A x, int n) \{ return "A2: " + n; \}public String f(A x, double n) \{ return "A3: " + x.f(x, (int) n); \}private String f(B x, int n) { return "A4"; }
}
class B extends A {
   public String f(A x, double n) \{ return "B1: " + n; \}public String f(B x, double n) { return "B2:" + f((A) x, 2); }
   public String f(A x, int n) { return "B3"; }
}
public class Test {
  public static void main(String[] args) {
    B beta = new B();A alfa = beta;
    System.out.println(alfa.f(null, 2L));
    System.out.println(beta.f(beta, 5.0));System.out.println(12 & 2);
  }
}
```
- Indicare l'output del programma. Se un'istruzione provoca un errore di compilazione, specificarlo e poi continuare l'esercizio ignorando quell'istruzione.
- Per ogni chiamata ad un metodo (escluso System.out.println) indicare la lista delle firme candidate.
- 100. NutrInfo. (25 punti, 3 luglio 2014) L'enumerazione Nutrient contiene i valori FAT, CARBO e PROTEIN. Implementare la classe NutrInfo che rappresenta la scheda nutrizionale di un prodotto gastronomico. Il suo costruttore accetta il numero di chilocalorie. Il metodo setNutrient permette di impostare la quantità (in grammi) di ciascun nutriente.

La classe è dotata di un ordinamento naturale, basato sul numero di calorie. Inoltre, la classe offre il metodo statico comparatorBy che accetta un valore Nutrient e restituisce un comparatore basato sul contenuto di quel nutriente.

```
Esempio d'uso:
```

```
NutrInfo x = new NutrInfo(500);x.setNutrient(Nutrient.FAT, 12.0);
x.setNutrient(Nutrient.CARBO, 20.0);
x.setNutrient(Nutrient.PROTEIN, 15.0);
Comparator <i>NutrInfo</i> > c = NutrInfo, comparatorBy(Nutrient.FAT);
```
101. Exchanger. (30 punti, 3 luglio 2014) Un Exchanger è un oggetto che serve a due thread per scambiarsi due oggetti dello stesso tipo. Ciascun thread invocherà il metodo exchange passandogli il proprio oggetto e riceverà come risultato l'oggetto passato dall'altro thread. Il primo thread che invoca exchange dovrà aspettare che anche il secondo thread invochi quel metodo, prima di ricevere il risultato. Quindi, il metodo exchange risulta bloccante per il primo thread che lo invoca e non bloccante per il secondo.

Un Exchanger può essere usato per un solo scambio. Ulteriori chiamate ad exchange dopo le prime due portano ad un'eccezione.

Nell'esempio d'uso, due thread condividono il seguente oggetto:

Exchanger<String> e = new Exchanger<String>();

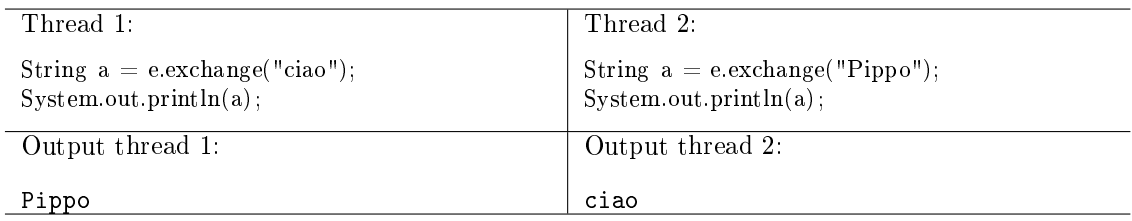

102. subMap. (35 punti, 3 luglio 2014) Implementare il metodo subMap che accetta una mappa e una collezione e restituisce una nuova mappa ottenuta restringendo la prima alle sole chiavi che compaiono nella collezione. Il metodo non modifica i suoi argomenti.

Valutare le seguenti intestazioni per il metodo subMap, in base ai criteri di funzionalità, completezza, correttezza, fornitura di ulteriori garanzie, semplicità e specicità del tipo di ritorno. Infine, scegliere l'intestazione migliore oppure proporne un'altra.

- (a)  $\langle K \rangle$  Map $\langle K, ? \rangle$  subMap(Map $\langle K, ? \rangle$  m, Collection $\langle K \rangle$  c)
- (b)  $\langle K, V \rangle$  Map $\langle K, V \rangle$  subMap(Map $\langle K, V \rangle$  m, Collection $\langle ? \rangle$  c)
- (c)  $\langle K, V \rangle$  Map $\langle K, V \rangle$  subMap(Map $\langle K, V \rangle$  m, Collection $\langle$ ? super K $\rangle$  c)
- (d)  $\langle K,V \rangle$  Map $\langle K,V \rangle$  subMap(Map $\langle K,V \rangle$  m, Collection $\langle$ ? extends K $\rangle$  c)
- (e)  $\langle K, V \rangle$  Map $\langle K, V \rangle$  subMap(Map $\langle K, V \rangle$  m, Set $\langle K \rangle$  c)
- (f)  $\langle K, V, K2 \rangle$  extends  $K > Map \langle K, V \rangle$  subMap(Map $\langle K, V \rangle$  m, Collection $\langle K2 \rangle$  c)
- 103. (10 punti, 3 luglio 2014) Dire quali delle seguenti affermazioni sono vere, e quali false. Valutazione: risposta giusta +2 punti, risposta errata -2 punti. Se il totale è negativo, l'esercizio vale 0.

- $\Box$  Il pattern Observer evita che gli osservatori debbano controllare periodicamente lo stato dell'oggetto osservato (polling).
- $\Box$   $\Box$  Il pattern Decorator prevede un modo per distinguere un oggetto decorato da uno non decorato.
- $\Box$  Il pattern Template Method si applica in presenza di una gerarchia di classi e sottoclassi.
- $\Box$   $\Box$  L'interfaccia Collection è un'istanza del pattern Composite.
- $\Box$   $\Box$  L'interfaccia Collection sfrutta il pattern Iterator.
- 104. (33 punti, 28 aprile 2014) Dato il seguente programma (tutte le classi appartengono allo stesso pacchetto):

```
class A {
    public static int x = 0;
    public A() \{x++,\}private int f(int a, double b) { return x; }<br>public int f(int a, float b) { return x+10; }
    public int f(int a, float b)public int f(double a, double b) { return x+20; }
    public String toString() { return f(x, x) + ""; }
}
class B extends A {
    public int f(int a, float b) { return x+30; }
    public int f(int a, int b) { return x+40; }
}
public class Test {
    public static void main(String[] args) {
        B beta = new B();A alfa1 = \text{beta};
        A alfa2 = new A();System.out.println( alfa1 );
        System.out.println( alfa2 );
        System.out.println(beta);
        System.out.println(alfa2.f(2, 3.0));System.out.println(\text{beta}. f(2, 3));
        System.out.println(beta. f((\textbf{float})\ 4, 5));System.out.println(15 & 3);
    }
}
```
- Indicare l'output del programma.
- Per ogni chiamata ad un metodo (escluso System.out.println) indicare la lista delle firme candidate.
- <span id="page-40-0"></span>105. Shape. (52 punti, 28 aprile 2014) [CrowdGrader] Per un programma di geometria piana, realizzare la classe astratta Shape e la sottoclasse concreta Circle. La classe Shape dispone dei metodi width, height, posX e posY, che restituiscono rispettivamente la larghezza, l'altezza, la posizione sulle ascisse e la posizione sulle ordinate del più piccolo rettangolo che contiene interamente la figura in questione (le coordinate restituite da posX e posY si riferiscono all'angolo in basso a sinistra del rettangolo).

Il costruttore di Circle accetta le coordinate del centro e il raggio, mentre il metodo setRadius consente di modificare il raggio.

Inoltre, le classi offrono le seguenti funzionalità:

- (a) Gli oggetti Circle sono uguali secondo equals se hanno lo stesso centro e lo stesso raggio.
- (b) Gli oggetti Shape sono clonabili.
- (c) Gli oggetti Shape sono dotati di ordinamento naturale, sulla base dell'area del rettangolo che contiene la figura.

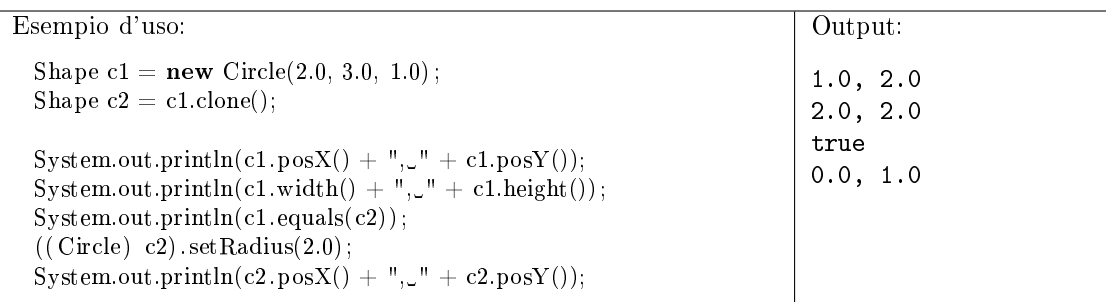

106. Shape equals. (15 punti, 28 aprile 2014) Con riferimento all'esercizio [105,](#page-40-0) dire quali dei seguenti criteri è una valida specifica per l'uguaglianza tra oggetti di tipo Circle. In caso negativo, giustificare la risposta con un controesempio.

Due oggetti Circle sono uguali se:

- (a) hanno lo stesso centro oppure lo stesso raggio;
- (b) entrambe le circonferenze contengono l'origine all'interno oppure nessuna delle due la contiene;
- (c) il raggio di uno dei due oggetti è maggiore di quello dell'altro.
- 107. (25 punti, 28 luglio 2014) Dato il seguente programma (tutte le classi appartengono allo stesso pacchetto):

```
class A {
    public String f(Object x, double n) { return "A1"; }
    public String f(A x, int n) { return "A2"; }<br>private String f(B x, int n) { return "A3"; }
    private String f(B x, int n)}
class B extends A {
    private String f(A \times A) double n) { return "B1"; }
    public String f(B x, double n) \{ return "B2." + f((A) x, 2); \}public String f(A \times_1 \text{long } n) { return "B3"; }
}
class C extends B {
    public String f(A x, int n) { return "C1"; }
}
public class Test {
  public static void main(String[] args) {
    C gamma = new C();B beta = new B();
    A alfa = gamma;
    System.out.println( alfa . f (gamma, 2L));
    System.out.println(beta.f(beta, 5.0));
    System.out.println(gamma.f(beta, 5.0));
    System.out.println(11 \& 3);
  }
}
```
- Indicare l'output del programma. Se un'istruzione provoca un errore di compilazione, specificarlo e poi continuare l'esercizio ignorando quell'istruzione.
- Per ogni chiamata ad un metodo (escluso System.out.println) indicare la lista delle firme candidate.
- 108. Playlist. (25 punti, 28 luglio 2014) Implementare le classi Song e Playlist. Una canzone è caratterizzata dal nome e dalla durata in secondi. Una playlist è una lista di canzoni, compresi eventuali duplicati, ed offre il metodo add, che aggiunge una canzone in coda alla lista, e remove, che rimuove tutte le occorrenze di una canzone dalla lista. Infine, la classe Playlist è dotata di ordinamento naturale basato sulla durata totale di ciascuna playlist.

Sono preferibili le implementazioni in cui il confronto tra due playlist avvenga in tempo costante.

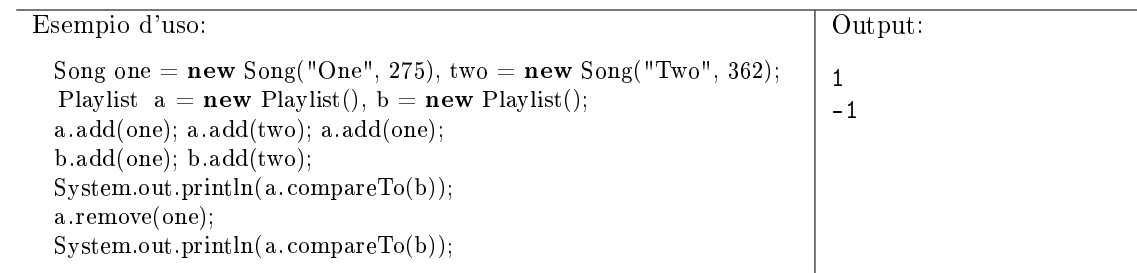

109. PriorityExecutor. (35 punti, 28 luglio 2014) Un PriorityExecutor è un thread che esegue in sequenza una serie di task, in ordine di priorità. Il metodo addTask accetta un Runnable e una priorità (numero intero) e lo aggiunge ad una coda di task. Quando il PriorityExecutor è libero (cioè, non sta eseguendo alcun task), preleva dalla coda uno dei task con priorità massima e lo esegue.

Sono preferibili le implementazioni in cui né addTask né la ricerca del prossimo task da eseguire richiedano tempo lineare.

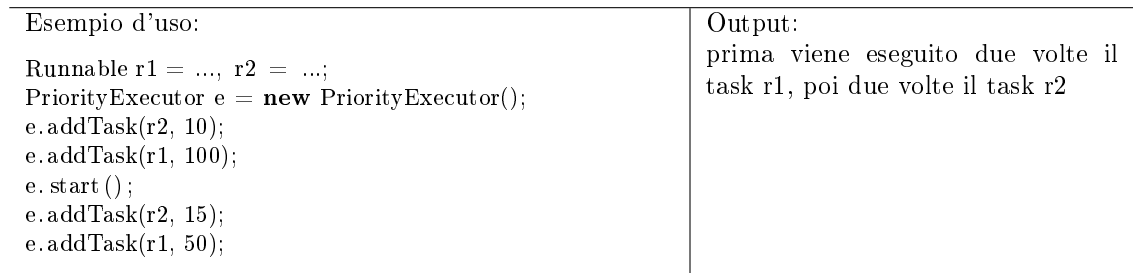

110. inverseMap. (30 punti, 28 luglio 2014) Implementare il metodo inverseMap che accetta una mappa m e ne restituisce una nuova, ottenuta invertendo le chiavi con i valori. Se m contiene valori duplicati, il metodo lancia un'eccezione. Il metodo non modifica la mappa m.

Valutare le seguenti intestazioni per il metodo inverseMap, in base ai criteri di funzionalità, completezza, correttezza, fornitura di ulteriori garanzie, semplicità e specicità del tipo di ritorno. Infine, scegliere l'intestazione migliore oppure proporne un'altra.

- (a)  $\langle K, V \rangle$  Map $\langle V, K \rangle$  inverseMap(Map $\langle ?, ? \rangle$ m)
- (b)  $\text{Map} \ll 2, ?> \text{inverseMap}(\text{Map} \ll 2, ?> \text{m})$
- (c)  $\langle K, V \rangle$  Map $\langle K, V \rangle$  inverseMap(Map $\langle V, K \rangle$  m)
- (d)  $\langle K, V \rangle$  Map $\langle K, V \rangle$  inverseMap(Map $\langle$ ? extends V, ? super K $>$  m)
- (e)  $\langle K, V \rangle$  Map $\langle K, V \rangle$  inverseMap(Map $\langle K, V \rangle$  m)
- (f)  $\langle K, V \rangle$  Map $\langle K, V \rangle$  inverseMap(Map $\langle$ ? extends V, ? extends K $\rangle$  m)
- 111. (10 punti, 28 luglio 2014) Dire quali delle seguenti affermazioni sono vere, e quali false. Valutazione: risposta giusta +2 punti, risposta errata -2 punti. Se il totale è negativo, l'esercizio vale 0.

- $\Box$  Nel pattern Composite sia gli oggetti primitivi che quelli compositi hanno un metodo per aggiungere un oggetto alla composizione.
- $\Box$   $\Box$  Il metodo clone di Object è un'istanza del pattern Template Method.
- $\Box$  Il pattern Factory Method consente a diverse sottoclassi di creare prodotti diversi.
- $\Box$   $\Box$  Le interfacce Iterable e Iterator rappresentano un'istanza del pattern Factory Method.

 $\Box$  Il pattern Strategy prevede un'interfaccia (o classe astratta) che rappresenta un algoritmo.

112. (25 punti, 31 gennaio 2014) Dato il seguente programma (tutte le classi appartengono allo stesso pacchetto):

```
class A {
    public String f(Object x, A y) { return "A1"; }
    public String f(A[] x, A y) { return "A2"; }
    public String f(\text{Object}|| x, B y) { return "A3"; }
}
class B extends A {
    public String f(A|| x, A y) \{ return "B1"; }
    public String f(B|| x, A y) { return "B2"; }
}
public class Test {
  public static void main(String[] args) {
    A[] \text{arrA} = \textbf{new } B[10];B \parallel \text{arr } B = \textbf{new } B[10];arrA[0] = arrB[0] = new B(;
    System.out.println(\arctan[0]. f(\text{null}, \arctan[0]));
    System.out.println(arrB[0]. f (arrA, arrB[0]) );
    System.out.println(\ar{B}[0]. f(\ar{B}, \ar{A}[0]);
    System.out.println("1" + 1);
  }
}
```
- Indicare l'output del programma. Se un'istruzione provoca un errore di compilazione, specificarlo e poi continuare l'esercizio ignorando quell'istruzione.
- Per ogni chiamata ad un metodo (escluso System.out.println) indicare la lista delle firme candidate.
- 113. Note. (30 punti, 31 gennaio 2014) Realizzare la classe BoundedSet, che rappresenta un insieme di capacità limitata. Il costruttore accetta la capacità massima dell'insieme. La classe deve implementare i metodi add, contains e size secondo il contratto previsto dall'interfaccia Set. Se però l'insieme è alla sua capacità massima e si tenta di inserire un nuovo elemento con add, prima dell'inserimento sarà cancellato dall'insieme l'elemento che vi è stato inserito prima (cioè, l'elemento più "vecchio" presente nell'insieme).

Fare in modo che sia add sia contains funzionino in tempo costante.

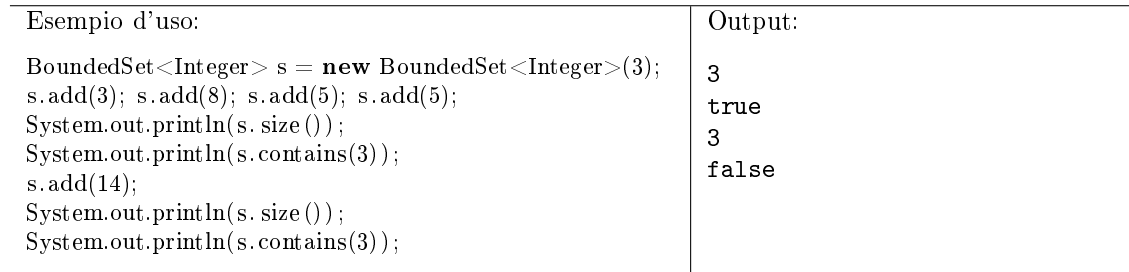

114. PostOfficeQueue. (32 punti, 31 gennaio 2014) Implementare una classe PostOfficeQueue, che aiuta a gestire la coda in un ufficio postale. Il costruttore accetta il numero totale di sportelli disponibili. Quando l'i-esimo sportello comincia a servire un cliente e quindi diventa occupato, viene invocato (dall'esterno della classe) il metodo deskStart passando i come argomento. Quando invece l'*i*-esimo sportello si libera, viene invocato il metodo deskFinish con argomento *i*. Infine, il metodo getFreeDesk restituisce il numero di uno sportello libero. Se non ci sono sportelli liberi, il metodo attende che se ne liberi uno.

Si deve supporre che thread diversi possano invocare concorrentemente i metodi di PostOffice-Queue. É necessario evitare race condition ed attese attive.

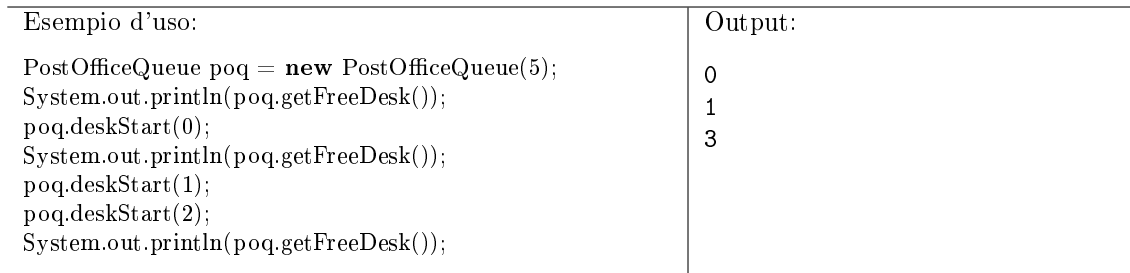

115. isMax. (28 punti, 31 gennaio 2014) Il metodo isMax accetta un oggetto x, un comparatore ed un insieme di oggetti, e restituisce true se, in base al comparatore, x è maggiore o uguale di tutti gli oggetti contenuti nell'insieme. Altrimenti, il metodo restituisce false.

Valutare ciascuna delle seguenti intestazioni per il metodo isMax, in base ai criteri di funzionalità, completezza, correttezza, fornitura di ulteriori garanzie e semplicità. Infine, scegliere l'intestazione migliore oppure proporne un'altra, motivando brevemente la propria scelta.

- (a) boolean is $Max(Object x, Compact < Object > c, Set < Object > s)$
- (b)  $\langle T \rangle$  boolean isMax(T x, Comparator $\langle T \rangle$  c, Set $\langle T \rangle$  s)
- (c)  $\langle T \rangle$  boolean isMax(T x, Comparator  $\langle$ ? super T  $>$  c, Set $\langle T \rangle$  s)
- (d)  $\langle T \rangle$  boolean isMax(T x, Comparator $\langle ? \rangle$  extends T  $>$  c, Set $\langle ? \rangle$  super T  $>$  s)
- (e)  $\langle T \rangle$  boolean isMax(T x, Comparator  $\langle$ ? super T > c, Set  $\langle$ ? super T > s)
- (f)  $\langle S, T \rangle$  extends S boolean is Max(T x, Comparator  $\langle S \rangle$  super S  $> c$ , Set  $\langle S \rangle$  s)
- 116. (10 punti, 31 gennaio 2014) Dire quali delle seguenti affermazioni sono vere, e quali false. Valutazione: risposta giusta +2 punti, risposta errata -2 punti. Se il totale è negativo, l'esercizio vale  $\Omega$ .

- $\Box$  Il pattern Iterator prevede un metodo che contemporaneamente restituisce il prossimo oggetto e fa avanzare di un posto l'iteratore.
- $\Box$  Nel pattern Decorator l'oggetto da decorare ha un metodo per aggiungere una decorazione.
- $\Box$   $\Box$  Ogni qual volta un metodo accetta come argomento un altro oggetto siamo in presenza del pattern Strategy.
- $\Box$   $\Box$  Il pattern Factory Method prevede che un oggetto ne crei un altro.
- $\Box$  Il pattern Template Method può essere implementato utilizzando classi astratte.
- 117. (24 punti, 25 settembre 2013) Dato il seguente programma (tutte le classi appartengono allo stesso pacchetto):

```
class A {
    public String f(Object x, A y) { return "A0"; }
    public String f(A|| x, A y) { return "A1"; }
    public String f(B|| x, A y) { return "A2"; }
}
class B extends A {
   public String f(A|| x, A y) { return "B1"; }
   public String f(B\ x, A\ y) { return "B2:" + f((A) \ x, null);}
   public String f(B|| x, A y) { return "B3"; }
   private String f(A x, Object y) { return "B4"; }
}
public class Test {
 public static void main(String[] args) {
    B beta = new B();
```

```
A alfa = beta;
    B[\] arr = new B[10];
    System.out.println(alfa .f(null, alfa));
    \text{System.out.println}(\text{beta}.f(\text{arr}, \text{ alfa}));System.out.println(beta.f(arr, beta));
    System.out.println(234 & 234);
 }
}
```
- Indicare l'output del programma. Se un'istruzione provoca un errore di compilazione, specificarlo e poi continuare l'esercizio ignorando quell'istruzione.
- Per ogni chiamata ad un metodo (escluso System.out.println) indicare la lista delle firme candidate.
- 118. Movie. (35 punti, 25 settembre 2013) La classe Movie rappresenta un film, con attributi titolo (stringa) e anno di produzione (intero). Alcuni film formano delle serie, cioè sono dei sequel di altri film. La classe offre due costruttori: uno per film normali e uno per film appartenenti ad una serie. Quest'ultimo costruttore accetta come terzo argomento il film di cui questo è il successore.

Il metodo getSeries restituisce la lista dei film che formano la serie a cui questo film appartiene. Se invocato su un film che non appartiene ad una serie, il metodo restituisce una lista contenente solo questo film.

Il metodo statico selectByYear restituisce l'insieme dei lm prodotti in un dato anno, in tempo costante.

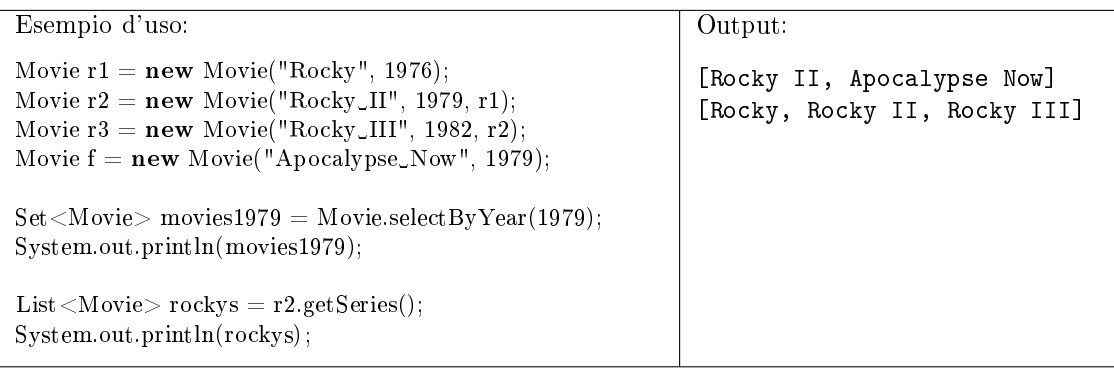

119. executeWithDeadline. (28 punti, 25 settembre 2013) Implementare il metodo statico executeWithDeadline, che accetta un riferimento  $r$  a un Runnable ed un tempo  $t$  espresso in secondi. Il metodo esegue  $r$  fino ad un tempo massimo di  $t$  secondi, trascorsi i quali il metodo interromperà r e restituirà il controllo al chiamante.

Quindi, il metodo deve terminare quando una delle seguenti condizioni diventa vera: 1) il Runnable termina la sua esecuzione, oppure 2) trascorrono t secondi.

Si può supporre che il Runnable termini quando viene interrotto.

120. composeMaps. (28 punti, 25 settembre 2013) Il metodo composeMaps accetta due mappe  $a$ e  $b$ , e restituisce una nuova mappa c così definita: le chiavi di c sono le stesse di  $a$ ; il valore associato in c ad una chiave x è pari al valore associato nella mappa b alla chiave  $a(x)$ .

Nota: Se consideriamo le mappe come funzioni matematiche, la mappa c è definita come  $c(x) =$  $b(a(x))$ , cioè come composizione di a e b.

Valutare ciascuna delle seguenti intestazioni per il metodo composeMaps, in base ai criteri di funzionalità, completezza, correttezza, fornitura di ulteriori garanzie, specificità del tipo di ritorno e semplicità. Infine, scegliere l'intestazione migliore oppure proporne un'altra.

(a)  $\langle S, T, U \rangle$  Map $\langle S, U \rangle$  composeMaps(Map $\langle S, T \rangle$  a, Map $\langle T, U \rangle$  b)

- (b)  $\langle S, T, U \rangle$  Map $\langle S, U \rangle$  composeMaps(Map $\langle S, T \rangle$  a, Map $\langle$ ? extends T, U $>$  b)
- (c)  $\leq$ S, T, U  $>$  Map $\leq$ S, U  $>$  composeMaps(Map $\leq$ S, T  $>$  a, Map $\leq$ ? super T, U  $>$  b)
- (d)  $\langle S, U \rangle$  Map $\langle S, U \rangle$  composeMaps(Map $\langle S, ? \rangle$  a, Map $\langle ?, U \rangle$  b)
- (e) <S, U> Map<S,U> composeMaps(Map<S, Object> a, Map<Object, U> b)
- 121. (10 punti, 25 settembre 2013) Dire quali delle seguenti affermazioni sono vere, e quali false. Valutazione: risposta giusta +2 punti, risposta errata -2 punti. Se il totale è negativo, l'esercizio vale 0.

Vero Falso

- $\Box$  Il pattern Composite consente di aggregare gli oggetti in una struttura ad albero.
- $\Box$  In Java, il pattern Composite prevede che oggetti primitivi e compositi implementino la stessa interfaccia.
- $\Box$  Nel pattern Decorator, l'oggetto da decorare ha un metodo che aggiunge una decorazione.
- $\Box$   $\Box$  Il pattern Observer può essere utilizzato per notificare gli eventi generati da un'interfaccia grafica.
- $\Box$  Il metodo hashCode di Object rappresenta un'istanza del pattern Template Method.
- 122. (30 punti, 16 dicembre 2013) Dato il seguente programma (tutte le classi appartengono allo stesso pacchetto):

```
class A {
    public String f(Object x, A y) { return "A1"; }<br>public String f(A[] x, A y) { return "A2"; }
    public String f(A|| x, A y)public String f(Object[] x, B y) { return "A3"; }
}
class B extends A {
    public String f(A|| x, A y) { return "B1"; }
    public String f(B|| x, A y) { return "B2:" + f(x, null); }
    public String f(B|| x, B y) { return "B3"; }
}
public class Test {
  public static void main(String[] args) {
    A[] \ar{A} = \textbf{new } B[20];
    B[\] arrB =new B[10];
    arrA[0] = arrB[0] = new B();System.out.println(arrA[0]. f(null, arrB[0]);
    System.out.println(\ar{B}[0]. f(\ar{A}, \ar{B}[0]));
    System.out.println(\ar{B}[0]. f(\ar{B}, \ar{A}[0]);
    System.out.println(3 \mid 4);
  }
}
```
- Indicare l'output del programma. Se un'istruzione provoca un errore di compilazione, specificarlo e poi continuare l'esercizio ignorando quell'istruzione.
- Per ogni chiamata ad un metodo (escluso System.out.println) indicare la lista delle firme candidate.
- 123. Note. (22 punti, 16 dicembre 2013) Realizzare la classe enumerata Note, che rappresenta le sette note musicali. Le note sono disposte su una scala di frequenze, in modo che ciascuna nota sia separata dalla successiva da due semitoni, tranne il Mi, che è separato dal Fa da un solo semitono. La classe offre il metodo interval, che accetta un altro oggetto Note  $x$  e restituisce il numero di semitoni tra questa nota e la nota x.

Si faccia in modo che il metodo interval funzioni in tempo costante, cioè indipendente dall'argomento che gli viene passato.

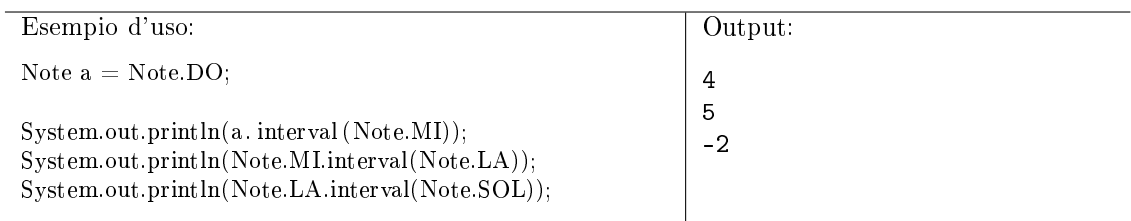

124. concurrentMax. (35 punti, 16 dicembre 2013) Implementare il metodo statico concurrentMax, che accetta un riferimento ad una matrice di interi e restituisce il massimo valore presente nella matrice. Internamente, il metodo crea tanti thread quante sono le righe della matrice. Ciascuno di questi thread ricerca il massimo all'interno della sua riga e poi aggiorna il massimo globale.

É necessario evitare race condition ed attese attive.

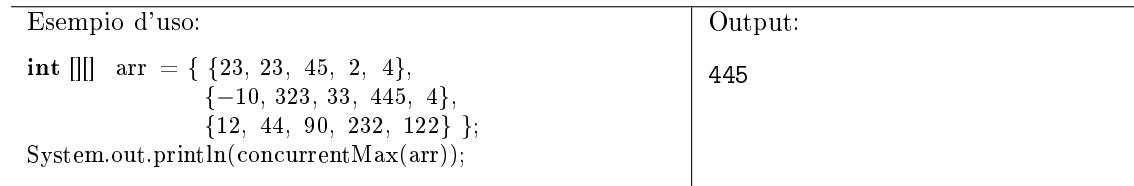

125. agree. (28 punti, 16 dicembre 2013) Il metodo agree accetta due oggetti Comparator c1 e c2 e altri due oggetti a e b, e restituisce true se i due comparatori concordano sull'ordine tra a e b (cioè, l'esito delle invocazioni c1(a,b) e c2(a,b) è lo stesso) e false altrimenti.

Valutare ciascuna delle seguenti intestazioni per il metodo agree, in base ai criteri di funzionalità, completezza, correttezza, fornitura di ulteriori garanzie e semplicità. Infine, scegliere l'intestazione migliore oppure proporne un'altra, motivando brevemente la propria scelta.

- (a)  $\langle T \rangle$  boolean agree(Comparator $\langle T \rangle$  c1, Comparator $\langle T \rangle$  c2, T a, T b)
- (b) boolean agree(Comparator<Object> c1, Comparator<Object> c2, Object a, Object b)
- (c)  $\langle S, T \rangle$  boolean agree(Comparator $\langle S \rangle$  c1, Comparator $\langle T \rangle$  c2, S a, T b)
- (d)  $\langle T \rangle$  boolean agree(Comparator $\langle$ ? extends  $T > c1$ , Comparator $\langle$ ? extends  $T > c2$ , T a, T b)
- (e)  $\langle T \rangle$  boolean agree(Comparator $\langle$ ? super T $> c1$ , Comparator $\langle$ ? super T $> c2$ , T a, T b)
- (f)  $\langle S, T \rangle$  extends S boolean agree(Comparator $\langle S \rangle$  c1, Comparator $\langle S \rangle$  c2, T a, T b)
- 126. (10 punti, 16 dicembre 2013) Dire quali delle seguenti affermazioni sono vere, e quali false. Valutazione: risposta giusta +2 punti, risposta errata -2 punti. Se il totale è negativo, l'esercizio vale 0.

- $\Box$  L'annidamento di componenti grafici Swing/AWT sfrutta il pattern Composite.
- $\Box$   $\Box$  Tipicamente, nel pattern Decorator l'oggetto da decorare viene passato al costruttore dell'oggetto decoratore.
- $\Box$  Il pattern Template Method si applica in presenza di una gerarchia di classi e sottoclassi.
- $\Box$   $\Box$  Il pattern Factory Method si applica quando un oggetto deve contenerne altri.
- $\Box$  Nel pattern Strategy la classe Context ha un metodo che accetta un oggetto di tipo Strategy.
- 127. (25 punti, 25 giugno 2013) Dato il seguente programma (tutte le classi appartengono allo stesso pacchetto):

```
class A {
    public String f(Object x, short n) { return "A0"; }
    public String f(A x, int n) \{ return "A1: " + n; \}public String f(A x, double n) \{ return "A2." + f(x, (int) n); \}private String f(B x, int n) \{ return "A3"; \}}
class B extends A {
    public String f(A x, int n) \{ return "B1: " + n; }public String f(B x, double n) \{ return "B2." + f((A) x, 2); \}public String f(A \times A) float n) { return "B3"; }
}
public class Test {
  public static void main(String[] args) {
    B beta = new B();
    A alfa = beta;
    System.out.println(alfa.f(null, 2L));System.out.println(beta.f(beta, 5.0));
    System.out.println(8 \mid 4);
  }
}
```
- Indicare l'output del programma. Se un'istruzione provoca un errore di compilazione, specificarlo e poi continuare l'esercizio ignorando quell'istruzione.
- Per ogni chiamata ad un metodo (escluso System.out.println) indicare la lista delle firme candidate.
- 128. String comparator. (25 punti, 25 giugno 2013) Dire quali delle seguenti sono specifiche valide per un Comparator tra due oggetti di tipo String, motivando la risposta. Nei casi non previsti dalle specifiche, il comparatore restituisce 0.

compare(a, b) restituisce:

- (a)  $-1$  se a contiene caratteri non alfabetici (ad es., numeri) e b no; 1 se b contiene caratteri non alfabetici (ad es., numeri) ed a no.
- (b)  $-1$  se  $a$  è lunga esattamente la metà di  $b$ ; 1 se  $a$  è lunga esattamente il doppio di  $b$ .
- (c) −1 se a è un prefisso proprio di b (cioè un prefisso diverso da b); 1 se b è un prefisso proprio di a.
- (d)  $-1$  se b comincia per maiuscola e a no; 1 se sia a sia b cominciano per maiuscola.
- (e) −1 se a contiene la lettera "x" e b contiene la lettera "y"; 1 se a non contiene la lettera "x" e  $b$  non contiene la lettera " $v$ ".
- 129. MultiBuffer. (35 punti, 25 giugno 2013) Implementare la classe parametrica MultiBuffer, che rappresenta un insieme di buffer. Il suo costruttore accetta il numero  $n$  di buffer da creare. Il metodo insert inserisce un oggetto nel buffer che in quel momento contiene meno elementi. Il metodo bloccante take accetta un intero i compreso tra 0 ed  $n-1$  e restituisce il primo oggetto presente nel buffer  $i$ -esimo. La classe deve risultare thread-safe.

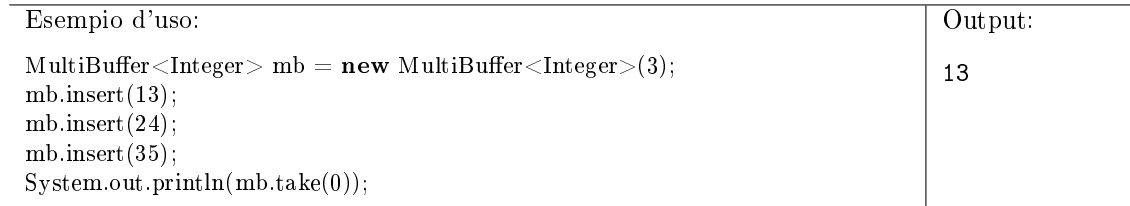

Si consideri il seguente schema di sincronizzazione: insert è mutuamente esclusivo con take(i), per ogni valore di i; take(i) è mutuamente esclusivo con take(i), ma è compatibile con take(j), quando j è diverso da i. Rispondere alle seguenti domande:

- (a) Questo schema evita le race condition?
- (b) E' possibile implementare questo schema utilizzando metodi e blocchi sincronizzati?
- 130. Concat. (30 punti, 25 giugno 2013) Implementare il metodo concat che accetta due iteratori a e b e restituisce un altro iteratore che restituisce prima tutti gli elementi restituiti da a e poi tutti quelli di b.

Valutare le seguenti intestazioni per il metodo concat, in base ai criteri di funzionalità, completezza, correttezza, fornitura di ulteriori garanzie, semplicità e specicità del tipo di ritorno. Infine, scegliere l'intestazione migliore oppure proporne un'altra.

- (a) Iterator < Object > concat(Iterator < Object > a, Iterator < Object > b)
- (b) Iterator  $\langle$  :  $\rangle$  concat(Iterator  $\langle$  :  $\rangle$  a, Iterator  $\langle$  :  $\rangle$  b)
- (c) <S> Iterator<S> concat(Iterator<S> a, Iterator<S> b)
- (d)  $\langle S \rangle$  Iterator $\langle S \rangle$  concat(Iterator $\langle$ ? extends  $S \rangle$  a, Iterator $\langle$ ? extends  $S \rangle$  b)
- (e)  $\langle S, T \rangle$  Iterator $\langle S \rangle$  concat(Iterator $\langle S \rangle$  a, Iterator $\langle T \rangle$  b)
- (f)  $\langle S, T \rangle$  extends S Iterator  $\langle T \rangle$  concat(Iterator  $\langle T \rangle$  a, Iterator  $\langle S \rangle$  b)
- 131. (10 punti, 25 giugno 2013) Dire quali delle seguenti affermazioni sono vere, e quali false. Valutazione: risposta giusta +2 punti, risposta errata -2 punti. Se il totale è negativo, l'esercizio vale 0.

Vero Falso

- $\Box$  Il pattern Iterator prevede un metodo per far ripartire l'iteratore daccapo.
- $\Box$  Il pattern Observer evita che gli osservatori debbano controllare periodicamente lo stato dell'oggetto osservato (polling).
- $\Box$   $\Box$  Di norma, il pattern Decorator si applica solo quando l'insieme delle decorazioni possibili è illimitato.
- $\Box$  Il pattern Composite consente anche agli oggetti primitivi di contenerne altri.
- $\Box$  In Java, il pattern Template Method viene comunemente implementato usando una classe astratta.
- 132. (25 punti, 5 marzo 2014) Dato il seguente programma (tutte le classi appartengono allo stesso pacchetto):

```
class A {
    public String f(Object x, A y) { return "A1"; }
    public String f(A \times, A \times) { return "A2"; }
    public String f(Object x, B y) { return "A3"; }
}
class B extends A {
    public String f(A \times, A \times) { return "B1"; }
    public String f(B x, A y) { return "B2"; }
}
public class Test {
  public static void main(String[] args) {
    B beta = new B();
    A alfa = beta;
    System.out.println(\text{alfa} . f(\text{null}, \text{alfa}));
    System.out.println(beta.f(beta, beta));
    System.out.println(beta. f ( alfa . f ( alfa , alfa ), beta));
    System.out.println(5 & 7);
  }
}
```
• Indicare l'output del programma. Se un'istruzione provoca un errore di compilazione, specificarlo e poi continuare l'esercizio ignorando quell'istruzione.

- Per ogni chiamata ad un metodo (escluso System.out.println) indicare la lista delle firme candidate.
- 133. PeriodicTask. (30 punti, 5 marzo 2014) Realizzare la classe PeriodicTask, che consente di eseguire un Runnable periodicamente, ad intervalli specificati. Il costruttore accetta un oggetto Runnable r e un numero di millisecondi p, detto periodo, e fa partire un thread che esegue  $r.run()$ ogni  $p$  millisecondi (si noti che il costruttore non è bloccante). Il metodo getTotalTime restituisce il numero complessivo di millisecondi che tutte le chiamate a  $r.run()$  hanno utilizzato fino a quel momento.

Suggerimento: il seguente metodo della classe System restituisce il numero di millisecondi trascorsi dal primo gennaio 1970: public static long currentTimeMillis().

(15 punti) Inoltre, dire quali dei seguenti criteri di uguaglianza per oggetti di tipo PeriodicTask sono validi, giustificando brevemente la risposta. Due oggetti di tipo PeriodicTask sono uguali se:

- (a) hanno lo stesso Runnable ed un periodo inferiore ad un secondo;
- (b) hanno due periodi che sono l'uno un multiplo intero dell'altro (ad es. 5000 millisecondi e 2500 millisecondi);
- (c) hanno lo stesso Runnable oppure lo stesso periodo.

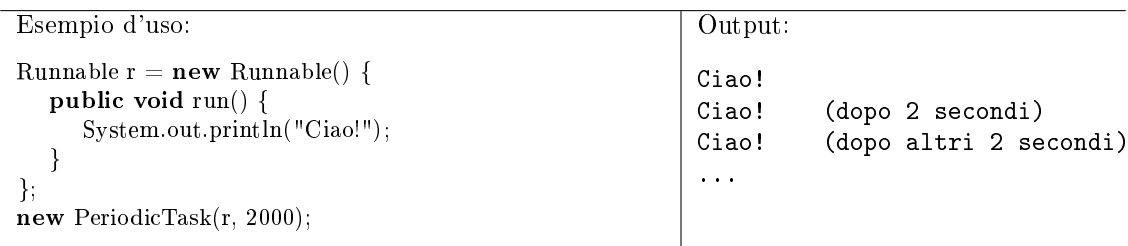

134. Status. (17 punti, 5 marzo 2014) Implementare la classe enumerata Status, che rappresenta le 4 modalità di un programma di *instant messaging*: ONLINE, BUSY, HIDDEN e OFFLINE. Il metodo isVisible restituisce vero per i primi due e falso per gli altri. Il metodo canContact accetta un altro oggetto Status  $x$  e restituisce vero se un utente in questo stato può contattare un utente nello stato  $x$  e cioè se questo stato è diverso da **OFFLINE** e lo stato  $x$  è visibile.

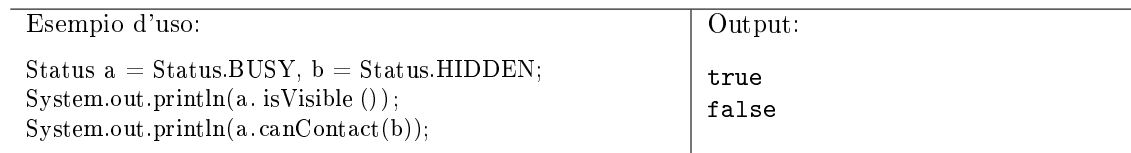

135. isMax. (28 punti, 5 marzo 2014) Il metodo extractPos accetta una lista ed un numero intero n e restituisce l'ennesimo elemento della lista.

Valutare ciascuna delle seguenti intestazioni per il metodo extractPos, in base ai criteri di funzionalità, completezza, correttezza, fornitura di ulteriori garanzie, semplicità e specicità del tipo di ritorno. Infine, scegliere l'intestazione migliore oppure proporne un'altra, motivando brevemente la propria scelta.

- (a) Object extractPos(Collection $\langle$ ?> l, int n)
- (b)  $\langle T \rangle$  T extractPos(List $\langle T \rangle$  l, int n)
- (c)  $\langle T \rangle$  T extractPos(List $\langle$ ? extends T > l, int n)
- (d) Object extractPos(List <? > l, int n)
- (e)  $\langle T \rangle$  T extractPos(LinkedList $\langle T \rangle$  l, int n)

```
(f) \langle S, T \rangle S extractPos(List\langle T \rangle l, int n)
```
136. (10 punti, 5 marzo 2014) Dire quali delle seguenti affermazioni sono vere, e quali false. Valutazione: risposta giusta +2 punti, risposta errata -2 punti. Se il totale è negativo, l'esercizio vale  $\Omega$ .

Vero Falso

- $\Box$   $\Box$  Il pattern Iterator consente ad una collezione di scorrere i propri elementi senza esporre la sua struttura interna.
- $\Box$  Nel pattern Observer l'oggetto osservato conserva dei riferimenti ai suoi osservatori.
- $\Box$  Il pattern Strategy usa un oggetto per rappresentare una variante di un algoritmo.
- Passare un Comparator al metodo Collections.sort rappresenta un'istanza del pattern Strategy.
- $\Box$  Il metodo hashCode di Object rappresenta un'istanza del pattern Template Method.
- 137. (25 punti, 29 aprile 2013) Dato il seguente programma (tutte le classi appartengono allo stesso pacchetto):

```
class A {
    public String f(A x, Object y) { return "A1"; }
    public String f(Object x, B y) { return "A2"; }
}
class B extends A {
    private String f(B x, A y) { return "B1"; }
    public String f(Object x, B y) { return "B2"; }
}
class C extends B {
    public String f(B x, A y) \{ return "C1"; }
    public String f(A \times, O\) { return "C2:" + f(null, x); }
}
public class Test {
  public static void main(String[] args) {
    C gamma = new C();B \text{ beta } = \text{gamma};A alfa = gamma;
    System.out.println(beta.f(null, beta));
    System.out.println( alfa f (gamma, alfa));
    System.out.println(gamma.f(beta, alfa));
    System.out.println(5 | 8);}
}
```
- Indicare l'output del programma. Se un'istruzione provoca un errore di compilazione, specificarlo e poi continuare l'esercizio ignorando quell'istruzione.
- Per ogni chiamata ad un metodo (escluso System.out.println) indicare la lista delle firme candidate.
- 138. City. (30 punti, 29 aprile 2013) La classe City rappresenta una città. Il costruttore accetta il nome della città, mentre il metodo connect accetta un'altra città e stabilisce un collegamento tra le due (una strada o un altro tipo di collegamento). Tutti i collegamenti sono bidirezionali.

Il metodo getConnections restituisce la collezione delle città direttamente collegate a questa. Il metodo isConnected prende come argomento un'altra città e restituisce vero se è collegata a this direttamente o indirettamente (cioè, tramite un numero arbitrario di collegamenti).

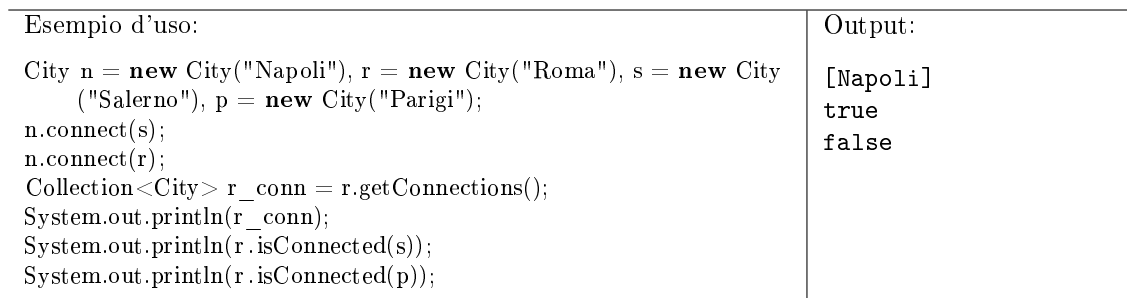

- 139. Pair. (25 punti, 29 aprile 2013) Realizzare la classe parametrica Pair, che rappresenta una coppia di oggetti di tipo potenzialmente diverso. La classe deve supportare le seguenti funzionalità:
	- 1) due Pair sono uguali secondo equals se entrambe le loro componenti sono uguali secondo equals;
	- 2) il codice hash di un oggetto Pair è uguale allo XOR tra i codici hash delle sue due componenti;
	- 3) la stringa corrispondente ad un oggetto Pair è " $(\text{str1}, \text{str2})$ ", dove  $\text{str1}$  (rispettivamente, str2) è la stringa corrispondente alla prima (risp., seconda) componente.

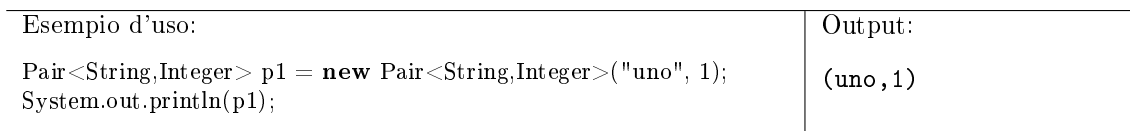

- 140. (15 punti, 29 aprile 2013) Con riferimento alla classe Pair dell'esercizio 2, dire quali delle seguenti specifiche per il metodo equals sono valide e perché. Due istanze a e b di Pair sono uguali se...
	- (a) ...hanno almeno una delle due componenti uguale.
	- (b) ...hanno una delle due componenti uguale e una diversa.
	- (c) ...la prima componente di a è uguale alla seconda componente di b e la seconda componente di a è uguale alla prima componente di b.
- 141. (30 punti, 9 luglio 2013) Dato il seguente programma (tutte le classi appartengono allo stesso pacchetto):

```
class A {
    public String f(Object x, double n) { return "A0"; }
    public String f(A|| x, int n) { return "A1"; }
    public String f(B\overline{a} \ x, \ \text{float} \ n) { return "A2:" + f(x[0], (\text{int}) \ n); }
}
class B extends A {
    public String f(A|| x, int n) { return "B1:" + n; }
    public String f(B x, double n) { return "B2." + f((A) x, 2); }public String f(B|| x, \text{ float } n) { return "B3"; }
}
public class Test {
  public static void main(String[] args) {
    B beta = new B();A alfa = beta;
    B[| arr = new B[10];
    System.out.println(affa.f(null, 2L));
    System.out.println(beta.f(arr, 5.0));
    System.out.println(beta. f(ar, 2));
    System.out.println(11 \text{ }^{\sim} 11);}
}
```
- Indicare l'output del programma. Se un'istruzione provoca un errore di compilazione, specificarlo e poi continuare l'esercizio ignorando quell'istruzione.
- Per ogni chiamata ad un metodo (escluso System.out.println) indicare la lista delle firme candidate.
- 142. BloodType. (20 punti, 9 luglio 2013) Implementare l'enumerazione BloodType, che rappresenta i quattro gruppi sanguigni del sistema AB0, e cioè: A, B, AB e 0.

Il metodo canReceiveFrom accetta un altro oggetto BloodType  $x$  e restituisce true se questo gruppo sanguigno può ricevere trasfusioni dal gruppo  $x$  e false altrimenti.

Si ricordi che ogni gruppo può ricevere dal gruppo stesso e dal gruppo 0. In più, il gruppo AB può ricevere anche da A e da B (quindi, da tutti).

143. processArray. (40 punti, 9 luglio 2013) L'interfaccia RunnableFunction rappresenta una funzione che accetta un parametro e restituisce un valore dello stesso tipo.

```
interface RunnableFunction<T> {
   public T \text{ run}(T x);
}
```
Implementare il metodo statico processArray, che esegue una data RunnableFunction f su tutti gli elementi di un array di input e memorizza i risultati in un altro array, di output. Inoltre, il metodo riceve come argomento un intero  $n$  ed utilizza  $n$  thread diversi per eseguire la funzione f contemporaneamente su diversi elementi dell'array.

Ad esempio, se  $n = 2$ , il metodo potrebbe lanciare due thread che eseguono f sui primi due elementi dell'array. Poi, appena uno dei due thread termina, il metodo potrebbe lanciare un nuovo thread che esegue f sul terzo elemento dell'array, e così via.

Rispondere alla seguente domanda: nella vostra implementazione, quand'è che il metodo processArray restituisce il controllo al chiamante?

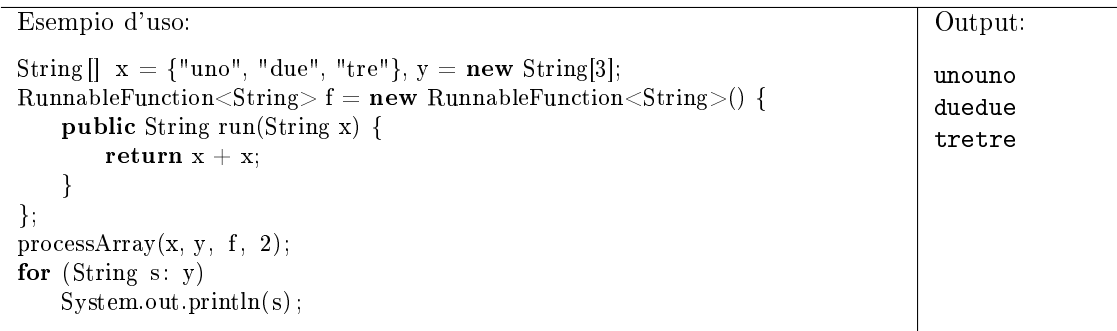

144. isSorted. (25 punti, 9 luglio 2013) Implementare il metodo isSorted che accetta una collezione e un comparatore, e restituisce true se la collezione risulta già ordinata in senso non-decrescente rispetto a quel comparatore, e false altrimenti.

Valutare ciascuna delle seguenti intestazioni per il metodo isSorted, in base ai criteri di funzionalità, completezza, correttezza, fornitura di ulteriori garanzie e semplicità. Infine, scegliere l'intestazione migliore oppure proporne un'altra.

- (a) **boolean** isSorted(Collection $\langle ? \rangle$  x, Comparator $\langle$ Object $\rangle$  c)
- (b)  $\langle S \rangle$  boolean isSorted(Collection $\langle S \rangle$  extends  $S \rangle$  x, Comparator $\langle S \rangle$  super  $S \rangle$  c)
- (c)  $\langle S \rangle$  boolean isSorted(Collection $\langle S \rangle$  x, Comparator $\langle S \rangle$  c)
- (d) **boolean** isSorted(Collection<Object> x, Comparator<Object> c)
- (e)  $\langle S, T \rangle$  boolean isSorted(Collection $\langle S \rangle$  x, Comparator $\langle T \rangle$  c)
- (f)  $\leq$ S, T extends S boolean is Sorted (Collection  $\leq$ T > x, Comparator  $\leq$ S > c)

145. (10 punti, 9 luglio 2013) Dire quali delle seguenti affermazioni sono vere, e quali false. Valutazione: risposta giusta +2 punti, risposta errata -2 punti. Se il totale è negativo, l'esercizio vale 0.

Vero Falso

- $\Box$   $\Box$  Il pattern Composite prevede che si possa iterare sui componenti di un oggetto composto.
- $\Box$  Nel pattern Decorator, l'oggetto da decorare ha un metodo che aggiunge una decorazione.
- $\Box$  Nel pattern Observer, il soggetto osservato mantiene riferimenti a tutti gli osservatori.
- $\Box$  Nel pattern Observer, gli osservatori hanno un metodo per registrare un soggetto da osservare.
- $\Box$   $\Box$  La scelta del layout di un container AWT rappresenta un'istanza del pattern Strategy.
- 146. Color. (33 punti, 22 gennaio 2010) La classe Color rappresenta un colore, determinato dalle sue componenti RGB. La classe offre alcuni colori predefiniti, tra cui RED, GREEN e BLUE. Un colore nuovo si può creare solo con il metodo factory make. Se il client cerca di ricreare un colore predenito, gli viene restituito quello e non uno nuovo. Ridenire anche il metodo toString, in modo che rispetti il seguente caso d'uso.

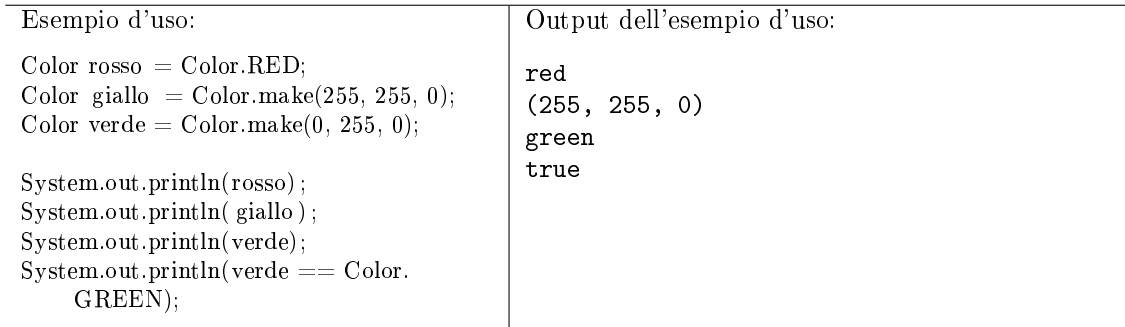

147. (27 punti, 22 gennaio 2010) Dato il seguente programma (tutte le classi appartengono allo stesso pacchetto):

```
class A { public String f(int[] a, int I) { return "A1"; }
            public String f(int[] a, double d) { return "A2"; }public String f(Object o, int l) { return "A3"; }
}
class B extends A {
  public String f (double |] a, double d) { return "B1"; }
}
class C extends B \{public final String f(int[] a, int I) { return "C1"; }}
public class Test {
  public static void main (String [] args) {
    C gamma = new C();
    B \text{ beta } = \text{ new } B();
    A a l f a = gamma;
    int \begin{bmatrix} \cdot \cdot \cdot \cdot \cdot \\ \cdot \cdot \cdot \cdot \cdot \cdot \cdot \cdot \cdot \cdot \cdot \cdot \cdot \end{bmatrix}System. out. printh(n (a)fa.f(x, 10));System.out.println(beta.f(x, x[1]));
    System.out.println(gamma.f(null, 10));System . out . println (gamma. f(x, 3.0));
     System.out.println(alfa: instance of C);}
}
```
• Indicare l'output del programma. Se un'istruzione provoca un errore di compilazione, specificarlo e poi continuare l'esercizio ignorando quell'istruzione. (12 punti)

- Per ogni chiamata ad un metodo (escluso System.out.println) indicare la lista delle firme candidate. (15 punti)
- 148. GetByType. (15 punti, 22 gennaio 2010) Implementare il metodo statico getByType che, data una collezione  $c$  (Collection) ed un oggetto x di tipo Class, restituisce un oggetto della collezione il cui tipo effettivo sia esattamente  $x$ . Se un tale oggetto non esiste, il metodo restituisce null.

Prestare particolare attenzione alla scelta della firma del metodo. Si ricordi che la classe Class è parametrica.

149. (15 punti, 22 gennaio 2010) La seguente classe A fa riferimento ad una classe B. Implementare la classe B in modo che venga compilata correttamente e permetta la compilazione della classe A.

```
public class A extends B {
 public A() \{b1 = new B.C(true);b2 = new B(false);}
 public B f (Object o) {
   B x = super.f(0);return x clone ();
 }
 private B.C c = new B.C(3);
 private B b1, b2;
}
```
150. (20 punti, 22 gennaio 2010) Dire quali delle seguenti affermazioni sono vere, e quali false. Valutazione: risposta giusta +2 punti, risposta errata -2 punti. Se il totale è negativo, l'esercizio vale 0.

Vero Falso

- $\Box$   $\Box$  La classe Object ha un metodo sleep.
- $\Box$   $\Box$  Il metodo wait può lanciare un'eccezione verificata.
- $\Box$   $\Box$  Il metodo notify sveglia tutti i thread in attesa su quest'oggetto.
- $\square$   $\square$  Un metodo statico non può essere synchronized.
- La classe HashMap<K,V> estende l'interfaccia Collection<K>.
- $\Box$   $\Box$  Una classe enumerata (enum) può estenderne un'altra.
- $\Box$   $\Box$  Nel pattern Observer, ogni osservatore conosce tutti gli altri.
- $\Box$   $\Box$  La scelta del layout di una finestra in AWT rappresenta un'applicazione del pattern Strategy.
- Il pattern Composite permette di trattare un insieme di elementi come un elemento primitivo.
- $\Box$  Il pattern Decorator si applica quando l'insieme delle decorazioni possibili è illimitato.
- 151. Auction. (33 punti, l'8 settembre 2009) La classe Auction rappresenta una vendita all'asta. Il suo costruttore accetta come argomento il prezzo di partenza dell'asta. Il metodo makeOffer rappresenta la presentazione di un'offerta e prende come argomenti l'ammontare dell'offerta e il nome dell'acquirente.

Un oggetto Auction deve accettare offerte, finchè non riceve offerte per 3 secondi consecutivi. A quel punto, l'oggetto stampa a video l'offerta più alta e il nome del compratore.

Si supponga che più thread possano chiamare concorrentemente il metodo makeOffer dello stesso oggetto.

```
Esempio d'uso:
   Auction a = new Auction (1000)
         ;
   \rm{a}\cdot\rm{makeOffer}\left(\rm{{ 1100}}\,\right),\quad ``\rm{Marco}\ }'')\;;\rm{a\,. \,make} \rm{offer} (1200\,,\quad ``\rm{Luca}\, '') ;
   Thread. sleep (1000);
   a. makeOffer (200, \dots, Anna '');
   Thread. sleep (1000);
   a. makeOffer (1500, \frac{11}{10});
   Thread. sleep (4000);
                                                 Output dell'esempio d'uso:
                                                 Oggetto venduto a Giulia per 1500 euro.
```
152. (27 punti, l'8 settembre 2009) Dato il seguente programma (tutte le classi appartengono allo stesso pacchetto):

```
class A { public String f(double n, A x) { return "A1"; }
          public String f (double n, B x) { return "A2"; }
          public String f(int n, Object x) { return "A3"; }
}
class B extends A {
  public String f (double n, B x) { return "B1"; }
  public String f (float n, Object y) { return "B2"; }}
class C extends A {
  public final String f(int n, Object x) { return "Cl"; }}
public class Test {
  public static void main (String [] args) {
    C gamma = new C() ;
   B \text{ beta } = \text{ new } B();A alfa = beta;
    System.out.println(alfa.f(3, beta));
    System.out.println(alfa.f(3.0, beta));
    System.out.println(beta.f(3.0, alfa));System.out . print ln (gamma . f(3, gamma));
    System.out.println(false || aIfa.equals(beta));}
}
```
- Indicare l'output del programma. Se un'istruzione provoca un errore di compilazione, specificarlo e poi continuare l'esercizio ignorando quell'istruzione. (12 punti)
- Per ogni chiamata ad un metodo (escluso System.out.println) indicare la lista delle firme candidate. (15 punti)
- 153. IncreasingSubsequence. (25 punti, l'8 settembre 2009) Implementare la classe IncreasingSubseq che, data una lista di oggetti tra loro confrontabili, rappresenta la sottosequenza crescente che inizia col primo elemento.

Attenzione: la classe deve funzionare con qualunque tipo di dato che sia confrontabile (non solo con "Integer").

Sarà valutato negativamente l'uso di "strutture di appoggio", ovvero di spazio aggiuntivo di dimensione non costante.

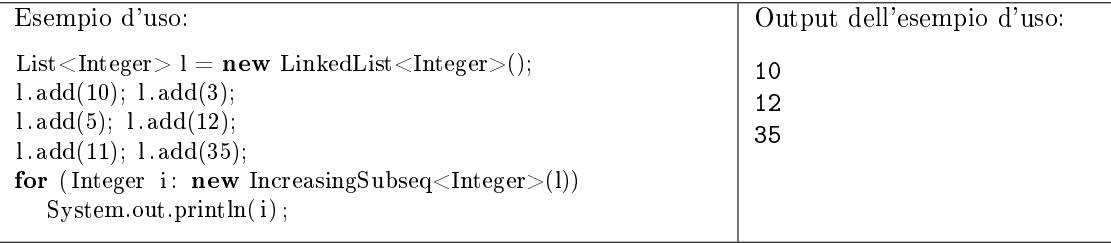

154. (15 punti, l'8 settembre 2009) La seguente classe A fa riferimento ad una classe B. Implementare la classe B in modo che venga compilata correttamente e permetta la compilazione della classe A.

```
public class A {
 private A a = new B.C(3);
 private double x = a.f(3);
 private B b = new B.D(3);
 private int f(int n) {
    g(new B(3), n);return 2∗n;
  }
 private void g(A u, int z) \{\}private void g(B u, double z) \{ \}public A(int i) \{ \}}
```
155. (20 punti, l'8 settembre 2009) Dire quali delle seguenti affermazioni sono vere, e quali false. Valutazione: risposta giusta +2 punti, risposta errata -2 punti. Se il totale è negativo, l'esercizio vale 0.

Vero Falso

- $\Box$   $\Box$  equals è un metodo final della classe Object.
- $\Box$   $\Box$  Una classe può implementare più interfacce contemporaneamente.
- $\Box$   $\Box$  Il metodo add di Set funziona sempre in tempo costante.
- $\Box$   $\Box$  Il metodo add di List non restituisce mai false.
- $\Box$  Il modificatore transient indica che quel campo non deve essere serializzato.
- $\Box$  Le classi enumerate non possono essere istanziate con new.
- Il pattern Decorator permettere di aggiungere funzionalità ad una classe.
- $\Box$   $\Box$  Inserire una serie di oggetti in una LinkedList rappresenta un'istanza del pattern Composite.
- $\Box$   $\Box$  Il pattern Factory Method suggerisce che il "prodotto generico" sia sottotipo del "produttore generico".
- $\Box$   $\Box$  Ridefinire il metodo clone tramite overriding rappresenta un'istanza del pattern Strategy.
- 156. Triangle 2. (33 punti, 27 novembre 2009) La classe Triangle rappresenta un triangolo. Il suo costruttore accetta la misura dei suoi lati, e lancia un'eccezione se tali misure non danno luogo ad un triangolo. Il metodo equals stabilisce se due triangoli sono isometrici (uguali). Il metodo similar stabilisce se due triangoli sono simili (hanno gli stessi angoli, ovvero lo stesso rapporto tra i lati).

Il metodo perimeterComparator restituisce un comparatore che confronta i triangoli in base al loro perimetro.

Nota: tre numeri positivi x,  $y \in z$  possono essere le misure dei lati di un triangolo a patto che  $x < y + z$ ,  $y < x + z$  e  $z < x + y$ .

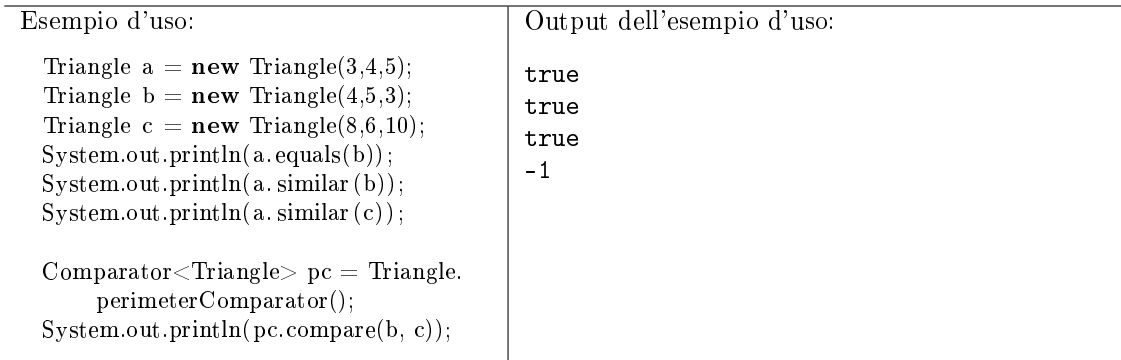

157. (27 punti, 27 novembre 2009) Dato il seguente programma (tutte le classi appartengono allo stesso pacchetto):

```
class A { public String f (double n, Object x) { return "A1"; }
          public String f (double n, A x) \{ return "A2"; \}public String f(int n, \ldots) Object x) { return "A3"; }
}
class B extends A {
  public String f (double n, Object x) { return "B1"; }
  public String f (float n, Object y) { return "B2"; }}
class C extends B \{public final String f (double n, A x) { return "C1"; }
}
public class Test {
  public static void main (String [] args) {
    C gamma = new C();
    B \text{beta} = \text{new } B();
    A a l fa = gamma;
    System.out.println(alfa.f(3.0, gamma));
    System.out.println(beta.f(3, beta));
    System.out.println(heta.f(3.0, null));System.out . print 1n (gamma . f (3.0 , gamma));
    System . out . println (true \&c (alfa=beta));
  }
}
```
- Indicare l'output del programma. Se un'istruzione provoca un errore di compilazione, specificarlo e poi continuare l'esercizio ignorando quell'istruzione. (12 punti)
- Per ogni chiamata ad un metodo (escluso System.out.println) indicare la lista delle firme candidate. (15 punti)
- 158. CountByType. (25 punti, 27 novembre 2009) Implementare il metodo statico countByType che, data una lista di oggetti, stampa a video il numero di oggetti contenuti nella lista, divisi in base al loro tipo effettivo.

Attenzione: il metodo deve funzionare con qualunque tipo di lista e di oggetti contenuti.

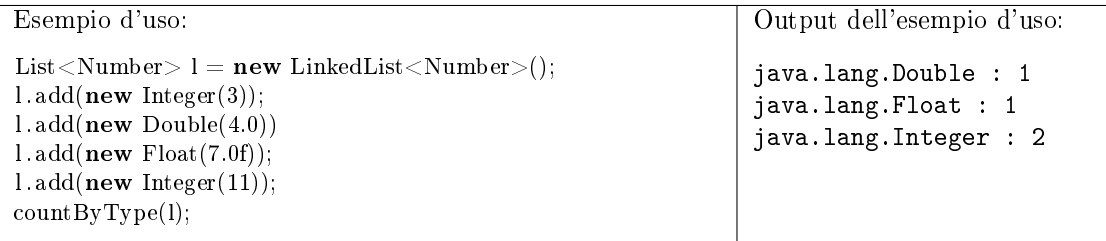

159. (15 punti, 27 novembre 2009) La seguente classe A fa riferimento ad una classe B. Implementare la classe B in modo che venga compilata correttamente e permetta la compilazione della classe A.

```
public class A {
  public static final A a = new B(null);
  public final int n = B.f(3);
  public Object g() {
    B b = new B();B.C c = b \text{ new } C(7);return c;
  }
 public A(int i) \{ \}}
```
160. (20 punti, 27 novembre 2009) Dire quali delle seguenti affermazioni sono vere, e quali false. Valutazione: risposta giusta +2 punti, risposta errata -2 punti. Se il totale è negativo, l'esercizio vale 0.

## Vero Falso

- $\Box$   $\Box$  La classe Thread ha un construttore che accetta un Runnable.
- Runnable è un'interfaccia vuota.
- $\Box$   $\Box$  La serializzazione è un modo standard di memorizzare oggetti su file.
- $\Box$   $\Box$  Se due oggetti sono uguali secondo il metodo equals, dovrebbero avere lo stesso codice hash secondo il metodo hashCode.
- $\Box$  L'interfaccia Comparator<T> estende l'interfaccia Comparable<T>.
- $\Box$  Le classi enumerate non possono essere istanziate con new.
- $\Box$   $\Box$  Nel pattern Observer, più oggetti possono osservare lo stesso oggetto.
- $\Box$  Il pattern Composite prevede un'interfaccia che rappresenti un oggetto primitivo.
- $\Box$   $\Box$  Le interfacce Iterator e Iterable rappresentano un'istanza del pattern Factory Method.
- $\Box$  Ridefinire il metodo clone tramite overriding rappresenta un'istanza del pattern Template Method.
- 161. Tutor. (33 punti, 19 giugno 2009) Un tutor è un dispositivo per la misurazione della velocità media in autostrada. Una serie di sensori identica i veicoli in base alle targhe e ne calcola la velocità, misurando il tempo che il veicolo impiega a passare da un sensore al successivo (e, naturalmente, conoscendo la distanza tra i sensori).

Si implementi la classe Tutor e la classe Detector (sensore). Il metodo addDetector di Tutor crea un nuovo sensore posto ad un dato kilometro del tracciato. Il metodo carPasses di Detector rappresenta il passaggio di un veicolo davanti a questo sensore: esso prende come argomenti la targa di un veicolo ed un tempo assoluto in secondi, e restituisce una stima della velocità di quel veicolo, basata anche sui dati dei sensori che lo precedono. Tale metodo restituisce −1 se il sensore non ha sufficienti informazioni per stabilire la velocità.

Si supponga che le chiamate ad addDetector avvengano tutte all'inizio e con kilometri crescenti, come nel seguente esempio d'uso.

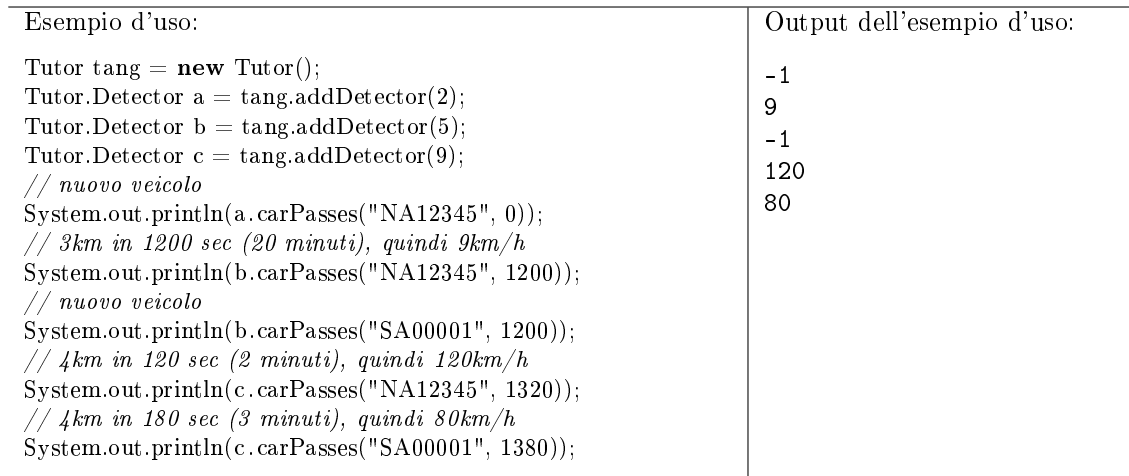

162. (27 punti, 19 giugno 2009) Dato il seguente programma (tutte le classi appartengono allo stesso pacchetto):

```
class A { String f(A \times, A \times) { return "A1"; }
                      String f(B x, B y) { return "A2"; }
}
class B extends A { String f(B x, B y) { return "B1:" + x. f(x,y); }
}
class C extends B { String f(B x, B y) { return "C1"; }
                      String f(B x, Object y) { return "C2"; }
                      String f(C \times, Object \ y) { return "C3"; }
}
public class Test {
  public static void main (String [] args) {
    C gamma = new C();
    B \text{beta} = \text{new } B();
    A a l fa = gamma;
    System.out.println(alfa.f(alfa, beta));
    System.out.println(heta.f(gamma, beta));
    System.out.println(gamma. f(gamma, alfa));System.out.println(gamma.f(aIfa , gamma));
    int x=0;
    System.out.println ( (true || (x++>0)) + " " " + x);}
}
```
- Indicare l'output del programma. Se un'istruzione provoca un errore di compilazione, specificarlo e poi continuare l'esercizio ignorando quell'istruzione. (15 punti)
- Per ogni chiamata ad un metodo (escluso System.out.println) indicare la lista delle firme candidate. (12 punti)
- 163. Cardinal. (22 punti, 19 giugno 2009) Implementare l'enumerazione Cardinal, che rappresenta le 16 direzioni della rosa dei venti. Il metodo isOpposite prende come argomento un punto cardinale  $x$  e restituisce vero se questo punto cardinale è diametralmente opposto ad  $x$ , e falso altrimenti. Il metodo statico mix prende come argomento due punti cardinali, non opposti, e restituisce il punto cardinale intermedio tra i due.

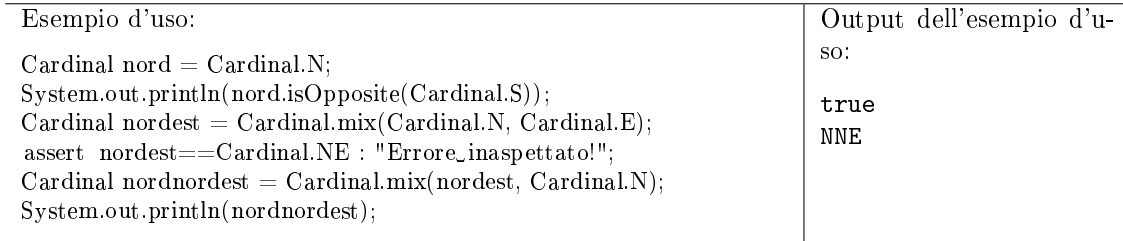

164. (18 punti, 19 giugno 2009) La seguente classe A fa riferimento ad una classe B. Implementare la classe B in modo che venga compilata correttamente e permetta la compilazione della classe A.

```
public class A {
  private List\langle? extends String> l = B.getList();
  public \langle T \rangle void f(T x, Comparator \langle? super T \rangle y) {
    y.compare(x, B.getIt(x));}
  public void g(Set \le ? super Integer > s) {
    Set <String> s2 = B.convert(s);
    f(new B(), B.something);
    f(new Integer(4), B.something);}
}
```
165. (20 punti, 19 giugno 2009) Dire quali delle seguenti affermazioni sono vere, e quali false. Valutazione: risposta giusta +2 punti, risposta errata -2 punti. Se il totale è negativo, l'esercizio vale  $\Omega$ 

- $\square$   $\square$  sleep è un metodo statico della classe Object.
- $\Box$  Il metodo wait di Object prende un argomento.
- $\Box$   $\Box$  Il metodo clone di Object effettua una copia superficiale.
- L'interfaccia Serializable è vuota.
- $\Box$   $\Box$  Un'eccezione verificata non può essere catturata.
- $\square$   $\square$  List <Integer > è sottotipo di Iterable <Integer >.
- $\Box$  Il pattern Template Method si può applicare quando un algoritmo utilizza delle operazioni primitive.
- $\Box$  Nel framework MVC, le classi controller gestiscono gli eventi dovuti all'interazione con l'utente.
- $\Box$   $\Box$  Il metodo iterator dell'interfaccia Iterable rappresenta un'istanza del pattern Factory Method.
- $\Box$   $\Box$  L'aggiunta di un Component AWT dentro un altro Component rappresenta un'istanza del pattern Decorator.
- 166. Wall. (36 punti, 24 febbraio 2010) La classe Wall rappresenta un muro di mattoni, ciascuno lungo 10cm, poggiati l'uno sull'altro. Il costruttore accetta l'altezza massima (in le di mattoni) e la larghezza massima (in cm) del muro. Il metodo addBrick aggiunge un mattone alla fila e alla posizione (in cm) specificata, restituendo un oggetto di tipo Brick. Il metodo isStable della classe Brick restituisce vero se in quel momento questo mattone è in una posizione stabile, indipendentemente dai mattoni eventualmente poggiati sopra di esso.

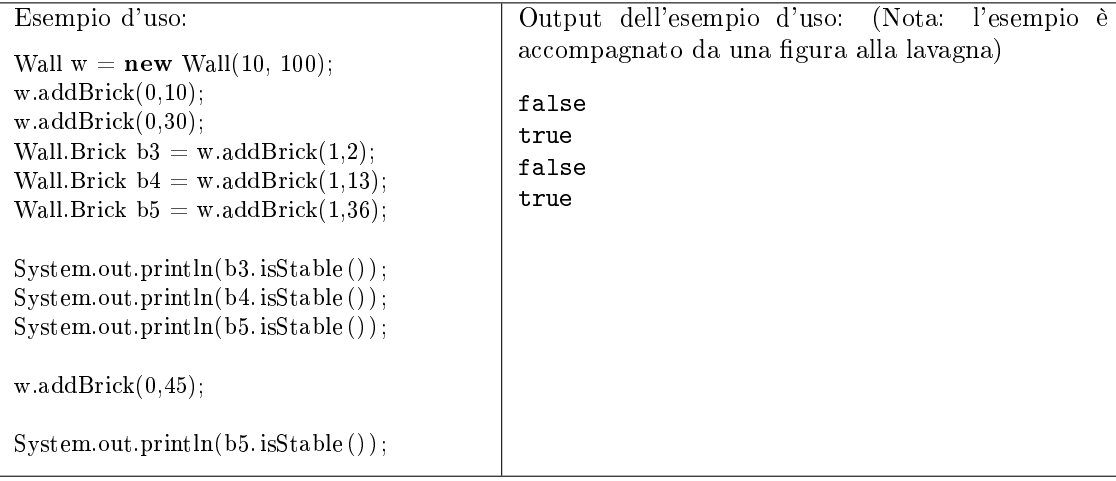

- 167. (27 punti, 24 febbraio 2010) Dato il seguente programma (tutte le classi appartengono allo stesso pacchetto): class A { public String  $f(int a, int b, float c)$  { return "A1"; } public String  $f(int a, double b, float c) { return "A2"; }$ } class B extends A { public String f(int a, int b, float c) { return "B1"; } private String f (double a, float b, int c) { return "B2"; } public String  $f($  double a, int b, float c)  $\{$  return "B3";  $\}$ } class  $C$  extends  $B \{$ public String  $f(int a, int b, float c) { return "Cl"; }$ public String  $f$  (double a, float b, int c) { return "C2"; } } public class Test { public static void main (String [] args) {  $C$  gamma = **new**  $C()$ ;  $B \text{ beta } = \text{ new } B()$ ; A a l f a  $=$  gamma; System. out.  $printhn$  (alfa.  $f(1, 2, 3)$ );  $System.out.println(beta.f(1.0, 2, 3));$  $System.out.println(gamma.f(1, 2, 3));$ 
	- System.out.println (gamma.f(1.0, 2, 3));  $System.out.println(beta instance of A);$
	- }

}

- Indicare l'output del programma. Se un'istruzione provoca un errore di compilazione, specificarlo e poi continuare l'esercizio ignorando quell'istruzione. (12 punti)
- Per ogni chiamata ad un metodo (escluso System.out.println) indicare la lista delle firme candidate. (15 punti)
- 168. Version. (27 punti, 24 febbraio 2010) La classe Version rappresenta una versione di un programma. Una versione può avere due o tre parti intere ed, opzionalmente, un'etichetta "alpha" o "beta".  $(15 \; \text{punti})$

La classe Version deve implementare l'interfaccia Comparable<Version>, in modo che una versione sia minore di un'altra se la sua numerazione è precedente a quella dell'altra. Le etichette "alpha" e "beta" non influiscono sull'ordinamento. (12 punti)

Rispettare il seguente caso d'uso, compreso il formato dell'output.

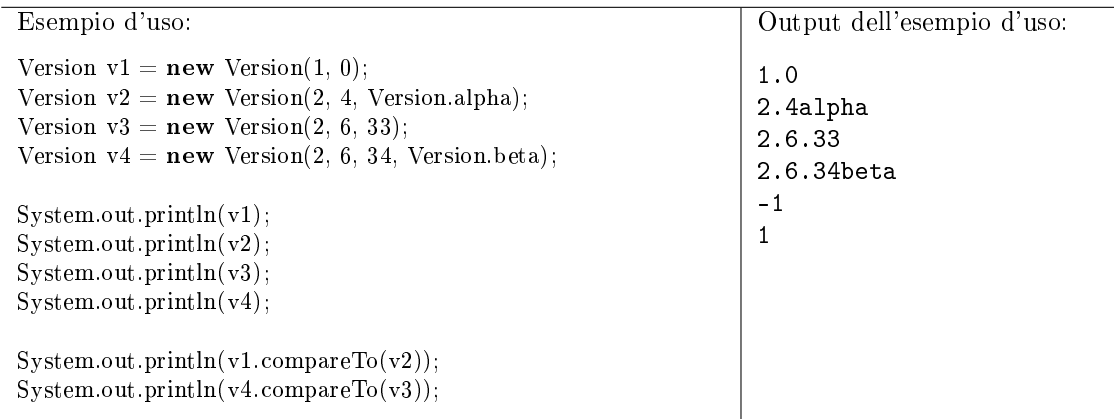

169. (20 punti, 24 febbraio 2010) Dire quali delle seguenti affermazioni sono vere, e quali false. Valutazione: risposta giusta +2 punti, risposta errata -2 punti. Se il totale è negativo, l'esercizio vale 0.

Vero Falso

- $\Box$   $\Box$  E' possibile sincronizzare un blocco di codice rispetto a qualsiasi oggetto.
- $\Box$   $\Box$  Il metodo wait mette in attesa il thread corrente.
- $\Box$   $\Box$  Una classe enumerata (enum) può implementare un'interfaccia.
- $\Box$   $\Box$  Una classe astratta può estendere un'altra classe astratta.
- $\square$   $\square$  Di un metodo final non è possibile fare l'overloading.
- Un costruttore non può lanciare eccezioni.
- $\Box$  Nel pattern Observer, il soggetto osservato avvisa gli osservatori degli eventi rilevanti.
- $\Box$  Nel framework MVC, le classi view si occupano di presentare i dati all'utente.
- $\Box$   $\Box$  Il pattern Template Method si applica quando un algoritmo si basa su determinate operazioni primitive.
- $\Box$   $\Box$  Il pattern Factory Method si applica quando una classe deve costruire oggetti di un'altra classe.
- 170. UML. (30 punti, 23 aprile 2009) Nell'ambito di un programma per la progettazione del software, si implementino la classi UMLClass e UMLAggregation, che rappresentano una classe ed una relazione di aggregazione, all'interno di un diagramma delle classi UML. Il costruttore di UMLAggregation accetta le due classi tra le quali vale l'aggregazione, la cardinalità minima e quella massima.

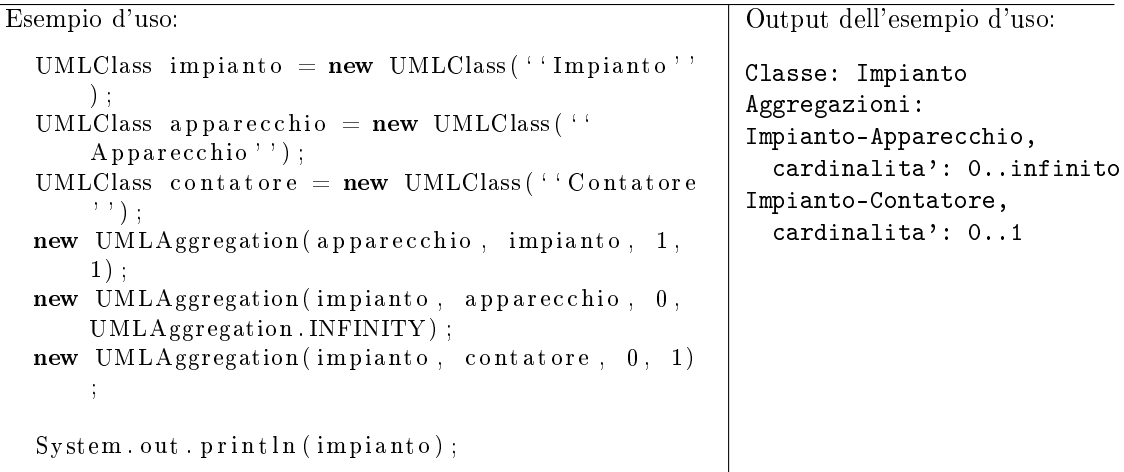

171. (25 punti, 23 aprile 2009) Dato il seguente programma (tutte le classi appartengono allo stesso pacchetto):

```
class A {
    String f(A \text{ other}, \text{int } n) \{ \text{return "A1: " + n; } \}String f(B \ other, long n) \{ return "A2: " + n; \}}
class B extends A {
    String f(A \text{ other}, \text{int } n) \{ \text{return "B1: " + n; } \}}
class C extends B \{String f(B \ other, \tlong n) \{ return "C1: " + n; \}String f(B \ other, double n) { return "C2:" + n;
    private String f(C \space other, \space long \space n) { return "C3:" + n; }
}
public class Test {
  public static void main (String [] args) {
    C gamma = new C();
```

```
B \text{beta} = \text{gamma};
    A a l f a = gamma;
    System.out.println(alfa.f(alfa., 4L));System.out.println(beta.f(gamma, 4L));System.out.println(gamma.f(null, 3L));System.out.println(7 \gg 1);
  }
}
```
- Indicare l'output del programma. Se un'istruzione provoca un errore di compilazione, specificarlo e poi continuare l'esercizio ignorando quell'istruzione. (16 punti)
- Per ogni chiamata ad un metodo (escluso System.out.println) indicare la lista delle firme candidate. (9 punti)
- 172. Circle. (30 punti, 23 aprile 2009) Nell'ambito di un programma di geometria, la classe Circle rappresenta una circonferenza sul piano cartesiano. Il suo costruttore accetta le coordinate del centro ed il valore del raggio. Il metodo overlaps prende come argomento un'altra circonferenza e restituisce vero se e solo se le due circonferenze hanno almeno un punto in comune.

Fare in modo che Circle implementi Comparable, con il seguente criterio di ordinamento: una circonferenza è "minore" di un'altra se è interamente contenuta in essa, mentre se nessuna delle due circonferenze è contenuta nell'altra, esse sono considerate uguali. Dire se tale criterio di ordinamento è valido, giustificando la risposta.

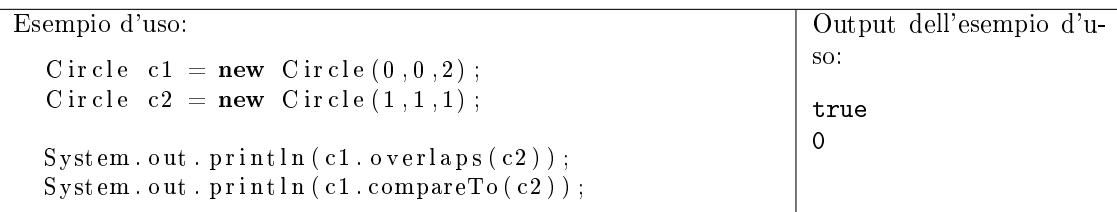

173. (15 punti, 23 aprile 2009) La seguente classe A fa riferimento ad una classe B. Implementare la classe B in modo che venga compilata correttamente e permetta la compilazione della classe A.

```
public class A {
  private B \text{ } b1 = \text{new } B(\text{ null});
  private B b2 = new B.C();
  private B b3 = b1 new D();
  private int f( Object x \} {
    if (x=null) throw b2;
    \ln \lg 1 = b1 \cdot g();
    return b1. g();
  }
}
```
174. Washer. (33 punti, 9 luglio 2009) La seguente classe rappresenta le operazioni elementari di una lavatrice:

```
class Washer {
    public void setTemp(int temp) { System.out.println("Setting_temperature
         \text{t} to \text{t}<sup>"</sup> + temp) ; }
    public void set Speed (int rpm) { System . out . println ("Setting speed to "
        + rpm); }
    public void addSoap () { System.out.println ("Adding_soap!"); }
}
```
Si implementi una classe Program, che rappresenta un programma di lavaggio per una lavatrice. Il metodo addAction aggiunge una nuova operazione elementare al programma. Un'operazione elementare può essere una delle tre operazioni elementari della lavatrice, oppure l'operazione "Wait", che aspetta un dato numero di minuti. Il metodo execute applica il programma ad una data lavatrice.

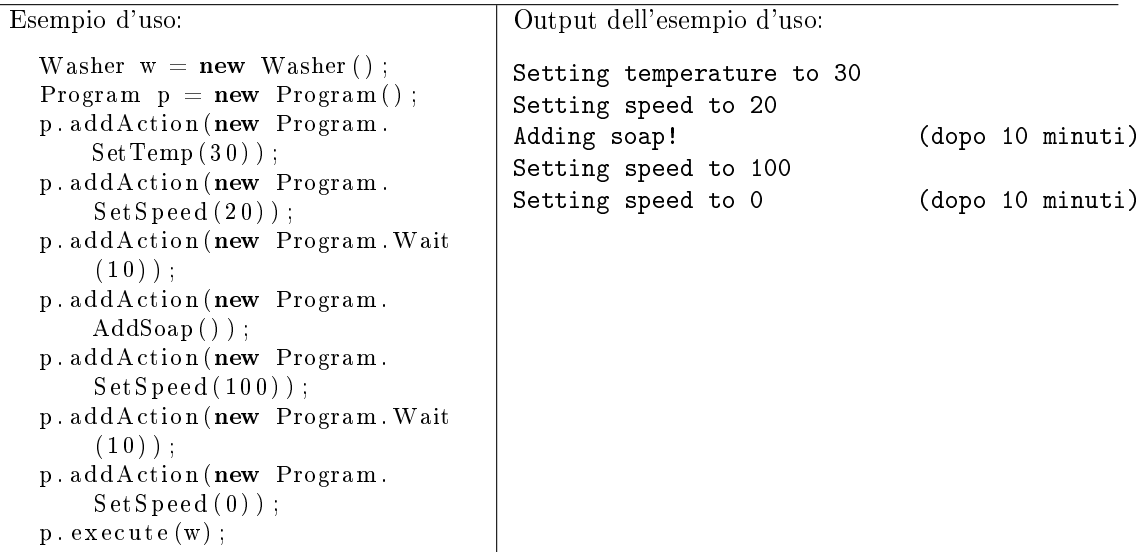

175. (27 punti, 9 luglio 2009) Dato il seguente programma (tutte le classi appartengono allo stesso pacchetto):

```
class A { public String f (double n, A x, A y) { return "A1"; }
           public String f (double n, B x, B y) \{ return "A2"; \}public String f(int n, B x, B y) { return "A3"; }}
class B extends A {
  public String f(int n, B x, B y) { return "B1:" + x. f(3.0, x, y); }
  public String f (float n, A x, Object y) { return "B2"; }
}
public class Test {
  public static void main (String [] args) {
    B \text{ beta } = \text{ new } B();
    A a l f a = beta;
    \texttt{System.out.println(alfa.f(3, alfa, beta))} ;
    \texttt{System.out.println(alfa.f(4, beta, beta))} ;
    \texttt{System.out.println} \left(\text{ beta f(3, alfa, (Object) alfa})\right);System out println(true && (alfa instanceof B));
  }
}
```
- Indicare l'output del programma. Se un'istruzione provoca un errore di compilazione, specificarlo e poi continuare l'esercizio ignorando quell'istruzione. (15 punti)
- Per ogni chiamata ad un metodo (escluso System.out.println) indicare la lista delle firme candidate. (12 punti)
- 176. Elevator. (27 punti, 9 luglio 2009) Implementare la classe Elevator, che simula il comportamento di un ascensore. Il costruttore prende come argomento il numero di piani serviti (oltre al pian terreno). Il metodo call rappresenta la prenotazione ("chiamata") di un piano. Se l'argomento di call è fuori dall'intervallo corretto, viene lanciata un'eccezione.

In un thread indipendente, quando ci sono chiamate in attesa, l'ascensore cambia piano in modo da soddisfare una delle chiamate, scelta in ordine arbitrario. L'ascensore impiega due secondi per percorrere ciascun piano e stampa a video dei messaggi esplicativi, come nel seguente caso d'uso.

Attenzione: verrà valutato negativamente l'uso di attesa attiva.

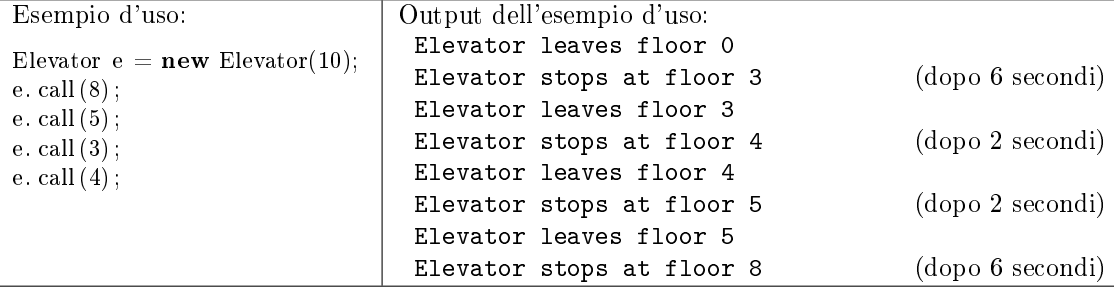

177. (13 punti, 9 luglio 2009) La seguente classe A fa riferimento ad una classe B. Implementare la classe B in modo che venga compilata correttamente e permetta la compilazione della classe A.

```
public class A {
  public interface Convertible<T> {
    public T convert();
  }
  private Convertible \langle A \rangle x = new B();
  private Iterable\langle A \rangle y = new B(3);
  private Iterable\langle A \rangle z = B.g(x);
  private Iterable<? extends B > t = B.g(B.b);}
```
178. (20 punti, 9 luglio 2009) Dire quali delle seguenti affermazioni sono vere, e quali false. Valutazione: risposta giusta +2 punti, risposta errata -2 punti. Se il totale è negativo, l'esercizio vale 0.

- $\Box$   $\Box$  equals è un metodo statico della classe Object.
- L'interfaccia Cloneable è vuota.
- Uno dei metodi sort di Collections prende come argomento una Collection.
- $\Box$   $\Box$  Il metodo getClass di Object restituisce la classe effettiva di this.
- $\Box$   $\Box$  Qualunque oggetto può essere lanciato con throw.
- $\Box$  HashSet<Integer> è sottotipo di Iterable<Integer>.
- $\Box$  Il pattern Decorator si applica quando c'è un insieme prefissato di decorazioni possibili.
- $\Box$  Il pattern Iterator prevede un metodo per rimuovere l'ultimo elemento visitato dall'iteratore.
- $\Box$  Il metodo toString di Object rappresenta un'istanza del pattern Factory Method.
- $\Box$   $\Box$  Ridefinire il metodo equals tramite overriding rappresenta un'istanza del pattern Strategy.
- 179. BoolExpr. (33 punti, 25 febbraio 2008) La classe (o interfaccia) BoolExpr rappresenta un'espressione dell'algebra booleana (ovvero un circuito combinatorio). Il tipo più semplice di espressione è una semplice variabile, rappresentata dalla classe BoolVar, sottotipo di BoolExpr. Espressioni più complesse si ottengono usando gli operatori di tipo and, or e not, corrispondenti ad altrettante classi sottotipo di BoolExpr. Tutte le espressioni hanno un metodo eval che, dato il valore assegnato alle variabili, restituisce il valore dell'espressione. Si consideri attentamente il seguente caso d'uso.

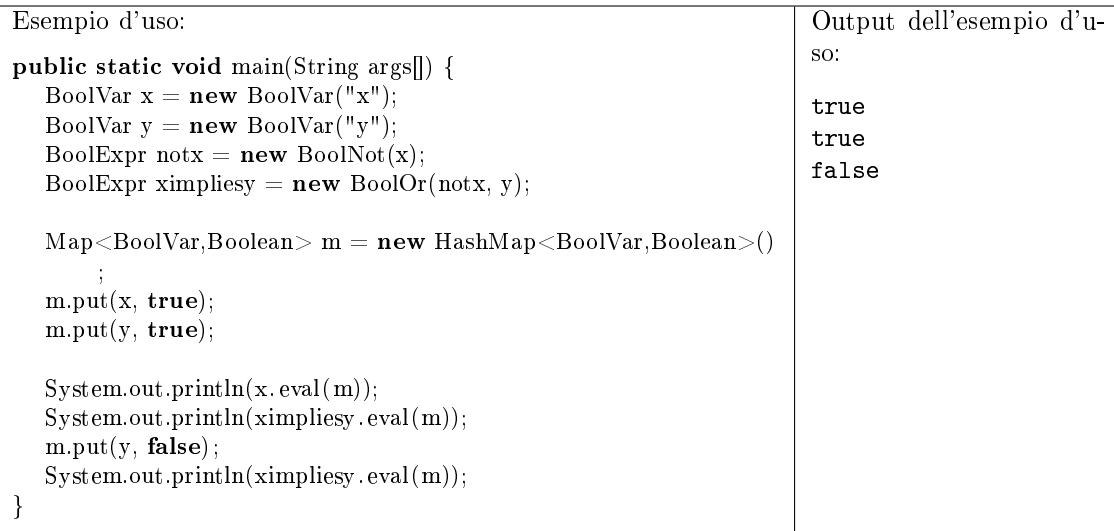

180. (15 punti, 25 febbraio 2008) Dato il seguente programma (tutte le classi appartengono allo stesso pacchetto):

```
class A {
   public int f(int a, double b) { return 1 + f(8, 8); }
    public int f(float a, double b) { return 1 + f(7, b); }
   private int f(int a, float b) { return 1; }
}
class B extends A {
   public int f(int a, double b) { return 4; }
   public int f(double a, double b) { return 5; }
}
public class Test {
    public static void main(String[] args) {
       B beta = new B();A alfa1 = new B();A alfa2 = new A();
        System.out.println(alfa1.f(1,2));
        System.out.println( alfa2 . f (1,2) );
        System.out.println(beta. f(1.0,2));
        System.out.println(8 \mid 1);}
}
```
- Indicare l'output del programma.
- Per ogni chiamata ad un metodo (escluso System.out.println) indicare la lista delle firme candidate.
- 181. MyFor. (17 punti, 25 febbraio 2008) Implementare una classe MyFor in modo che, per tutti i numeri interi a, b e c, il ciclo:

```
for (Integer i: new MyFor(a, b, c)) \{ \dots \}
```
sia equivalente al ciclo:

- for (Integer i=a; i<br/>  $i$  ; i+=c)  $\{$   $\ldots$   $\}$
- 182. (15 punti, 25 febbraio 2008) La seguente classe A fa riferimento ad una classe B. Implementare la classe B in modo che venga compilata correttamente e permetta la compilazione della classe A.

```
public class A {
 private B myb;
 private B f(B b) {
   myb = new B(true + "true");int x = b.confronta(myb);
   int y = myb.confronta(b);
   return myb.valore();
  }
 private Object zzz = B.z;
}
```
183. (22 punti, 25 febbraio 2008) Dire quali delle seguenti affermazioni sono vere, e quali false. Valutazione: risposta giusta +2 punti, risposta errata -2 punti. Se il totale è negativo, l'esercizio vale  $\Omega$ .

## Vero Falso

- $\square$   $\square$  Una classe final può estendere un'altra classe.
- $\Box$   $\Box$  Un parametro formale può essere dichiarato final.
- $\Box$   $\Box$  La parola chiave this può essere usata per chiamare un costruttore.
- $\Box$   $\Box$  La classe Thread è astratta.
- LinkedList<Integer> è sottotipo di LinkedList<Number>.
- $\Box$  LinkedList<Integer> è sottotipo di Iterable<Integer>.
- $\Box$   $\Box$  L'intestazione di classe class A<T,? extends T> è corretta.
- $\Box$   $\Box$  Un campo protected è visibile anche alle altre classi dello stesso pacchetto.
- $\Box$  Il pattern Template Method si può applicare solo ad algoritmi che fanno uso di determinate operazioni primitive.
- $\Box$  Per aggiungere funzionalità a una classe A, il pattern Decorator suggerisce di creare una sottoclasse di A.
- $\Box$  Nel pattern Composite, sia gli oggetti primitivi che compositi implementano una stessa interfaccia.
- 184. CommonDividers. (30 punti, 20 luglio 2007) Implementare una classe CommonDividers che rappresenta tutti i divisori comuni di due numeri interi, forniti al costruttore. Su tale classe si deve poter iterare secondo il seguente caso d'uso. Dei 30 punti, 15 sono riservati a coloro che realizzeranno l'iteratore senza usare spazio aggiuntivo. Viene valutato positivamente l'uso di classi anonime laddove opportuno.

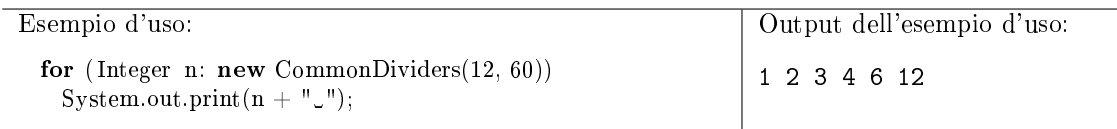

185. (20 punti, 20 luglio 2007) Dato il seguente programma (tutte le classi appartengono allo stesso pacchetto):

```
class A {
   public static int x = 0;
   public A() \{x++,\}private int f(int a, double b) { return x; }
   public int f(int a, float b) { return x+5; }
   public int f (double a, double b) { return x+20; }
```

```
public String toString() { return f(x, x) + ""; }
}
class B extends A {
    public int f(int a, float b) { return x-5; }
    public int f(int a, int b) { return x-10; }
}
public class Test {
    public static void main(String[] args) {
        B beta = new B();A alfa1 = \text{beta};
        A alfa2 = new A();System.out.println( alfa1 );
        System.out.println( alfa2 );
        System.out.println(beta);
        System.out.println(beta. f (4, 5.0) );
        System.out.println(322 \mid 1);}
}
```
- Indicare l'output del programma.
- Per ogni chiamata ad un metodo (escluso System.out.println) indicare la lista delle firme candidate.
- 186. ParkingLot. (40 punti, 20 luglio 2007) Implementare una classe ParkingLot, che rappresenta un parcheggio con posti auto disposti secondo una griglia  $m \times n$ . Il costruttore prende come argomenti le dimensioni m ed n del parcheggio. Il metodo carlo aggiunge un veicolo al parcheggio e restituisce la riga e la colonna del posto assegnato al nuovo veicolo, oppure null se il parcheggio è pieno. Il metodo carOut prende come argomenti le coordinate di un veicolo che sta lasciando il parcheggio e restituisce il numero di secondi trascorsi dal veicolo nel parcheggio, oppure null se alle coordinate indicate non si trova alcun veicolo.

Suggerimento: utilizzare la classe java.util.Date per misurare il tempo.

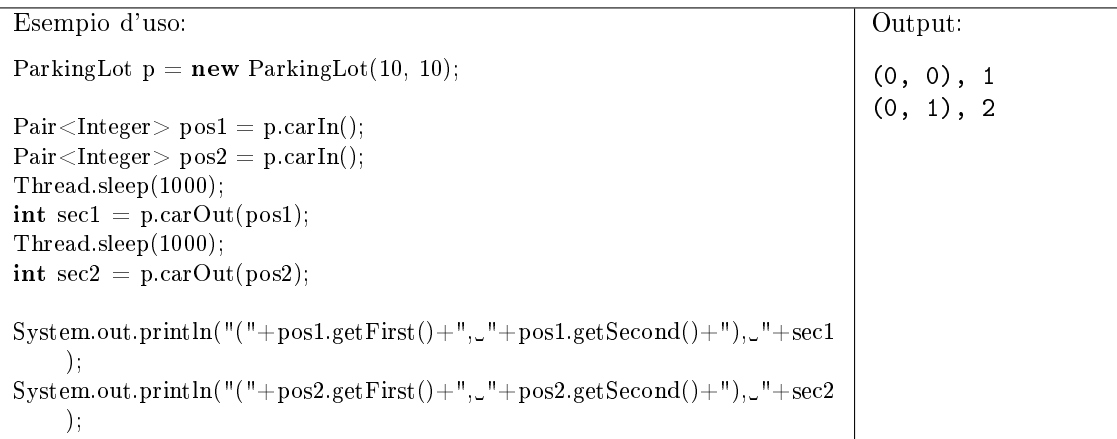

187. (15 punti, 20 luglio 2007) Individuare gli errori di compilazione nella seguente classe. Commentare brevemente ciascun errore e fornire una possibile correzione.

```
1 public class Errors {
2 private Errors e = null;
3 private Class <? extends String> c = String.getClass();
4
5 public Errors(Errors ee) \{e = e, \}6 public Errors() \{ this(this); \}
```

```
7
8 public boolean f() {<br>9 Class<2> old c = 09 Class<?> old_c = c;<br>10 c = Object.class:
          c = 0bject.class;
11 return (old c == c);
12 }
13 }
```
188. (20 punti, 20 luglio 2007) Dire quali delle seguenti affermazioni sono vere, e quali false. Valutazione: risposta giusta +2 punti, risposta errata -2 punti. Se il totale è negativo, l'esercizio vale  $\Omega$ 

Vero Falso

- $\Box$   $\Box$  Out Of Memory Error è un'eccezione verificata.
- $\Box$   $\Box$  Il blocco try  $\{ \dots \}$  catch (Exception e) cattura anche NullPointerException.
- $\Box$   $\Box$  Una variabile locale può essere private.
- $\Box$   $\Box$  Se T è una variabile di tipo, si può scrivere new LinkedList $\langle T \rangle$ .
- $\Box$  HashSet(Integer) è sottotipo di Set(Integer).
- Un metodo statico può essere abstract.
- Un metodo non statico di una classe può chiamare un metodo statico della stessa classe.
- $\Box$  Nel pattern Decorator, l'oggetto decoratore si comporta come l'oggetto da decorare.
- $\Box$  Nel pattern Decorator, l'oggetto da decorare ha un metodo che aggiunge una decorazione.
- $\Box$   $\Box$  Il metodo Collections sort rappresenta un'istanza del pattern Strategy.
- 189. Simulazione di ParkingLot. (25 punti, 20 luglio 2007) Utilizzando la classe ParkingLot descritta nell'esercizio 3, scrivere un programma che simula l'ingresso e l'uscita di veicoli da un parcheggio. Un primo thread aggiunge un veicolo ogni secondo (a meno che il parcheggio non sia pieno). Un secondo thread, ogni due secondi, rimuove un veicolo dal parcheggio (a meno che il parcheggio non sia vuoto) e stampa a video il numero di secondi che tale veicolo ha trascorso nel parcheggio. Non ha importanza in che ordine i veicoli vengono rimossi dal parcheggio.
- 190. Impianto e Apparecchio. (30 punti, 27 marzo 2008) Si implementi una classe Impianto che rappresenta un impianto elettrico, e una classe Apparecchio che rappresenta un apparecchio elettrico collegabile ad un impianto. Un impianto è caratterizzato dalla sua potenza massima erogata (in Watt). Ciascun apparecchio è caratterizzato dalla sua potenza assorbita (in Watt). Per quanto riguarda la classe Impianto, il metodo collega collega un apparecchio a questo impianto, mentre il metodo potenza restituisce la potenza attualmente assorbita da tutti gli apparecchi collegati all'impianto ed accesi.

I metodi on e off di ciascun apparecchio accendono e spengono, rispettivamente, questo apparecchio. Se, accendendo un apparecchio col metodo on, viene superata la potenza dell'impianto a cui è collegato, deve essere lanciata una eccezione.

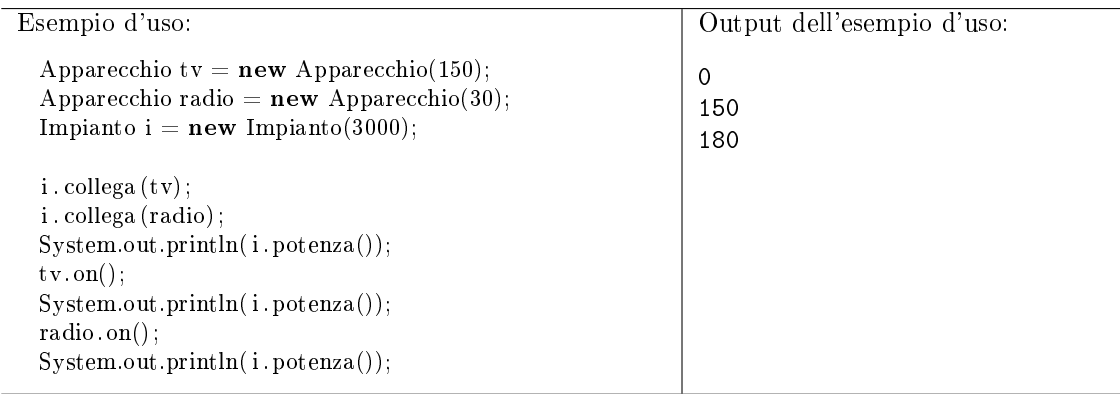

191. (20 punti, 27 marzo 2008) Dato il seguente programma (tutte le classi appartengono allo stesso pacchetto):

```
class A {
    private int f(double a, int b, A c) { return 1; }
    public int f (double a, float b, A c) { return 20; }
    public int f(long a, float b, B c) { return 10; }
}
class B extends A {
    public int f(double a, float b, A c) { return 30; }
    public int f(int a, int b, B c) { return 40; }
}
public class Test {
    public static void main(String[] args) {
        B beta = new B();A alfa = beta;
        System.out.println( alfa . f (1,2, alfa));
        System.out.println(\text{affa}\.f(1,2, \text{null});
        System.out.println(beta. f (1,2, \text{beta}));
        System.out.println(beta. f (1.0, 2, \text{beta}));
        System.out.println(1234 & 1234);
    }
}
```
- Indicare l'output del programma.
- Per ogni chiamata ad un metodo (escluso System.out.println) indicare la lista delle firme candidate.
- 192. DelayIterator. (15 punti, 27 marzo 2008) Implementare un metodo statico delayIterator che prende come argomenti un iteratore  $i$  ed un numero intero  $n$ , e restituisce un nuovo iteratore dello stesso tipo di i, che restituisce gli stessi elementi di i, ma in cui ogni elemento viene restituito (dal metodo next) dopo un ritardo di  $n$  secondi. Viene valutato positivamente l'uso di classi anonime.

Si ricordi che nella classe Thread è presente il metodo:

public static void sleep(long milliseconds) throws InterruptedException

193. (15 punti, 27 marzo 2008) La seguente classe A fa riferimento ad una classe B. Implementare la classe B in modo che venga compilata correttamente e permetta la compilazione della classe A.

```
public class A extends B {
 public A(int x) {
   super(x-1, x / 2.0);}
 public A(double inutile) { }
 private void stampa(String s) {
    if (s == null) throw new B(s);
    else System.out.println(s);
  }
}
```
194. (20 punti, 27 marzo 2008) Dire quali delle seguenti affermazioni sono vere, e quali false. Valutazione: risposta giusta  $+2$  punti, risposta errata  $-2$  punti. Se il totale è negativo, l'esercizio vale 0.
- $\Box$   $\Box$  Un campo protected è visibile anche alle altre classi dello stesso pacchetto.
- $\Box$   $\Box$  La parola chiave synchronized si può applicare anche ad un campo.
- $\Box$   $\Box$  L'istruzione Number[] n = new Integer[10]; è corretta.
- $\square$   $\square$  L'istruzione LinkedList <Number > l = new LinkedList <Integer >(); è corretta.
- $\Box$  Si può effettuare l'overriding di un metodo statico.
- $\Box$   $\Box$  Un metodo statico può contenere una classe locale.
- $\Box$   $\Box$  Thread è un'interfaccia della libreria standard.
- $\Box$  Il pattern Composite prevede che sia gli oggetti primitivi sia quelli compositi implementino una stessa interfaccia.
- $\Box$  Nel pattern Observer, un oggetto può essere osservato da al più un osservatore.
- Nell'architettura Model-View-Controller, solo i controller dovrebbero modicare i modelli.
- 195. Aereo. (25 punti, 17 settembre 2007) Si implementi una classe Aereo. Ogni aereo si può trovare in ogni istante di tempo in uno dei seguenti quattro stati: in fase di decollo, in fase di crociera, in fase di atterraggio, atterrato. I quattro metodi decollo, crociera, atterraggio, atterrato cambiano lo stato dell'aereo. Questi metodi devono sollevare un'eccezione nuova, definita da voi, se non vengono chiamati nell'ordine giusto. Inne, il metodo nvoli restituisce il numero di voli completati dall'aereo fino a quel momento.
- 196. (25 punti, 17 settembre 2007) Dato il seguente programma (tutte le classi appartengono allo stesso pacchetto):

```
class A {
   private int f(int a, double b, double c) { return 1; }
   public int f (int a, float b, double c) { return 10; }
   public int f (double a, double b, double c) { return 20; }
}
class B extends A {
   public int f(int a, float b, int c) { return 15; }
    public int f(int a, float b, double c) { return 25; }
}
public class Test {
    public static void main(String[] args) {
        B beta = new B();
        A alfa1 =beta;
        A alfa2 = new A();
        System.out.println(alfal.f(1,2,3));
        System.out.println(alfa2.f(1,2,3));
        System.out.println(beta. f(1,2,3));
        System.out.println(beta.f(1.0,2,3));
        System.out.println(7 / 2);
    }
}
```
- Indicare l'output del programma.
- Per ogni chiamata ad un metodo (escluso System.out.println) indicare la lista delle firme candidate.
- 197. Selector. (35 punti, 17 settembre 2007) L'interfaccia parametrica Selector prevede un metodo select che restituisce un valore booleano per ogni elemento del tipo parametrico.

```
public interface Selector<T> {
 boolean select(T x);
}
```
Implementare una classe SelectorIterator che accetta una collezione e un selettore dello stesso tipo, e permette di iterare sugli elementi della collezione per i quali il selettore restituisce true.

Esempio d'uso: Integer  $\parallel$  a = { 1, 2, 45, 56, 343, 22, 12, 7, 56}; List  $\langle Integer \rangle$  l = Arrays.asList(a);  $S$ elector <Integer > pari = new Selector <Integer >() { public boolean select(Integer n) { **return** (n % 2) == 0; } }; for (Integer n: new SelectorIterator<Integer>(l, pari))  $System.out.print(n + "'');$ Output dell'esempio d'uso: 2 56 22 12 56

<span id="page-73-0"></span>198. FunnyOrder. (20 punti, 17 settembre 2007) Determinare l'output del seguente programma e descrivere brevemente l'ordinamento dei numeri interi definito dalla classe FunnyOrder.

```
public class FunnyOrder implements Comparable<FunnyOrder> {
    private int val;
    public FunnyOrder(int n) { val = n; }
    public int compareTo(FunnyOrder x) {
        if (val%2 == 0 && x.val%2 != 0) return -1;
        if (val%2 != 0 && x.val%2 == 0) return 1;
        if (val \langle x. v \rangle) return -1;
        if (\text{val} > x.\text{val}) return 1;
        return 0;
    }
    public static void main(String[] args) {
        List \langle FunnyOrder > 1 = new LinkedList \langle FunnyOrder > 1;
        l .add(new FunnyOrder(16));
        l .add(new FunnyOrder(3));
        l .add(new FunnyOrder(4));
        l .add(new FunnyOrder(10));
        l .add(new FunnyOrder(2));
        Collections \text{sort}(1);
        for (FunnyOrder f: l)
            System.out.println(f val + "\cup");
    }
}
```
<span id="page-73-1"></span>199. (20 punti, 17 settembre 2007) Dire quali delle seguenti affermazioni sono vere, e quali false. Valutazione: risposta giusta +2 punti, risposta errata -2 punti. Se il totale è negativo, l'esercizio vale 0.

- $\Box$  Se un metodo contiene una dichiarazione throws, ogni metodo che ne faccia l'overriding deve contenere una dichiarazione throws.
- $\Box$   $\Box$  L'eccezione ArrayIndexOutOfBoundsException non può essere catturata.
- $\Box$   $\Box$  Un metodo statico può accedere ai campi statici della classe.
- La classe Class è astratta.
- $\Box$   $\Box$  Una classe non parametrica può implementare Collection  $\leq$ String >.
- $\Box$   $\Box$  Nel binding dinamico, la lista delle firme candidate può essere vuota.
- $\Box$   $\Box$  Un metodo synchronized di un oggetto può essere chiamato da un solo thread per volta.
- $\Box$  Il pattern Iterator prevede un metodo per far avanzare di una posizione l'iteratore.
- $\Box$  Nel pattern Observer, gli osservatori devono contenere un riferimento all'oggetto osservato.
- $\Box$   $\Box$  Il pattern Strategy permette di fornire versioni diverse di un algoritmo.
- 200. Genealogia. (35 punti, 26 aprile 2007) Nell'ambito di un programma di genealogia, si implementi la classe (o interfaccia) Person e le sottoclassi Man e Woman, con le seguenti caratteristiche. Una persona è dotata di nome e cognome. Il metodo addChild di Person prende una persona x come argomento e segnala che  $x$  è figlia di this. Il metodo marries di Person prende una persona x come argomento e segnala che x è sposata con this. Il metodo marries lancia un'eccezione se x è dello stesso genere di this. Il metodo statico are Siblings prende come argomenti due persone  $x$ e  $u$  e restituisce vero se  $x$  ed  $u$  sono fratelli o sorelle e falso altrimenti.

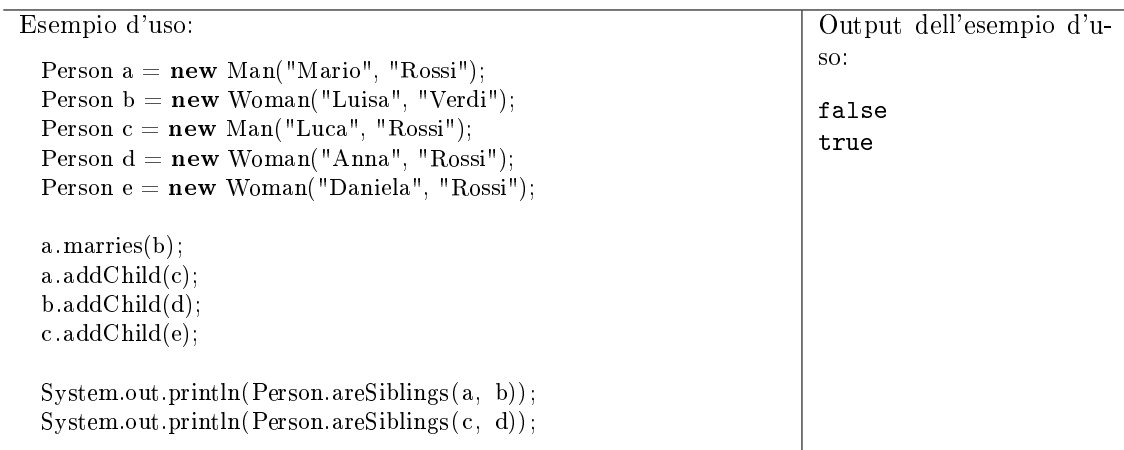

201. AncestorIterator. (25 punti, 26 aprile 2007) Con riferimento all'Esercizio 1, definire una classe AncestorIterator che itera su tutti gli antenati conosciuti di una persona, in ordine arbitrario. Ad esempio, si consideri il seguente caso d'uso, che fa riferimento alle persone a,b,c,d ed e dell'Esercizio 1.

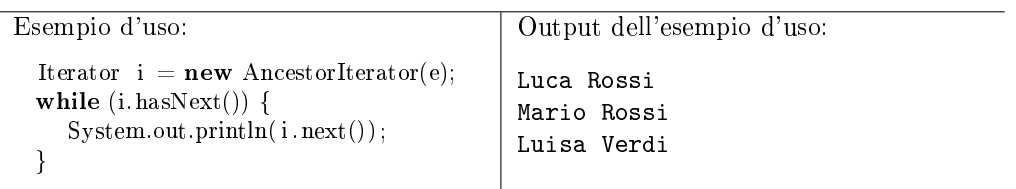

Dei 25 punti, 10 sono riservati a coloro che implementaranno AncestorIterator come classe interna di Person. In tal caso, il primo rigo dell'esempio d'uso diventa:

Iterator  $i = e$ .new AncestorIterator();

Suggerimento: si ricorda che se B è una classe interna di A, all'interno di B il riferimento implicito all'oggetto di tipo A si chiama A.this.

202. (25 punti, 26 aprile 2007) Dato il seguente programma (tutte le classi appartengono allo stesso pacchetto):

```
abstract class A {
    public abstract String f(A other, int n);
    public String f(B \text{ other}, \text{long n}) \{ \text{return "A2: " + n; } \}}
class B extends A {
    public String f(A \text{ other}, \text{int } n) \{ \text{return } "B1: " + n; \}private String f(C other, long n) { return "B2:" + n; }
}
```

```
class C extends B {
    public String f(A \text{ other}, \text{long } n) \{ \text{return } "C1: " + n; \}public String f(C \text{ other}, \text{long } n) { return "C2:" + n; }
}
public class Test {
  public static void main(String[] args) {
    C gamma = new C();
    B \text{ beta } = \text{gamma};A alfa = gamma;
    System.out.println(15 & 7);
    System.out.println( alfa . f ( alfa , 4));
    System.out.println( alfa .f( beta, 4L));
    System.out.println(beta.f(gamma, 4L));
    System.out.println(gamma.f(gamma, 3L));
  }
}
```
- Indicare l'output del programma. (20 punti)
- Per ogni chiamata ad un metodo (escluso System.out.println) indicare la lista delle firme candidate. (5 punti)
- 203. (15 punti, 26 aprile 2007) Individuare gli errori di compilazione nel seguente programma. Commentare brevemente ciascun errore e fornire una possibile correzione.

```
1 public class Errors {
2 private static int sval = 7;<br>3 private int val = sval:
       private int val = sval;
4
 5 public Errors() { super(); }
6
 7 private class A {
8 private A(int n) { val += n; }
9 }
10 private class B extends A {
11 B() \{ val = sval; \}12 }
13
14 public static void main(String[] args) {
15 Errors t = new Errors;16 A a = t.new A(5);
17 B b = a.new B();
18 }
19 }
```
204. Rational. (34 punti, 29 giugno 2007)

- (18 punti) Si implementi una classe Rational che rappresenti un numero razionale in maniera esatta. Il costruttore accetta numeratore e denominatore. Se il denominatore è negativo, viene lanciata una eccezione. Il metodo plus prende un altro Rational  $x$  come argomento e restituisce la somma di this e  $x$ . Il metodo times prende un altro Rational  $x$  come argomento e restituisce il prodotto di this e x.
- $\bullet$  (9 punti) La classe deve assicurarsi che numeratore e denominatore siano sempre ridotti ai minimi termini. (Suggerimento: la minimizzazione della frazione può essere compito del costruttore)
- $\bullet$  (7 punti) La classe deve implementare l'interfaccia Comparable < Rational >, in base al normale ordinamento tra razionali.

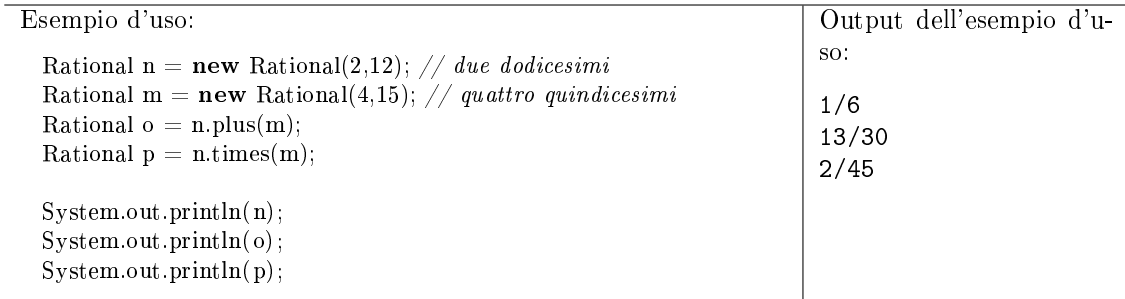

205. (16 punti, 29 giugno 2007) Dato il seguente programma (tutte le classi appartengono allo stesso pacchetto):

```
class A {
    public int f(int x, A a) { return 0; }
    public int f(double x, B b) { return 7; }
    public int f(double x, A a) { return 10; }
}
class B extends A {
    public int f(int x, B b) { return f(2.0 * x, b) +1; }
    public int f(double x, B b) { return 20; }
    public int f(double x, A a) { return f((int) x, a) +1; }
}
public class Test2 {
    public static void main(String[] args) {
        B beta = new B();
        A alfa = beta;
        System.out.println( alfa . f (3.0, beta));
        System.out.println(alfa.f(3.0, alta));
        System.out.println(beta. f(3, beta));
        System.out.println(\text{beta}. f(3, \text{alfa}));
    }
}
```
- Indicare l'output del programma.
- Per ogni chiamata ad un metodo (escluso System.out.println) indicare la lista delle firme candidate.
- 206. Polinomio su un campo generico. (40 punti, 29 giugno 2007) Un campo (field) è una struttura algebrica composta da un insieme detto supporto, dalle due operazioni binarie di somma e prodotto, e dai due elementi neutri, per la somma e per il prodotto rispettivamente. La seguente interfaccia rappresenta un campo con supporto T:

```
public interface Field<T> {
```
}

```
T plus(T x, T y); // la somma
T times(T x, T y); // il prodotto
\begin{array}{l} \text{T getOne();}\qquad \quad \text{\textit{// restituisce}}\quad \textit{l'elemento neutro per il prodotto} \end{array}\footnotesize{\text{T}~\text{getZero}();\quad \quad \text{\textit{//}~\textit{restituisce}}\quad \textit{l'elemento neutro per la somma}
```
- $\bullet$  (10 punti) Implementare una classe DoubleField che implementi Field<Double>.
- $\bullet$  (30 punti) Implementare una classe Polynomial che rappresenti un polinomio con coefficienti in un dato campo. Il costruttore accetta un array di coefficienti e il campo sul quale interpretare i coefficienti. Il metodo eval restituisce il valore del polinomio per un dato valore della variabile.

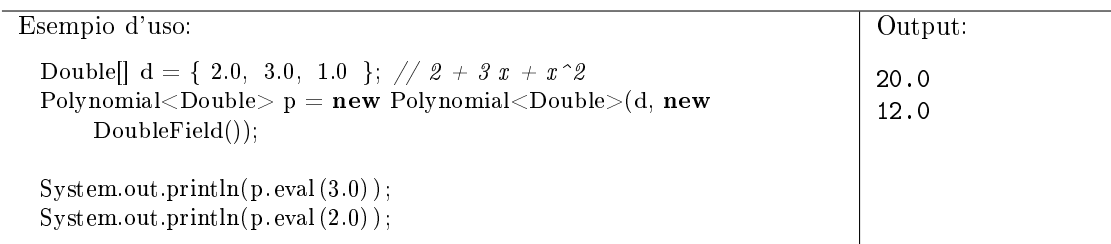

<span id="page-77-0"></span>207. (15 punti, 29 giugno 2007) Individuare gli errori di compilazione nella seguente classe. Commentare brevemente ciascun errore e fornire una possibile correzione.

```
1 public class Errors {
 2 private static int num = 7;
3 private Integer z = 8;
4 Map<Integer, Errors> m = new Map<Integer, Errors>();
 5
6 public Errors() \{ \}7
8 private static class A {
9 private A() \{ num += z; \}10 \quad \frac{1}{2}11 private void f() {
12 m.put(7, new Errors() { public int g() { return 0; } });
13 }
14
15 public static final A a = new A;
16 }
```
<span id="page-77-2"></span>208. (20 punti, 29 giugno 2007) Dire quali delle seguenti affermazioni sono vere, e quali false. Valutazione: risposta giusta  $+2$  punti, risposta errata  $-2$  punti. Se il totale è negativo, l'esercizio vale 0.

Vero Falso

- $\Box$   $\Box$  Una classe può avere più metodi pubblici con lo stesso nome e lo stesso tipo restituito.
- $\Box$   $\Box$  Si può effettuare l'overriding di un costruttore.
- $\Box$  I costruttori possono sollevare eccezioni.
- $\Box$  Una classe abstract puØavere campi.
- $\Box$   $\Box$  LinkedList(Integer) è sottotipo di LinkedList(Number).
- $\Box$   $\Box$  Una classe anonima può avere costruttore.
- $\Box$   $\Box$  Un metodo pubblico di una classe può chiamare un metodo privato della stessa classe.
- $\Box$   $\Box$  Il pattern Iterator prevede che un iteratore abbia un metodo remove.
- $\Box$  Nell'architettura MVC, i controller non devono comunicare direttamente con i modelli.
- $\Box$  Nel pattern Strategy, si suggerisce di usare una classe per rappresentare un'algoritmo.
- <span id="page-77-1"></span>209. Highway. (25 punti, 29 giugno 2007) Implementare una classe Highway, che rappresenti un'autostrada a senso unico. Il costruttore accetta la lunghezza dell'autostrada in chilometri. Il metodo insertCar prende un intero  $x$  come argomento ed aggiunge un'automobile al chilometro x. L'automobile inserita percorrerà l'autostrada alla velocità di un chilometro al minuto, (60 km/h) fino alla fine della stessa. Il metodo nCars prende un intero  $x$  e restituisce il numero di automobili presenti al chilometro x. Il metodo progress simula il passaggio di 1 minuto di tempo (cioè fa avanzare tutte le automobili di un chilometro).

Si supponga che thread multipli possano accedere allo stesso oggetto Highway.

Dei 25 punti, 8 sono riservati a coloro che implementeranno progress in tempo indipendente dal numero di automobili presenti sull'autostrada.

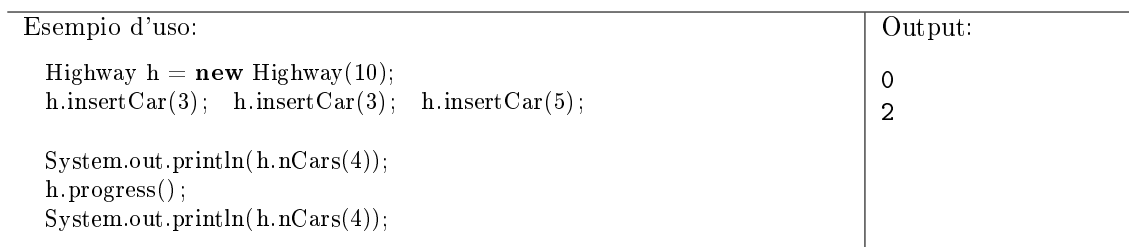

<span id="page-78-0"></span>210. Recipe. (30 punti, 30 gennaio 2008) Si implementi una classe Recipe che rappresenta una ricetta. Il costruttore accetta il nome della ricetta. Il metodo setDescr imposta la descrizione della ricetta. Il metodo addIngr aggiunge un ingrediente alla ricetta, prendendo come primo argomento la quantità (anche frazionaria) dell'ingrediente, per una persona, e come secondo argomento una stringa che contiene l'unità di misura e il nome dell'ingrediente. Se un ingrediente è difficilmente misurabile, si imposterà la sua quantità a zero, e verrà visualizzato come "q.b." ("quanto basta"). Il metodo toString prende come argomento il numero di coperti n e restituisce una stringa che rappresenta la ricetta, in cui le quantità degli ingredienti sono state moltiplicate per  $n$ .

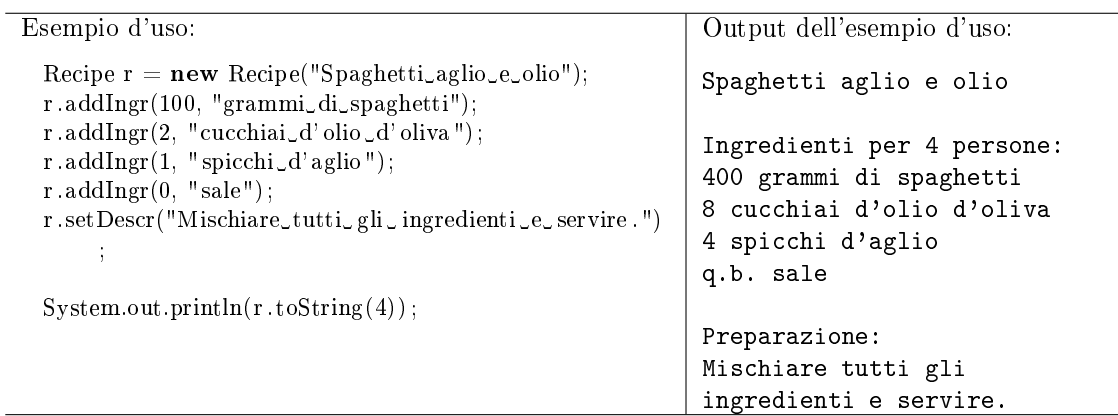

211. (15 punti, 30 gennaio 2008) Dato il seguente programma (tutte le classi appartengono allo stesso pacchetto):

```
class A {
   public int f(int a, float b, double c) { return 1; }
   public int f(double a, double b, double c) { return 2; }
    private int f(int a, double b, double c) { return 3; }
}
class B extends A {
   public int f(int a, float b, double c) { return 4; }
   public int f(int a, float b, int c) { return 5; }
}
public class Test {
    public static void main(String[] args) {
        B beta = new B();
        A alfa1 = beta;A alfa2 = new A();System.out.println(\text{alfa1 f}(1,2,3));
        System.out.println(alfa2. f(1,2,3));
        System.out.println(beta.f(1.0,2,3));
        System.out.println(177 & 2);
    }
}
```
• Indicare l'output del programma.

- Per ogni chiamata ad un metodo (escluso System.out.println) indicare la lista delle firme candidate.
- 212. Sorter. (15 punti, 30 gennaio 2008) Implementare una classe parametrica Sorter, con un solo metodo check. Il metodo check confronta l'oggetto che riceve come argomento con quello che ha ricevuto alla chiamata precedente, o con quello passato al costruttore se si tratta della prima chiamata a check. Il metodo restituisce -1 se il nuovo oggetto è più piccolo del precedente, 1 se il nuovo oggetto è più grande del precedente e  $0$  se i due oggetti sono uguali. Per effettuare i confronti, Sorter si basa sul fatto che il tipo usato come parametro implementi l'interfaccia Comparable.

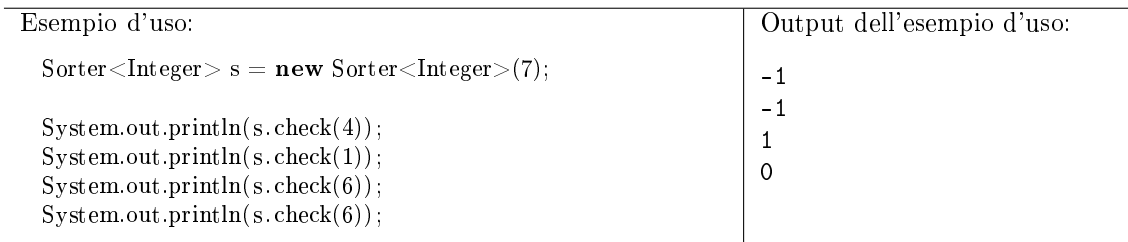

213. (20 punti, 30 gennaio 2008) La seguente classe A fa riferimento ad una classe B. Implementare la classe B in modo che venga compilata correttamente e permetta la compilazione della classe A.

```
public class A {
  private B myb;
  private int f(B b) {
    A x = B.\text{copia}(b);myb = B.copia(77);double d = myb.g();return myb.g();
  }
  private int x = B.x;
}
```
<span id="page-79-0"></span>214. (20 punti, 30 gennaio 2008) Dire quali delle seguenti affermazioni sono vere, e quali false. Valutazione: risposta giusta +2 punti, risposta errata -2 punti. Se il totale è negativo, l'esercizio vale 0.

- $\Box$   $\Box$  Un campo protected è visibile anche alle altre classi dello stesso pacchetto.
- $\Box$   $\Box$  Il costrutto catch A cattura le eccezioni di tipo A e delle sue sottoclassi.
- $\Box$   $\Box$  Un'interfaccia può avere un campo statico final.
- $\Box$   $\Box$  Un costruttore può essere dichiarato final.
- $\Box$  Applicato ad un metodo, il modificatore final impedisce sia l'overloading che l'overriding.
- $\Box$   $\Box$  Una classe non parametrica può implementare Comparable $\lt$ Integer $\gt$ .
- $\Box$  Un costruttore di una classe non parametrica può avere un parametro di tipo.
- $\Box$  La scelta del layout in un pannello Swing/AWT è un esempio del pattern Strategy.
- $\Box$  Per aggiungere funzionalità a una classe A, il pattern Decorator suggerisce di creare una sottoclasse di A.
- $\Box$  Nel pattern Composite, i client devono poter distinguere tra un oggetto primitivo e un oggetto composito.
- 215. FallingBody. (25 punti, 15 Settembre 2006) Nel contesto di un programma di simulazione per la cinematica, si implementi una classe FallingBody che rappresenta un corpo puntiforme dotato di massa, che cade soggetto solo alla forza di gravità terrestre. Il costruttore della classe prende come argomento la massa del corpo e la sua altezza iniziale. Si supponga che tutte le grandezze siano espresse in unità tra loro omogenee (altezza in metri, velocità in metri al secondo, etc.). Il metodo progress simula il passaggio di un dato numero di secondi. Il metodo toString va ridefinito in modo da mostrare l'altezza dal suolo e la velocità corrente del corpo. Non deve essere possibile creare sottoclassi di FallingBody.

Si supponga che l'accelerazione di gravità sia pari a  $10 \frac{m}{s^2}$ . Si ricordano le equazioni del moto uniformemente accelerato.

$$
v = v_0 + at; \t\t s = s_0 + v_0 t + \frac{1}{2} a t^2.
$$

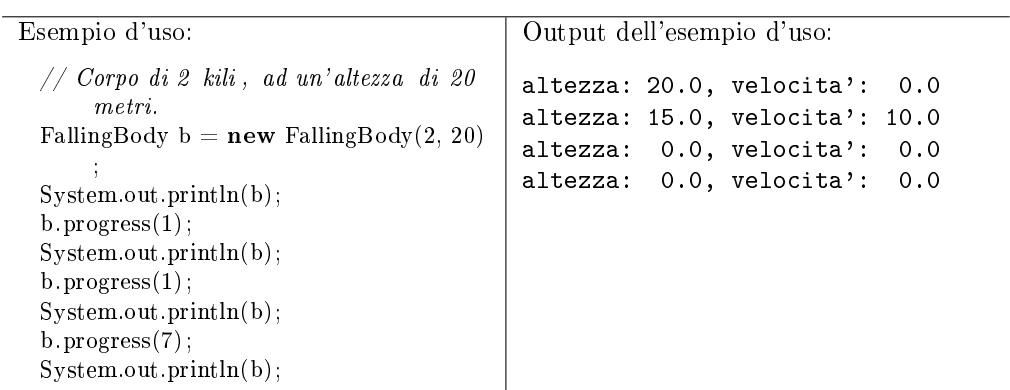

216. (25 punti, 15 Settembre 2006) Dato il seguente programma (tutte le classi appartengono allo stesso pacchetto):

```
public class A {
  public boolean equals(A other) {
    System.out.println("in_A:");
    return true;
  }
}
public class B extends A {
  public boolean equals(A other) {
    System.out.println("in_B:");
    return true;
  }
}
public class C extends B {
  public boolean equals(Object other) {
    System.out.println("in_C::");return true;
  }
}
public class Test {
  public static void main(String[] args) {
    C gamma = new C();
    B \text{ beta} = \text{new } B();A alfa = gamma;
    System.out.println( alfa .equals(beta));
    System.out.println(beta.equals(alfa));
    System.out.println(gamma.equals(alfa));
    System.out.println(gamma.equals( new String("ciao") ) );
```

```
System.out.println(15 \& 1);
}
```
- Indicare l'output del programma. (20 punti)
- Per ogni chiamata ad un metodo (escluso System.out.println) indicare la lista delle firme candidate. (5 punti)
- 217. TreeType. (40 punti, 15 Settembre 2006) Implementare le classi TreeType e Tree. TreeType rappresenta un tipo di albero (pino, melo, etc.), mentre Tree rappresenta un particolare esemplare di albero. Ogni TreeType è caratterizzato dal suo nome. Ogni Tree ha un tipo base ed eventualmente degli innesti di altri tipi di alberi. Il metodo addGraft di Tree aggiunge un innesto ad un albero, purchèE non sia dello stesso tipo dell'albero stesso. Il metodo getCounter di Tree restituisce il numero di alberi che sono stati creati. Il metodo getCounter di TreeType restituisce il numero di alberi di quel tipo che sono stati creati. (32 punti)

Ridenire il metodo clone di Tree, facendo attenzione ad eseguire una copia profonda laddove sia necessario. (8 punti)

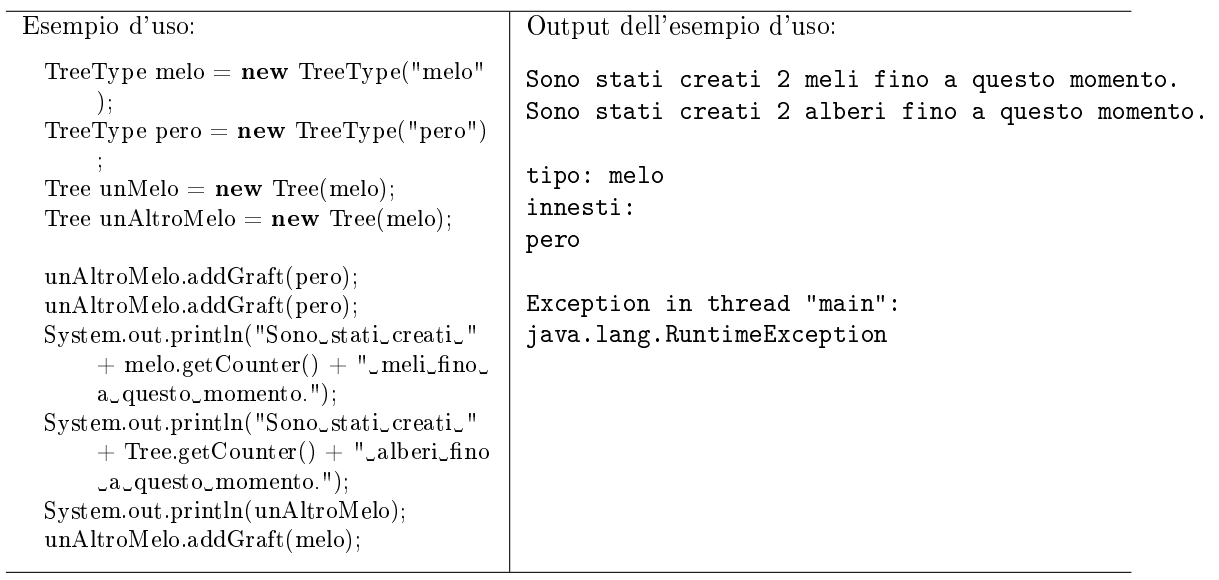

<span id="page-81-0"></span>218. (20 punti, 15 Settembre 2006) Dire quali delle seguenti affermazioni sono vere, e quali false. Valutazione: risposta giusta +2 punti, risposta errata -2 punti, assenza di risposta 0 punti. Se il totale è negativo, vale 0.

Vero Falso

- $\Box$   $\Box$  L'interfaccia Iterable ha un parametro di tipo.
- $\Box$   $\Box$  La classe String ha un parametro di tipo.
- $\Box$   $\Box$  Il tipo jolly "?" è un parametro attuale di tipo.
- $\Box$   $\Box$  Una classe può avere più di un parametro di tipo.
- □ □ L'interfaccia List estende Collection.
- $\Box$   $\Box$  Le eccezioni derivate da RuntimeException non sono verificate.
- $\Box$   $\Box$  Gli oggetti di tipo String sono immutabili.
- $\Box$   $\Box$  Dato un insieme di firme di metodi, non sempre ce ne è una più specifica di tutte le altre.
- $\Box$   $\Box$  L'early binding è svolto dal programmatore.

}

- $\Box$  Il late binding è svolto dalla Java Virtual Machine.
- 219. SuperclassIterator. (25 punti, 15 Settembre 2006) Implementare una classe SuperclassIterator che rappresenta un iteratore su tutte le superclassi di un oggetto dato, a partire dalla classe stessa dell'oggetto fino ad arrivare ad Object.

Ad esempio, nell'ambito della tradizionale gerarchia formata dalle classi Employee e Manager, si consideri il seguente caso d'uso.

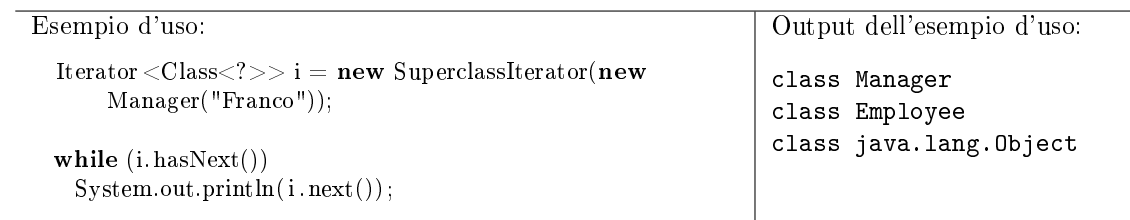

220. (15 punti, 15 Settembre 2006) Individuare e descrivere sinteticamente gli eventuali errori nel seguente programma. Il programma dovrebbe lanciare un nuovo thread che stampa gli interi da 0 a 9.

```
1 class Test extends Runnable {
2 private Thread thread;
3
4 public Test() {
5 thread = new Thread();
6 }
7
8 public run() {
9 int i = 0;<br>10 for (i=0;for (i=0; i<10; i++)11 System.out.println("\text{Li} = \text{J} + i);
12 }
13
14 public static void main(String args[]) {
15 Test t = new Test();
16 t. start ();
17 }
18 }
```
221. Moto accelerato. (25 punti, 17 Luglio 2006) Nel contesto di un programma di simulazione per la cinematica, si implementi una classe Body che rappresenta un corpo puntiforme dotato di massa, che si sposta lungo una retta. Il costruttore della classe prende come argomento la massa del corpo. Il corpo si suppone inizialmente in quiete alla coordinata 0. Il metodo setForce imposta il valore di una forza che viene applicata al corpo. Si supponga che tutte le grandezze siano espresse in unità tra loro omogenee (posizione in metri, velocità in metri al secondo, forza in Newton, etc.). Il metodo progress simula il passaggio di un dato numero di secondi, andando ad aggiornare la posizione del corpo. Il metodo toString va ridefinito in modo da mostrare la posizione e la velocità corrente del corpo.

Si ricordano le equazioni del moto uniformemente accelerato.

$$
F = ma;
$$
  $v = v_0 + at;$   $s = s_0 + v_0 t + \frac{1}{2}at^2.$ 

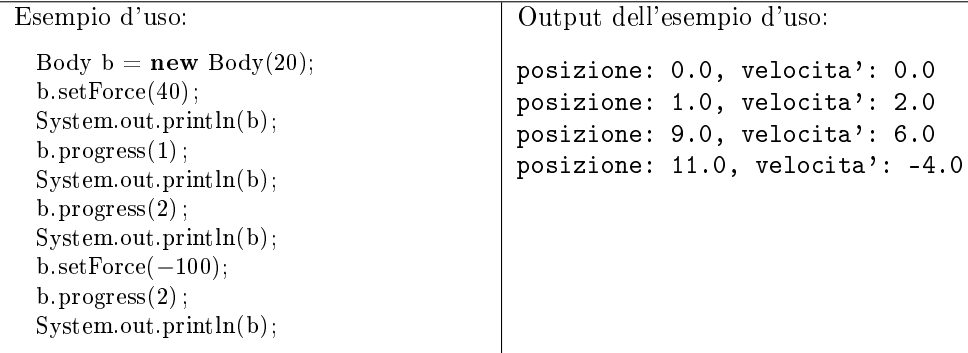

222. (25 punti, 17 Luglio 2006) Dato il seguente programma (tutte le classi appartengono allo stesso pacchetto):

```
public class A {
 public boolean equals(A other) {
    System.out.println("in_A:");return true;
  }
}
public class B extends A { }
public class C extends A {
 public boolean equals(Object other) {
    System.out.println("in_C::");
    return false;
  }
}
public class Test {
 public static void main(String[] args) {
    C gamma = new C();
    B beta = new B();
    A alfa = gamma;
    System.out.println( alfa .equals( beta));
    System.out.println(gamma.equals(beta));
    System.out.println(beta.equals( alfa ));
    System.out.println(beta.equals( (Object) alfa));
    System.out.println("true" + true);}
}
```
- Indicare l'output del programma. (20 punti)
- Per ogni chiamata ad un metodo (escluso System.out.println) indicare la lista delle firme candidate. (5 punti)
- <span id="page-83-0"></span>223. Spartito. (40 punti, 17 Luglio 2006) Nel contesto di un software per la composizione musicale, si implementi una classe Nota, e una classe Spartito. Ciascuna nota ha un nome e una durata. La durata può essere soltanto di 1, 2, oppure 4 unità di tempo (semiminima, minima oppure semibreve). Uno spartito è una sequenza di note, tale che più note possono cominciare (o terminare) nello stesso istante. Il metodo add della classe Spartito prende come argomento una nota ed un istante di tempo t, ed aggiunge la nota allo spartito, a partire dal tempo t. Quando si itera su uno spartito, ad ogni chiamata a next viene restituito l'insieme di note presenti nell'unità di tempo corrente.

Implementare tutti i metodi necessari a rispettare il seguente caso d'uso.

public static void main(String[] x) { Spartito fuga =  $new$  Spartito(); fuga.add( $new Nota("Do", 4), 0);$ fuga.add $(\mathbf{new} \; \mathrm{Nota}(``Mi<sub>'</sub>$ , 1), 0);</sub>

```
fuga.add(\mathbf{new} \ \mathrm{Nota}("Mib", 2), 1);fuga.add(\mathbf{new} \quad \mathbf{Nota}(``Sol<sub>''</sub>, 2), 2);</sub>
for (Set<Nota> accordo : fuga)
    System.out.println(accordo);
```
Output del codice precedente:

Do, Mi Do, Mib Do, Mib, Sol Do, Sol

}

<span id="page-84-1"></span>224. (20 punti, 17 Luglio 2006) Dire quali delle seguenti affermazioni sono vere, e quali false. Valutazione: risposta giusta +2 punti, risposta errata -2 punti, assenza di risposta 0 punti. Se il totale è negativo, vale 0.

Vero Falso

- $\Box$   $\Box$  Una interfaccia può avere metodi statici.
- $\Box$   $\Box$  Un campo final pubblico di una classe non viene ereditato.
- □ □ LinkedList implementa Collection.
- Integer è sottoclasse di Number.
- $\Box$   $\Box$  Java è un linguaggio funzionale.
- $\Box$   $\Box$  Out Of Memory Error è una eccezione non verificata.
- □ □ Boolean è sottoclasse di Number.
- □ □ Boolean è sottoclasse di Object.
- $\square$   $\square$  sleep è un metodo statico di Runnable.
- $\Box$   $\Box$  "double d = 3;" è una istruzione corretta.
- 225. TwoSteps. (25 punti, 17 Luglio 2006) Implementare un metodo statico twoSteps che accetta come argomento un iteratore e restituisce un iteratore dello stesso tipo, che compie due passi per ogni chiamata a next.

Come esempio, si consideri il seguente caso d'uso.

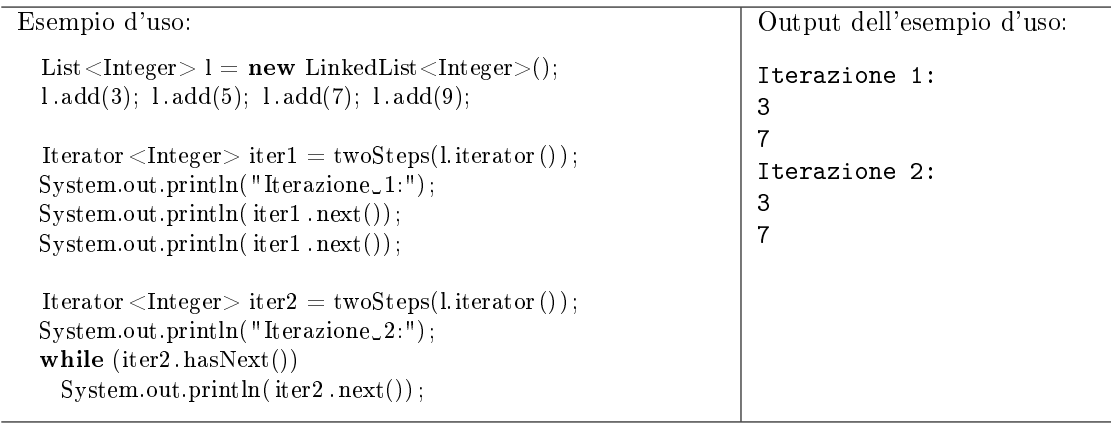

<span id="page-84-0"></span>226. (15 punti, 17 Luglio 2006) Individuare e descrivere sinteticamente gli eventuali errori nel seguente programma.

```
1 class Test {
 2 Collection \langle ? \rangle c;
 3
 4 public int f(Collection<? extends Number> c) {
 \begin{array}{c} 5 \\ 6 \end{array} return c.size();
      \}7
 8 public void g(Set<? extends Number> c) {
 9 this.c = c;
10 }
11
12 private \langle T \rangle extends Number \langle T \rangle myAdd(T x) {
13 c.add(x);14 return x;
15 }
16
17 public static void main(String args[]) {
18 Test t = new Test();
19
20 t. f (new LinkedList \langleInteger\rangle);
21 t.g(new ArrayList <Integer > ());
22 t. myAdd(new Double(2.0));23 }
24 }
```
<span id="page-85-0"></span>227. Inventory. (30 punti, 23 febbraio 2007) Definire una classe parametrica Inventory  $\zeta$  > che rappresenta un inventario di oggetti di tipo T. Il costruttore senza argomenti crea un inventario vuoto. Il metodo add aggiunge un oggetto di tipo T all'inventario. Il metodo count prende come argomento un oggetto di tipo T e restituisce il numero di oggetti uguali all'argomento presenti nell'inventario. Infine, il metodo getMostCommon restituisce l'oggetto di cui è presente il maggior numero di esemplari.

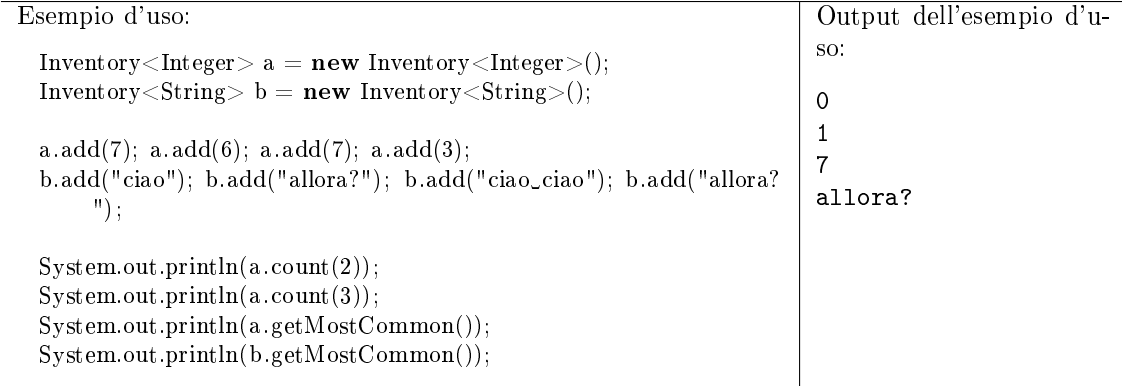

228. Primes. (25 punti, 23 febbraio 2007) Denire una classe Primes che rappresenta l'insieme dei numeri primi. Il campo statico iterable fornisce un oggetto su cui si può iterare, ottenendo l'elenco di tutti i numeri primi. Non deve essere possibile per un'altra classe creare oggetti di tipo Primes.

Suggerimento: Primes potrebbe implementare sia Iterator<Integer> che Iterable<Integer>. In tal caso, il campo iterable potrebbe puntare ad un oggetto di tipo Primes.

Esempio d'uso: for (Integer i: Primes.iterable) { if  $(i > 20)$  break; System.out.println(i); } Output dell'esempio d'uso: 1 3 5 7 11 13 17 19

229. (25 punti, 23 febbraio 2007) Dato il seguente programma (tutte le classi appartengono allo stesso pacchetto):

```
public abstract class A {
  public abstract String f(A other, int n);
  public String f(A \text{ other}, \text{long } n) { return "A:" + n; }
}
public class B extends A {
  public String f(A \text{ other}, \text{int } n) { return "B1:" + n; }
  public String f(Object other, int n) { return "B2:" + n; }
  public String f(B \text{ other}, \text{long } n) { return "B3:" + n; }
}
public class C extends B {
  public String f(B \text{ other}, \text{long } n) { return "C1:" + n; }
  public String f(C \text{ other}, \text{ int } n) { return C2: n + n; }
}
public class Test {
  public static void main(String[] args) {
    C gamma = new C();
    B \text{ beta } = \text{gamma};A alfa = gamma;
    System.out.println( alfa . f (beta, 4));
    System.out.println( alfa . f (beta, 4L));
    System.out.println(beta.f((Object)alfa, 4));
    System.out.println(gamma.f(gamma, 3));
  }
}
```
- Indicare l'output del programma. (20 punti)
- Per ogni chiamata ad un metodo (escluso System.out.println) indicare la lista delle firme candidate. (5 punti)
- <span id="page-86-0"></span>230. (20 punti, 23 febbraio 2007) Dire quali delle seguenti affermazioni sono vere, e quali false. Valutazione: risposta giusta +2 punti, risposta errata -2 punti, assenza di risposta 0 punti. Se il totale è negativo, vale 0.

- $\Box$  Una variabile locale di un metodo può essere dichiarata static.
- $\Box$  Una classe astratta può implementare un'interfaccia.
- $\Box$   $\Box$  Un'interfaccia può avere un costruttore.
- $\Box$   $\Box$  Una classe deve necessariamente implementare un costruttore.
- $\Box$   $\Box$  Tutte le classi derivano da (cioè sono sottoclassi di) Class.
- $\Box$   $\Box$  Tutte le eccezioni derivano da Exception.
- $\square$   $\square$  clone è un metodo pubblico di Object.
- $\Box$   $\Box$  Se x è un riferimento ad un Employee, l'istruzione "x instanceof Object" restituisce false.
- $\Box$  Se un thread sta eseguendo un metodo synchronized di un oggetto, nessun altro thread può eseguire i metodi di quell'oggetto.
- $\Box$   $\Box$  Una variabile locale di un metodo può essere dichiarata private.
- 231. Moto bidimensionale. (30 punti, 26 Giugno 2006) Nel contesto di un programma di simulazione per la cinematica, si implementi una classe Body che rappresenta un corpo puntiforme dotato di posizione nel piano cartesiano e di velocità. Il costruttore della classe prende come argomento le coordinate alle quali si trova inizialmente il corpo; il corpo si suppone inizialmente in quiete. Il metodo setSpeed prende il valore della velocità lungo i due assi di riferimento. Si supponga che la posizione sia espressa in metri e la velocità in metri al secondo. Il metodo progress simula il passaggio di un dato numero di secondi, andando ad aggiornare la posizione del corpo. Il metodo toString va ridefinito in modo da mostrare la posizione corrente del corpo.

Esempio d'uso:

```
Body b = new Body(0, 0);b.setSpeed(1,-1.5);System.out.println(b);
b.progress(1);
System.out.println(b);
b.\text{process}(2):
System.out.println(b);
```
Output del codice precedente:

```
0.0, 0.0
1.0, -1.5
3.0, -4.5
```
232. (20 punti, 26 Giugno 2006) Dato il seguente programma (tutte le classi appartengono allo stesso pacchetto):

```
public class A {
  public int f() { return 1; }
  public int f(A x) \{ return f() + 1; \}}
public class B extends A {
  public int f() \quad \{ return 3; }
  public int f(B x) { return f() + 10; }
}
public class C extends B {
  public int f(C x) \{ return 5; \}}
public class Test {
  public static void main(String[] args) {
    C gamma = new C();
    B \text{ beta } = \text{gamma};System.out.println(beta.f(beta));
    System.out.println(gamma.f(beta));
    System.out.println(523 < 523);System.out.println(257 & 1);
  }
}
```
- Indicare l'output del programma. (15 punti)
- Per ogni chiamata ad un metodo (escluso System.out.println) indicare la lista delle firme candidate. (5 punti)

<span id="page-88-0"></span>233. Publication. (40 punti, 26 Giugno 2006) Nel contesto di un software per biblioteche, si implementi una classe Publication, che rappresenta una pubblicazione. Ciascuna pubblicazione ha un titolo e una data di uscita. Implementare le sottoclassi Book e Magazine. Un libro (book) ha anche un codice ISBN (numero intero di 13 cifre), mentre una rivista (magazine) ha un numero progressivo. Inoltre, una pubblicazione può fare riferimento ad altre pubblicazioni tramite riferimenti bibliografici.

Implementare tutti i metodi necessari a rispettare il seguente caso d'uso.

```
public static void main(String[] x) {
 Publication libro = new Book("The Art\_of\_Unix\_Programming", new Date(1990, 3, 24),
      123456);
 Publication rivista = new Magazine("Theoretical Computer Science", new Date(1985, 4, 13), 74);
  rivista .addReference(libro);
 for (Publication p : rivista . references ())
    System.out.println(p);
 libro .addReference(libro);
}
Output del codice precedente:
The Art of Unix Programming, ISBN: 123456
Exception in thread "main" java.lang.RuntimeException
         at Publication.addReference(PublicationTest.java:13)
         at PublicationTest.main(PublicationTest.java:59)
```
<span id="page-88-2"></span>234. (20 punti, 26 Giugno 2006) Dire quali delle seguenti affermazioni sono vere, e quali false. Valutazione: risposta giusta +2 punti, risposta errata -2 punti. Se il totale è negativo, vale  $\Omega$ .

- $\Box$  Una interfaccia può estendere una classe.
- $\Box$  Una interfaccia può estendere un'altra interfaccia.
- $\Box$   $\Box$  Una interfaccia può avere campi.
- Integer è sottoclasse di Number.
- $\Box$   $\Box$  Linguaggi I è propedeutico per Linguaggi II.
- $\Box$   $\Box$  RuntimeException è una eccezione non verificata.
- $\Box$   $\Box$  String è sottoclasse di Object.
- $\Box$   $\Box$  Ogni oggetto Thread corrisponde ad un thread di esecuzione.
- $\Box$  I metodi equals e hashCode di Object sono coerenti tra loro.
- $\Box$   $\Box$  "Double d = 3;" è una istruzione corretta.
- <span id="page-88-1"></span>235. DoubleQueue. (25 punti, 26 Giugno 2006) Implementare la classe DoubleQueue, che rappresenta due code con carico bilanciato. Quando viene aggiunto un nuovo elemento alla DoubleQueue, l'elemento viene aggiunto alla coda più scarica, cioè a quella che contiene meno elementi.

```
DoubleQueue \leq Integer > q = new DoubleQueue \leq Integer > ();
q.add(3);
q.add(5);
q.add(7);
System.out.println("Contenuto_della_prima_coda:");
while (!q.isEmpty1())
  System.out.println(q.remove1());
```

```
System.out.println("Contenuto_della_seconda_coda:");
      while (|q.isEmpty2())System.out.println(q.remove2());
     Output del codice precedente:
    Contenuto della prima coda:
     3
    7
    Contenuto della seconda coda:
    5
236. (15 punti, 26 Giugno 2006) Individuare e descrivere sinteticamente gli errori nel seguente
    programma.
 1 class Test {
 2 public static void f(List<? extends Number> l) {
 3 l .add(new Integer(3));
 4 }
 5 public static <T> T myGet(Map<T, ? extends T> m, T x) {
 6 return m.get(x);
 7 }
 8
 9 public static void main(String args[]) {
10 f(new LinkedList < Integer > ();
11 f(new ArrayList < Boolean > ());
12 f(new List < Double > ();
13 Object o = myGet(new HashMap<Number, Integer>(), new Integer(7));
14 \quad \}15 }
```
237. Average. (30 punti, 26 Giugno 2006) Si implementi una classe Average che rappresenti la media aritmetica di un elenco di numeri interi. Ogni oggetto deve possedere un metodo add che aggiunge un intero all'elenco, ed un metodo getAverage che restituisce la media dei valori immessi fino a quel momento. Il tentativo di chiamare getAverage prima che venga inserito alcun valore deve portare ad una eccezione. Esempio di utilizzo:

```
public static void main(String[] x) {
  Average a = new Average():
  double d;
 a.add(10);
 a.add(20);
 d = a.getAverage();System.out.println("Media_corrente:\Box" + d);
 a.add(60);
 d = a.getAverage);System.out.println("Media_corrente:J'' + d);
}
```
Output del codice precedente:

Media corrente: 15.0 Media corrente: 30.0

Dei 30 punti totali, 10 sono riservati a chi implementa una soluzione che non memorizza tutti gli interi inseriti.

238. (20 punti, 26 Giugno 2006) Dato il seguente programma:

```
public class A {
  private int f() \qquad \{ return 1; \}public int f(int x) { return f() + 1; }
}
public class B extends A {
  public int f(boolean x) { return 3; }
  public int f(double x) { return f(true) + 1; }
}
public class C extends B {
  public int f(boolean x) { return 5; }
}
public class Test {
  public static void main(String[] args) {
    B beta = new C();
    System.out.println(beta.f(1));
    System.out.println(beta.f(1.0));
    System.out.println(523 \& 523);
    System.out.println(257 | 257);
  }
}
```
- Indicare l'output del programma. (15 punti)
- Per ogni chiamata ad un metodo (escluso System.out.println) indicare la lista delle firme candidate. (5 punti)
- 239. BinaryTreePreIterator. (40 punti, 26 Giugno 2006) Il seguente frammento di classe definisce un nodo in un albero binario.

```
public class BinaryTreeNode {
      private BinaryTreeNode left, right;
      public BinaryTreeNode getLeft() { return left; }
      public BinaryTreeNode getRight() { return right; }
}
```
Si implementi una classe iteratore BinaryTreePreIterator che visiti i nodi dell'albero in preorder (ciascun nodo prima dei suoi figli). Tale classe deve poter essere usata nel seguente modo:

```
public static void main(String[] args) {
 BinaryTreeNode root = ...;
  Iterator i = new BinaryTreePreIterator(root);while (i. hasNext()} {
   BinaryTreeNode node = (BinaryTreeNode) i.next();...
  }
}
```
240. (10 punti, 26 Giugno 2006) Individuare e correggere gli errori nel seguente programma.

```
/*
 * Questo programma somma due numeri costanti forniti
 * staticamente da programma e ne stampa il risultato.
 */
public class SommaDueNumeri{
      public void main(String[] args){
      System.out.print("Questo programma somma due numeri.),
      i = 185:
      int j = 1936.27; // tasso di conversione lire in evri :-)
      System.out.print("La somma di " + i + " e " + j + " e': ");
      System.out.println(i+j);
```
} }

## <span id="page-91-0"></span>241. Polinomio. (30 punti, 12 gennaio 2007)

Un polinomio è una espressione algebrica del tipo  $a_0 + a_1x + \ldots + a_nx^n$ . Si implementi una classe Polynomial, dotata di un costruttore che accetta un array contenente i coefficienti  $a_0 \ldots a_n$ , e dei seguenti metodi: getDegree restituisce il grado del polinomio; times accetta un polinomio p come argomento e restituisce un polinomio che rappresenta il prodotto di this e p; toString produce una stringa simile a quella mostrata nel seguente caso d'uso.

Esempio d'uso: double al $[] = \{1, 2, 3\};$ double  $a2[] = \{2, 2\};$ Polynomial  $p1 = new \text{Polynomial}(a1)$ Polynomial  $p2 = new Polynomial(a2);$ Polynomial  $p3 = p1$ .times(p2); System.out.println(p1); System.out.println(p2); System.out.println(p3); Output dell'esempio d'uso:  $1.0 + 2.0 x^1 + 3.0 x^2$  $2.0 + 2.0 x^1$  $2.0 + 6.0 x^1 + 10.0 x^2 + 6.0 x^3$ 

242. (25 punti, 12 gennaio 2007) Dato il seguente programma (tutte le classi appartengono allo stesso pacchetto):

```
public class A {
  public String f(A \text{ other}, \text{int } n) \{ \text{return } "A: " + n; \}}
public class B extends A {
  public String f(A \text{ other}, \text{int } n) \{ \text{return } "B1: " + n; \}public String f(A other, long n) { return "B2:" + n; }
}
public class C extends B {
  public String f(Object other, int n) { return "C:" + n; }
}
public class Test {
  public static void main(String[] args) {
    C gamma = new C():
    B beta = new B();
    A alfa = gamma;
    System.out.println(alfa.f(beta, 3));
    System.out.println(beta.f(alfa, 3));
    System.out.println(gamma.f(alfa, 3));
    System.out.println( alfa .equals(gamma));
  }
}
```
- Indicare l'output del programma. (20 punti)
- Per ogni chiamata ad un metodo (escluso System.out.println) indicare la lista delle firme candidate. (5 punti)
- <span id="page-91-1"></span>243. (20 punti, 12 gennaio 2007) Dire quali delle seguenti affermazioni sono vere, e quali false. Valutazione: risposta giusta +2 punti, risposta errata -2 punti, assenza di risposta 0 punti. Se il totale è negativo, vale 0.

- $\Box$   $\Box$  Una classe può implementare più interfacce.
- $\Box$   $\Box$  Un'interfaccia può estendere una classe astratta.
- $\Box$  La classe HashSet<Integer> è sottoclasse di HashSet<Number>.
- $\Box$   $\Box$  Un metodo *static* può avere un parametro di tipo.
- L'interfaccia List estende LinkedList.
- $\Box$   $\Box$  L'interfaccia Cloneable contiene soltanto un metodo.
- $\square$   $\square$  La classe Class è astratta.

{

- $\Box$   $\Box$  La firma di un metodo comprende anche il tipo restituito dal metodo.
- $\Box$  Istanziare un oggetto della classe Thread provoca l'avvio immediato di un nuovo thread di esecuzione.
- $\Box$  Una classe può avere un costruttore privato.
- <span id="page-92-0"></span>244. Insieme di polinomi. (25 punti, 12 gennaio 2007) Con riferimento all'esercizio [241,](#page-91-0) implementare una classe PolynomialSet, che rappresenta un insieme di Polynomial. La classe deve offrire almeno i seguenti metodi: add accetta un Polynomial e lo aggiunge all'insieme; maxDegree restituisce il massimo grado dei polinomi dell'insieme; iterator restituisce un iteratore sui polinomi dell'insieme. Aggiunere all'insieme un polinomio con gli stessi coefficienti di uno che è già presente non ha alcun effetto sull'insieme.

Dire se nella vostra implementazione è necessario modificare la classe Polynomial, e perché.

Dei 25 punti, 7 sono riservati a coloro che forniranno una soluzione in cui maxDegree richiede tempo costante (cioè, un tempo indipendente dal numero di polinomi presenti nell'insieme).

<span id="page-92-1"></span>245. Polinomio bis. (30 punti, 7 febbraio 2007) Si consideri la seguente classe Pair.

```
public class Pair<T, U>
  public Pair(T first, U second) { this. first = first; this. second = second; }
  public T getFirst() { return first; }
  public U getSecond() { return second; }
  private T first;
  private U second;
}
```
Un *polinomio* è una espressione algebrica del tipo  $a_0 + a_1x + \ldots + a_nx^n$ . Si implementi una classe Polynomial, dotata di un costruttore che accetta un array contenente i coefficienti  $a_0 \ldots a_n$ . Deve essere possibile iterare sulle coppie (esponente, coefficiente) in cui il coefficiente è diverso da zero. Cioè, Polynomial deve implementare Iterable<Pair<Integer, Double>>. Infine, il metodo toString deve produrre una stringa simile a quella mostrata nel seguente caso d'uso.

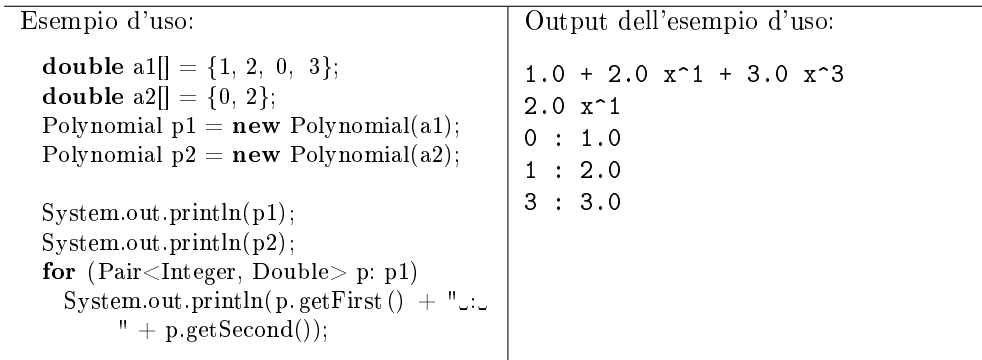

246. Monomio. (25 punti, 7 febbraio 2007) Un monomio è una espressione algebrica del tipo  $a_n \cdot x^n$ , cioè è un particolare tipo di polinomio composto da un solo termine. Implementare una classe Monomial come sottoclasse di Polynomial. La classe Monomial deve offrire un costruttore che accetta il grado  $n$  e il coefficiente  $a_n$  che identificano il monomio.

Ridefinire il metodo equals in modo che si possano confrontare liberamente polinomi e monomi, con l'ovvio signicato matematico di eguaglianza.

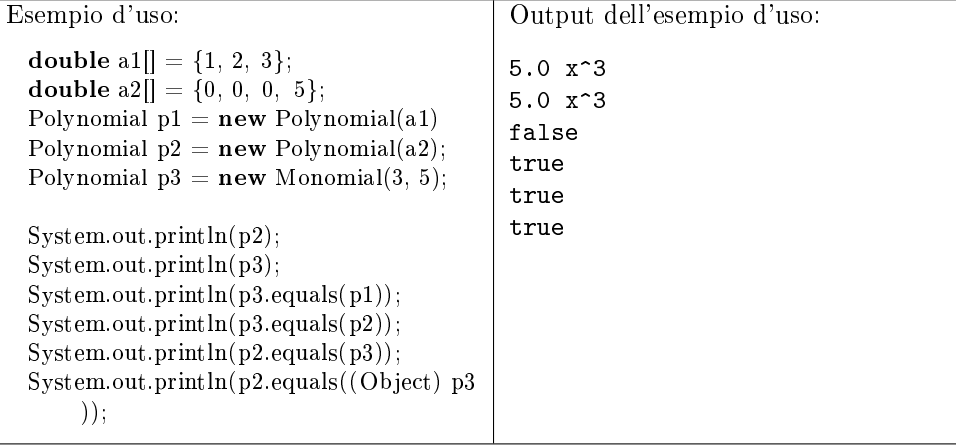

247. (25 punti, 7 febbraio 2007) Dato il seguente programma (tutte le classi appartengono allo stesso pacchetto):

```
public class A {
  public String f(A \text{ other}, \text{int } n) \{ \text{return } "A: " + n; \}}
public class B extends A {
  public String f(Object other, int n) { return "B1:" + n; }
  public String f(B \text{ other}, \text{long } n) { return "B2:" + n; }
}
public class C extends B {
  public String f(C \ other, \ boolean \ n) \{ \ return \ "C: " + n; \}}
public class Test {
  public static void main(String[] args) {
    C gamma = new C();
    B beta = new B();
    A alfa = gamma;
    System.out.println( alfa . f (beta, 3));
    System.out.println(beta.f(alfa, 3);
    System.out.println(gamma.f(gamma, 3));
    System.out.println(gamma.f(gamma, 3L));
  }
}
```
- Indicare l'output del programma. (20 punti)
- Per ogni chiamata ad un metodo (escluso System.out.println) indicare la lista delle firme candidate. (5 punti)
- <span id="page-93-0"></span>248. (20 punti, 7 febbraio 2007) Dire quali delle seguenti affermazioni sono vere, e quali false. Valutazione: risposta giusta +2 punti, risposta errata -2 punti, assenza di risposta 0 punti. Se il totale è negativo, vale 0.

- $\Box$   $\Box$  Una classe astratta può contenere campi.
- $\Box$  Una classe può essere privata (private).
- L'interfaccia Iterator<Integer> è sotto-interfaccia di Iterator<Number>.
- $\Box$   $\Box$  Si può dichiarare un riferimento di tipo ? (jolly).
- $\Box$  Si può dichiarare un riferimento di tipo List $\langle ? \rangle$ .
- $\Box$   $\Box$  Una classe può avere un costruttore privato.
- $\Box$   $\Box$  L'istruzione "String s;" costruisce un oggetto di tipo String.
- $\Box$   $\Box$  La classe Method è sotto-classe di Class.
- $\Box$  Nella chiamata a.f(), le firme candidate sono ricercate a partire dalla classe dichiarata di a.
- $\square$   $\square$  sleep è un metodo statico della classe Thread.
- 249. Interval. (33 punti, 29 gennaio 2009) Si implementi la classe Interval, che rappresenta un intervallo di numeri reali. Un intervallo può essere chiuso oppure aperto, sia a sinistra che a destra. Il metodo contains prende come argomento un numero  $x$  e restituisce vero se e solo se  $x$  appartiene a questo intervallo. Il metodo join restituisce l'unione di due intervalli, senza modificarli, sollevando un'eccezione nel caso in cui questa unione non sia un intervallo. Si implementino anche le classi Open e Closed, in modo da rispettare il seguente caso d'uso.

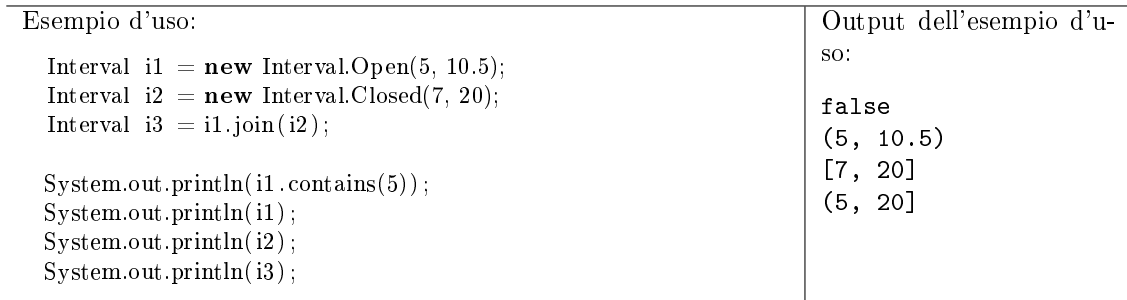

250. (27 punti, 29 gennaio 2009) Dato il seguente programma (tutte le classi appartengono allo stesso pacchetto):

```
abstract class A {
    public int f(int i, long \lfloor 1 \rfloor, long \lfloor 2 \rfloor { return 1 };
    public int f(int i1, int i2, double d) { return 2; }
}
class B extends A {
    public int f(boolean b, double d, long l) { return 3; }
    public int f(boolean b, int i, double d) { return 4; }
    public int f(int i1, int i2, double d) { return 5; }
}
public class Test {
  public static void main(String[] args) {
    B beta = new B();
    A alfa = beta;
    System.out.println(affa.f(1, 2, 3));
    System.out.println(\text{affa f}(1, 2, 3.0));
    System.out.println(beta.f(true, 5, 6));
    System.out.println(beta.f(false, 3.0, 4);
    System.out.println(7 & 5);
  }
}
```
- Indicare l'output del programma. Se un'istruzione provoca un errore di compilazione, specificarlo e poi continuare l'esercizio ignorando quell'istruzione. (15 punti)
- Per ogni chiamata ad un metodo (escluso System.out.println) indicare la lista delle firme candidate. (12 punti)
- 251. Split. (20 punti, 29 gennaio 2009) Implementare un metodo statico split che prende come argomento tre collezioni  $A, B \in \mathbb{C}$ . Senza modificare  $A$ , il metodo inserisce metà dei suoi elementi in  $B$  e l'altra metà in  $C$ . Porre particolare attenzione alla scelta della firma di split, in modo che sia la più generale possibile, ma senza utilizzare parametri di tipo inutili.

<span id="page-95-1"></span>252. (20 punti, 29 gennaio 2009) Dire quali delle seguenti affermazioni sono vere, e quali false. Valutazione: risposta giusta +2 punti, risposta errata -2 punti. Se il totale è negativo, l'esercizio vale 0.

Vero Falso

- $\Box$   $\Box$  La classe Thread è astratta.
- Il metodo clone di Object è pubblico.
- $\Box$   $\Box$  Il metodo clone di Object effettua una copia superficiale.
- $\Box$   $\Box$  Un campo (o attributo) statico può essere private.
- $\Box$   $\Box$  Un'eccezione non-verificata non può essere catturata.
- $\square$   $\square$  getClass è un metodo della classe Object.
- $\Box$  Il pattern Strategy si può applicare quando un algoritmo utilizza delle *operazioni* primitive.
- $\Box$  Nel framework MVC, le classi view ricevono gli eventi dovuti all'interazione con l'utente.
- $\Box$  Nel pattern Decorator, l'oggetto decoratore maschera (cioè, fa le veci del) l'oggetto decorato.
- $\Box$   $\Box$  L'aggiunta di un Component AWT dentro un altro Component rappresenta un'istanza del pattern Composite.
- <span id="page-95-0"></span>253. PostIt. (25 punti, 8 settembre 2008) Un oggetto di tipo Postlt rappresenta un breve messaggio incollato (cioè, collegato) ad un oggetto. Il costruttore permette di specificare il messaggio e l'oggetto al quale incollarlo. Il metodo statico getMessages prende come argomento un oggetto e restituisce l'elenco dei PostIt collegati a quell'oggetto, sotto forma di una lista, oppure null se non c'è nessun PostIt collegato.

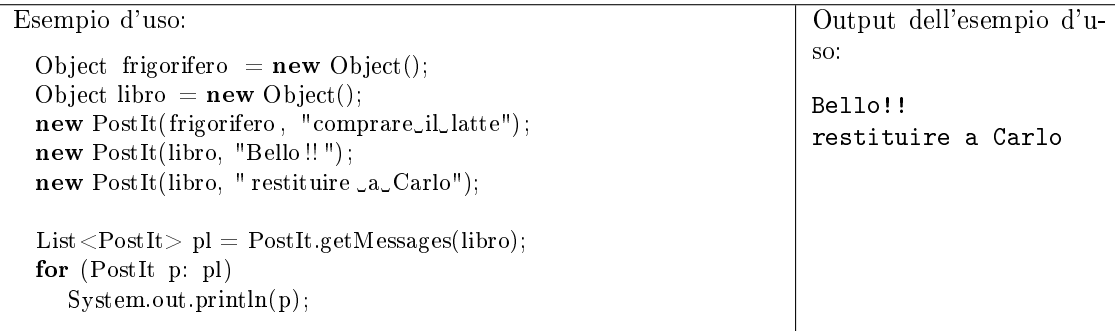

254. (25 punti, 8 settembre 2008) Dato il seguente programma (tutte le classi appartengono allo stesso pacchetto):

```
class A {
  public int f(int a, int b, float c) { return 1; }
  public int f(int a, double b, int c) { return 2; }
  public int f(double a, float b, long c) { return 3; }
  public int f(double a, int b, double c) { return 4; }
}
public class Test {
  public static void main(String[] args) {
    A alfa = new A();System.out.println( alfa (f(1, 2, 3));
    System.out.println( alfa . f(1.0, 2, 3));
    System.out.println(alfa.f(1, 2.0, 3));
```

```
System.out.println(affa.f(1.0, 2, 3.0));
    System.out.println(true || (1753/81 < 10235/473));}
}
```
- Indicare l'output del programma. Se un'istruzione provoca un errore di compilazione, specificarlo e poi continuare l'esercizio ignorando quell'istruzione. $(13 \; punti)$
- Per ogni chiamata ad un metodo (escluso System.out.println) indicare la lista delle firme candidate. (12 punti)

255. RunnableWithArg. (35 punti, 8 settembre 2008) Si consideri la seguente interfaccia.

public interface RunnableWithArg<T> { void run(T x); }

Un oggetto RunnableWithArg è simile ad un oggetto Runnable, tranne per il fatto che il suo metodo run accetta un argomento.

Si implementi una classe RunOnSet che esegue il metodo run di un oggetto RunnableWithArg su tutti gli oggetti di un dato insieme, in parallelo.

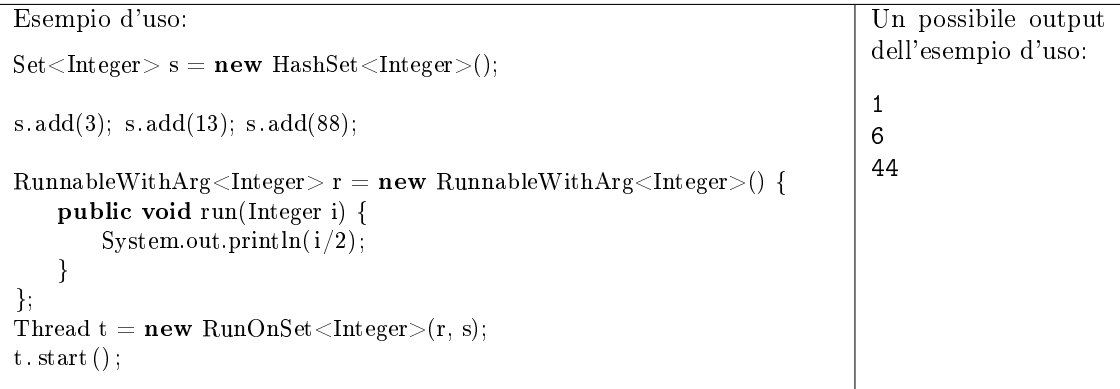

- 256. (20 punti, 8 settembre 2008) Discutere della differenza tra classi astratte ed interfacce. In particolare, illustrare le differenze relativamente ai costruttori, ai campi e ai metodi che possono (o non possono) contenere. Infine, illustrare le linee guida per la scelta dell'una o dell'altra tipologia. (Una pagina al massimo)
- <span id="page-96-0"></span>257. (20 punti, 8 settembre 2008) Dire quali delle seguenti affermazioni sono vere, e quali false. Valutazione: risposta giusta +2 punti, risposta errata -2 punti. Se il totale è negativo, l'esercizio vale  $\Omega$ .

- $\Box$  Un Double occupa più spazio in memoria di un double.
- $\Box$   $\Box$  int è sottotipo di long.
- $\Box$   $\Box$  Runnable è assegnabile a Object.
- $\Box$  Una classe anonima può avere un costruttore.
- $\Box$   $\Box$  instance of opera sul tipo effettivo del suo primo argomento.
- $\Box$   $\Box$  Una classe interna statica non può avere metodi di istanza.
- $\Box$   $\Box$  Il pattern Iterator prevede un metodo per far ripartire l'iteratore daccapo.
- $\Box$  Nel framework MVC, le classi View si occupano della presentazione dei dati all'utente.
- $\Box$  La classe Java ActionListener rappresenta un'applicazione del pattern Observer.

 $\Box$   $\Box$  L'aggiunta di un tasto (JButton) ad una finestra AWT rappresenta un'applicazione del pattern Decorator.

- 258. Anagramma. (23 punti, 15 gennaio 2009) Si implementi un metodo statico che prende come argomenti due stringhe e restituisce vero se sono l'una l'anagramma dell'altra e falso altrimenti.
- 259. (27 punti, 15 gennaio 2009) Dato il seguente programma (tutte le classi appartengono allo stesso pacchetto):

```
abstract class A {
    public abstract String f(A a, B b);
    public int f(B b, C c) \{ return 1; \}}
class B extends A {
    public String f(A \ a, B \ b) \return "2"; }
    public String f(C c, B b) { return "3"; }
   public int f(C \ c, Object x) \{ return 4; \}}
class C extends B {
    public String f(C \nc1, C \nc2) { return "5"; }
    public String f(A \ a, B \ b) \{ return "6";}
public class Test {
  public static void main(String[] args) {
    C gamma = new C();
    B \text{ beta } = \text{gamma};A alfa = gamma;
    System.out.println( alfa. f( alfa, null));System.out.println( alfa.f(null, gamma));System.out.println(beta.f(gamma, alfa));
    System.out.println(gamma.f(beta, beta));
    System.out.println(1 + "1");
  }
}
```
- Indicare l'output del programma. (15 punti)
- Per ogni chiamata ad un metodo (escluso System.out.println) indicare la lista delle firme candidate. (12 punti)
- <span id="page-97-0"></span>260. Volo e Passeggero. (35 punti, 15 gennaio 2009) Si implementino la classe Volo e la classe Passeggero. Il costruttore della classe Volo prende come argomenti l'istante di partenza e l'istante di arrivo del volo (due numeri interi). Il metodo add permette di aggiungere un passeggero a questo volo. Se il passeggero che si tenta di inserire è già presente in un volo che si accavalla con questo, il metodo add lancia un'eccezione.

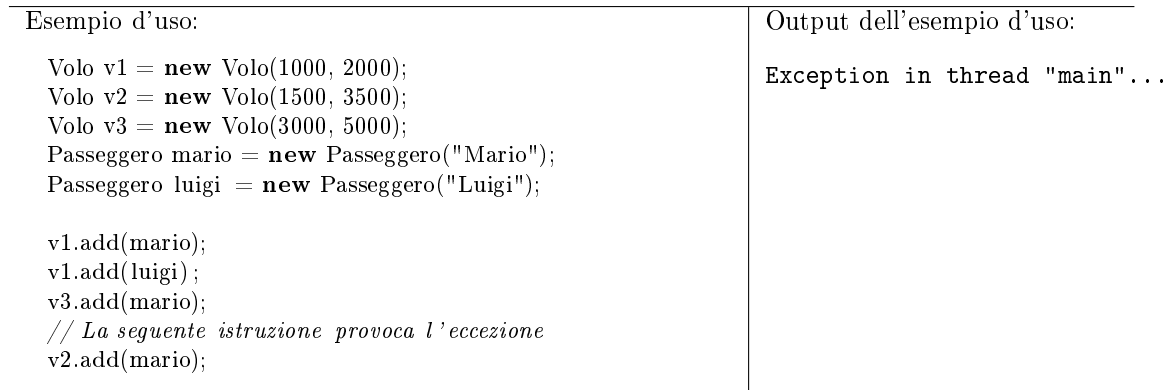

261. (20 punti, 15 gennaio 2009) La seguente classe A fa riferimento ad una classe B. Implementare la classe B in modo che venga compilata correttamente, permetta la compilazione della classe A e produca l'output indicato.

Inoltre, rispondere alle seguenti domande:

- (a) Quale design pattern si ritrova nel metodo Collections.sort?
- (b) Quale ordinamento sui numeri interi realizza la vostra classe B?

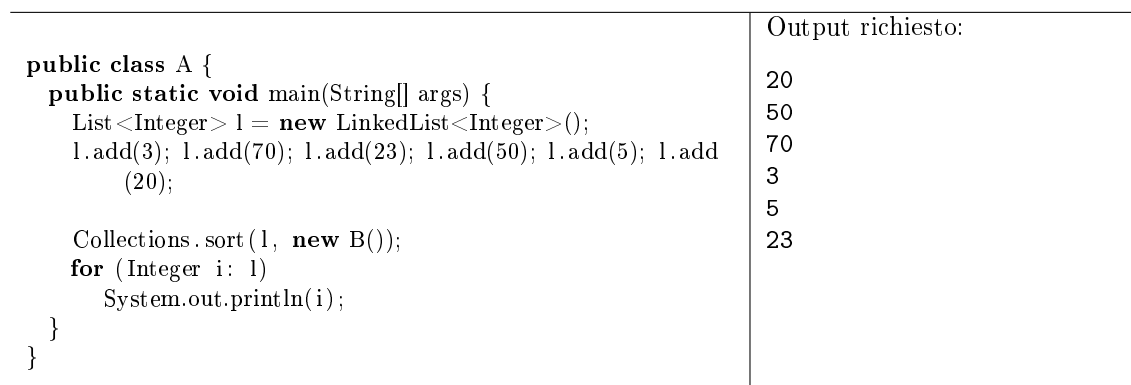

<span id="page-98-1"></span>262. (20 punti, 15 gennaio 2009) Dire quali delle seguenti affermazioni sono vere, e quali false. Valutazione: risposta giusta +2 punti, risposta errata -2 punti. Se il totale è negativo, l'esercizio vale 0.

- $\Box$   $\Box$  Un campo statico viene inizializzato al caricamento della classe.
- Object è assegnabile a String.
- $\Box$  Iterable è un'interfaccia parametrica.
- $\Box$   $\Box$  Una classe astratta può estenderne un'altra.
- $\Box$  Si può scrivere "public interface  $\Box$  The server  $\{\ \}$ ".
- Un metodo statico può essere astratto.
- $\Box$   $\Box$  La scelta del layout di un container AWT rappresenta un'istanza del pattern Template Method.
- $\square$   $\square$  Iterator<T> estende Iterable<T>.
- $\Box$  Nel framework MVC, ogni oggetto *view* comunica con almeno un oggetto model.
- $\Box$  Il pattern Observer prevede un'interfaccia che sarà implementata da tutti gli osservatori.
- <span id="page-98-0"></span>263. Molecola. (23 punti, 19 giugno 2008) Nell'ambito di un programma di chimica, si implementino le classi Elemento e Molecola. Un elemento è rappresentato solo dalla sua sigla ("O" per ossigeno, etc.). Una molecola è rappresentata dalla sua formula bruta (" $H_2O$ " per acqua, etc.), cioè dal numero di atomi di ciascun elemento presente.

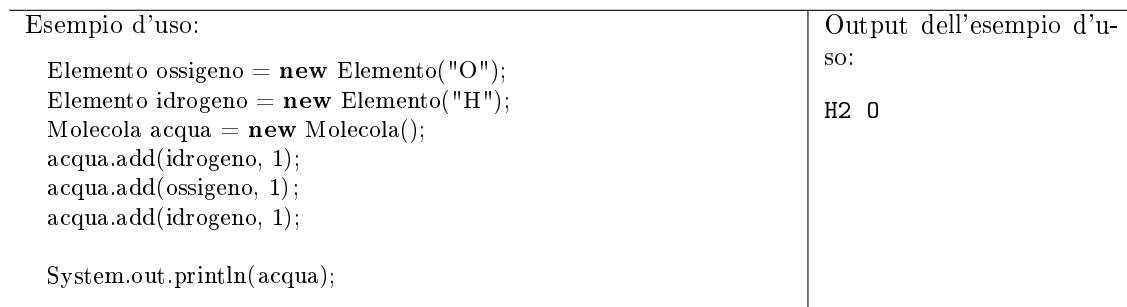

264. (27 punti, 19 giugno 2008) Dato il seguente programma (tutte le classi appartengono allo stesso pacchetto):

```
abstract class A {
    public abstract String f(A a1, A a2);
    public String f(B bb, C cc) { return "A2"; }
}
class B extends A {
    public String f(A a1, A a2) { return "B1"; }
    public String f(C \ncc, B \nb) { return "B2"; }
    private String f(Object x, B bb) { return "B3"; }
}
class C extends B {
    public String f(C c1, C c2) { return "C1"; }
    public String f(A \t a1, A \t a2) { return "C2"; }
}
public class Test {
  public static void main(String[] args) {
    C gamma = new C();B \text{ beta } = \text{gamma};A alfa = gamma;
    System.out.println( alfa. f( alfa, alfa) );System.out.println( alfa . f (beta, beta));
    System.out.println(beta.f(beta, gamma));
    System.out.println(gamma.f(gamma, gamma));
    System.out.println(7 & 3);
  }
}
```
- Indicare l'output del programma. (15 punti)
- Per ogni chiamata ad un metodo (escluso System.out.println) indicare la lista delle firme candidate. (12 punti)
- 265. RunnableWithProgress. (35 punti, 19 giugno 2008) Si consideri la seguente interfaccia.

```
public interface RunnableWithProgress extends Runnable {
 int getProgress();
}
```
Un oggetto RunnableWithProgress rappresenta un oggetto Runnable, che in più dispone di un metodo che restituisce la percentuale di lavoro completata dal metodo run fino a quel momento.

Si implementi una classe ThreadWithProgress che esegua un oggetto RunnableWithProgress mostrando ad intervalli regolari la percentuale di lavoro svolto fino a quel momento. Precisamente, ThreadWithProgress deve stampare a video ogni secondo la percentuale di lavoro aggiornata, a meno che la percentuale non sia la stessa del secondo precedente, nel qual caso la stampa viene saltata.

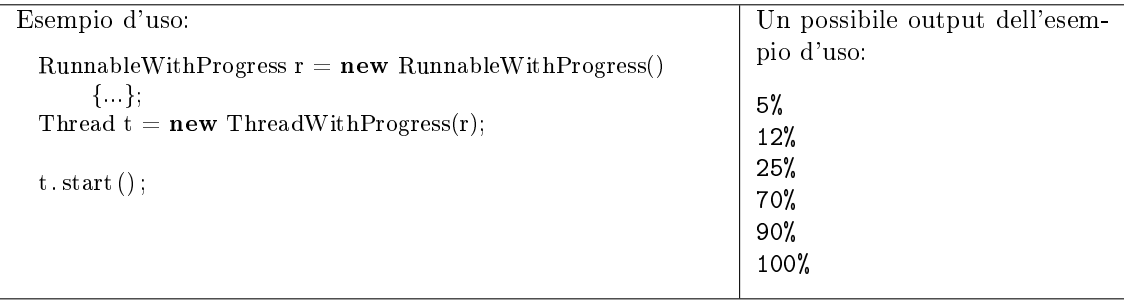

266. (20 punti, 19 giugno 2008) La seguente classe A fa riferimento ad una classe B. Implementare la classe B in modo che venga compilata correttamente e permetta la compilazione della classe A.

```
public class A < T > \{private B \ll ? myb = new B\llInteger>();
  private Integer f(T x) {
    T y = myb.copia(x);List \langle? extends Number > l = B.lista();
   int i = myb.f(2);
    boolean b = myb.f(2.0);
    return myb.g();
  }
}
```
<span id="page-100-1"></span>267. (20 punti, 19 giugno 2008) Dire quali delle seguenti affermazioni sono vere, e quali false. Valutazione: risposta giusta +2 punti, risposta errata -2 punti. Se il totale è negativo, l'esercizio vale 0.

- $\Box$   $\Box$  Si può effettuare l'overriding di un metodo statico.
- $\Box$   $\Box$  int è sottotipo di long.
- $\square$   $\square$  int è assegnabile a long.
- Una variabile locale può essere private.
- $\Box$  Si può scrivere "public class A<T, Integer> { }".
- $\square$   $\square$  getClass è un metodo della classe Class.
- $\Box$   $\Box$  Il pattern Iterator prevede un metodo per rimuovere l'ultimo oggetto visitato.
- $\Box$  Nel framework MVC, le classi controller ricevono gli eventi dovuti all'interazione con l'utente.
- $\Box$  Nel pattern Observer, l'oggetto osservato ha un metodo per registrare un nuovo osservatore.
- $\Box$  La scelta del layout di un container AWT rappresenta un'istanza del pattern Strategy.
- <span id="page-100-0"></span>268. Container. (35 punti, 19 febbraio 2009) Si implementi la classe Container, che rappresenta un contenitore per liquidi di dimensione fissata. Ad un contenitore, inizialmente vuoto, si può aggiungere acqua con il metodo addWater, che prende come argomento il numero di litri. Il metodo getAmount restituisce la quantità d'acqua presente nel contenitore. Il metodo connect prende come argomento un altro contenitore, e lo collega a questo con un tubo. Dopo il collegamento, la quantità d'acqua nei due contenitori (e in tutti quelli ad essi collegati) sarà la stessa.

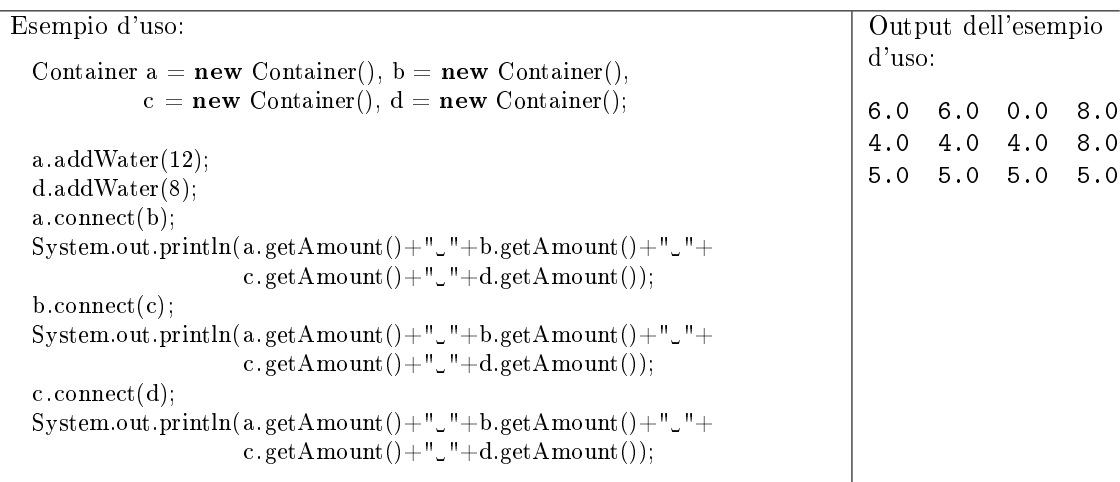

269. (27 punti, 19 febbraio 2009) Dato il seguente programma (tutte le classi appartengono allo stesso pacchetto):

```
class A {
    public int f(double a, long b, long c) { return 1; }
    public int f(double a, int b, double c) { return 2; }
}
class B extends A {
    public int f(int a, double b, long c) { return 3; }
    public int f(int a, int b, double c) { return 4; }
    public int f(double a, int b, double c) { return 5; }
}
public class Test {
  public static void main(String[] args) {
    B beta = new B();
    A alfa = beta;
    System.out.println( alfa (f(1, 2, 3));
    System.out.println( alfa . f(1, 2, 3.0) );
    System.out.println(\text{beta}. f(1, 2, 3.0));
    System.out.println(\text{beta}. f(1, 21, 3));System.out.println(762531 & 762531);
  }
}
```
- Indicare l'output del programma. Se un'istruzione provoca un errore di compilazione, specificarlo e poi continuare l'esercizio ignorando quell'istruzione. (15 punti)
- Per ogni chiamata ad un metodo (escluso System.out.println) indicare la lista delle firme candidate. (12 punti)
- 270. Interleave. (20 punti, 19 febbraio 2009) Implementare un metodo statico interleave che prende come argomento tre LinkedList: A,  $B \in \mathbb{C}$ . Senza modificare  $A \in \mathbb{B}$ , il metodo aggiunge tutti gli elementi di  $A$  e di  $B$  a  $C$ , in modo alternato (prima un elemento di  $A$ , poi uno di  $B$ , poi un altro elemento di  $A$ , e così via). Porre particolare attenzione alla scelta della firma di interleave, in modo che sia la più generale possibile, ma senza utilizzare parametri di tipo inutili.
- 271. (18 punti, 19 febbraio 2009) La seguente classe A fa riferimento ad una classe B. Implementare la classe B in modo che venga compilata correttamente e permetta la compilazione della classe A.

```
public class A {
  private Compactor < Double > b = new B(null);private \langle T \rangle A f(T x, T y) {
    return new B(x==y);
  }
}
```
<span id="page-101-0"></span>272. (20 punti, 19 febbraio 2009) Dire quali delle seguenti affermazioni sono vere, e quali false. Valutazione: risposta giusta  $+2$  punti, risposta errata  $-2$  punti. Se il totale è negativo, l'esercizio vale  $\Omega$ .

- $\Box$   $\Box$  Un'interfaccia può essere dichiarata final.
- $\Box$  Una classe interna può essere dichiarata final.
- $\Box$   $\Box$  Il metodo equals di Object effettua un confronto di indirizzi.
- $\Box$  LinkedList<Integer> è assegnabile a LinkedList<?>.
- $\Box$   $\Box$  E' possibile lanciare con throw qualunque oggetto.
- $\Box$  La relazione di "sottotipo" è una relazione di equivalenza tra classi (è riflessiva, simmetrica e transitiva).
- $\Box$  Il pattern Template Method si può applicare quando un algoritmo utilizza delle *ope*razioni primitive.
- $\Box$  Nel framework MVC, le classi view si occupano di presentare il modello all'utente.
- $\Box$  Nel pattern Strategy, si definisce un'interfaccia che rappresenta un algoritmo.
- $\Box$   $\Box$  Il pattern Iterator si applica ad un aggregato che non vuole esporre la sua struttura interna.
- 273. Triangolo. (35 punti, 21 aprile 2008) Nell'ambito di un programma di geometria, si implementi la classe Triangolo, il cui costruttore accetta le misure dei tre lati. Se tali misure non danno luogo ad un triangolo, il costruttore deve lanciare un'eccezione. Il metodo getArea restituisce l'area di questo triangolo. Si implementino anche la classe Triangolo.Rettangolo, il cui costruttore accetta le misure dei due cateti, e la classe Triangolo.Isoscele, il cui costruttore accetta le misure della base e di uno degli altri lati.

Si ricordi che:

- Tre numeri a, b e c possono essere i lati di un triangolo a patto che  $a < b+c$ ,  $b < a+c$  e  $c < a + b$ .
- $\bullet$  L'area di un triangolo di lati  $a, b e c e d$  data da:

$$
\sqrt{p \cdot (p-a) \cdot (p-b) \cdot (p-c)}
$$
 (formula di Erone)

dove  $p \geq 1$  semiperimetro.

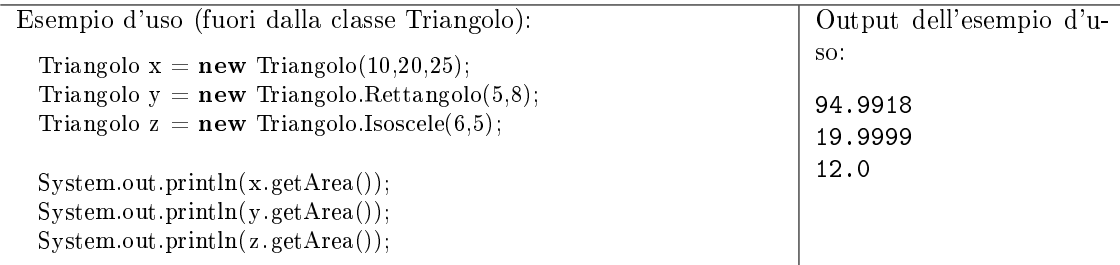

274. (27 punti, 21 aprile 2008) Dato il seguente programma (tutte le classi appartengono allo stesso pacchetto):

```
abstract class A {
    public abstract String f(Object other, int n);
    public String f(B \text{ other}, \text{long n}) { return "A2:" + n; }
}
class B extends A {
    public String f(Object other, int n) { return "B1:" + n; }
    private String f(C \text{ other}, \text{long } n) { return "B2:" + n; }
}
class C extends B {
    public String f(Object other, long n) { return "C1:" + n; }
    public String f(C \ other, \ long \ n) \{ return "C2: " + n; \}}
public class Test {
  public static void main(String[] args) {
    C \gammagamma = new C();
    B \text{ beta } = \text{gamma};A alfa = gamma;
    System.out.println(affa.f(alfa, 4));
```

```
System.out.println(alfa. f (beta. 4L));
System.out.println(beta.f(gamma, 4L));
System.out.println(gamma.f(null, 3L));
System.out.println(175 & 175);
```
- } }
	- Indicare l'output del programma. (15 punti)
	- Per ogni chiamata ad un metodo (escluso System.out.println) indicare la lista delle firme candidate. (12 punti)
- 275. (23 punti, 21 aprile 2008) Con riferimento all'Esercizio 1, ridenire il metodo equals per i triangoli, in modo da considerare uguali i triangoli che hanno lati uguali. Dire esplicitamente in quale classe (o quali classi) va ridenito il metodo.
- 276. CrazyIterator. (15 punti, 21 aprile 2008) Individuare l'output del seguente programma. Dire se la classe Crazylterator rispetta il contratto dell'interfaccia Iterator. In caso negativo, giustificare la risposta.

```
1 public class CrazyIterator implements Iterator {
 2 private int n = 0;
3
 4 public Object next() {
 5 int j;
6 while (true) {
 7 for (j=2; j<=n/2; j++) if (n \% j == 0) break;
8 if (j > n/2) break;
9 else n++;
10 }
11 return new Integer(n);
12 }
13
14 public boolean hasNext() \{ n++; return true; \}15 public void remove() { throw new RuntimeException(); }
16
17 public static void main(String[] args) {
18 Iterator i = new CrazyIterator);
19
20 while (i.hasNext() && (Integer)i.next()<10) {
21 System.out.println(i.next());
22 }
23 }
24 }
```
277. (30 punti, 9 luglio 2008) Data la seguente classe.

```
public class Z {
 private Z other;
 private int val;
   ...
```
}

Si considerino le seguenti specifiche alternative per il metodo equals. Due oggetti  $x \in y$  di tipo  $Z$ sono uguali se:

- (a) x.other e y.other puntano allo stesso oggetto ed x.val è maggiore o uguale di y.val;
- (b) x.other e y.other puntano allo stesso oggetto ed x.val e y.val sono entrambi pari;
- (c) x.other e y.other puntano allo stesso oggetto oppure x.val è uguale a y.val;
- (d) x.other e y.other sono entrambi null oppure nessuno dei due è null ed x.other.val è uguale a y.other.val.
- Dire quali specifiche sono valide e perché. (20 punti)
- Implementare la specifica (d). (10 punti)
- 278. (20 punti, 9 luglio 2008) Dato il seguente programma (tutte le classi appartengono allo stesso pacchetto):

```
abstract class A {
    public abstract String f(A a, double x);
    public String f(B b, float x) \{ return "A2"; \}}
class B extends A {
    public String f(A a, double x) { return "B1"; }
    public String f(C c, double x) { return "B2"; }
    private String f(Object o, double x) { return "B3"; }
}
class C extends B {
    public String f(A \ a, \ double \ x) \return "C1"; }
    public String f(B b, float x) \{ return "C2"; \}}
public class Test {
  public static void main(String[] args) {
    C gamma = new C();
    B \text{ beta } = \text{gamma};A alfa = gamma;
    System.out.println( alfa . f (gamma, 5));
    System.out.println(beta.f(alfa, 7));
    System.out.println(gamma.f(gamma, 2.0));
    System.out.println(2 > 1);
  }
}
```
- Indicare l'output del programma.
- Per ogni chiamata ad un metodo (escluso System.out.println) indicare la lista delle firme candidate.
- 279. MutexWithLog. (35 punti, 9 luglio 2008) Implementare la classe MutexWithLog che rappresenta un mutex, con i classici metodi lock e unlock, che in aggiunta scrive un messaggio a video ogni volta che un thread riesce ad acquisirlo e ogni volta che un thread lo rilascia. Il metodo unlock deve lanciare un'eccezione se viene chiamato da un thread diverso da quello che ha acquisito il mutex.

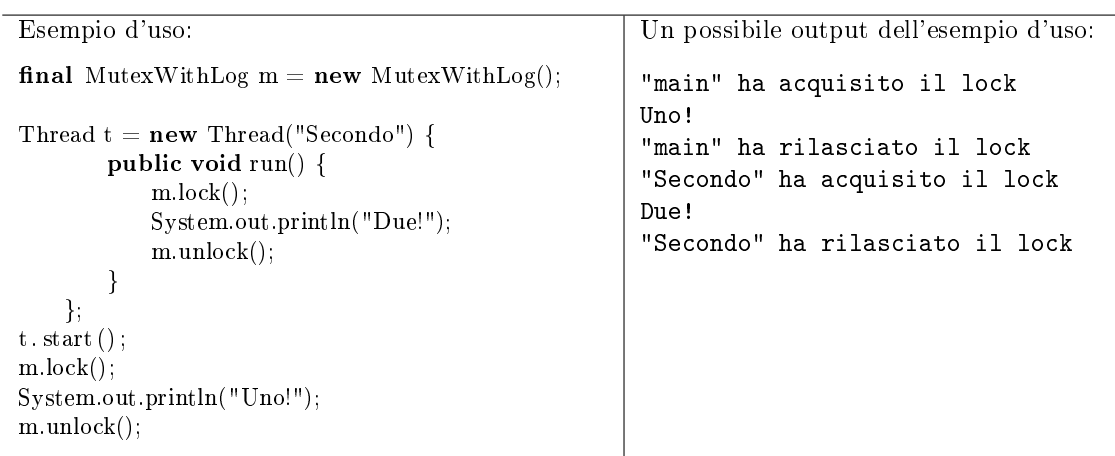

280. (20 punti, 9 luglio 2008) La seguente classe A fa riferimento ad una classe B. Implementare la classe B in modo che venga compilata correttamente e permetta la compilazione della classe A.

```
public class A < T > \{private B myb = new B(null);
 private int f(T x) {
    Iterator < ?> i = myb.new MyIterator();String msg = B.f(x);
    double d = myb.g();return myb.g();
 }
}
```
<span id="page-105-0"></span>281. (20 punti, 9 luglio 2008) Dire quali delle seguenti affermazioni sono vere, e quali false. Valutazione: risposta giusta +2 punti, risposta errata -2 punti. Se il totale è negativo, l'esercizio vale 0.

- $\Box$  Una classe astratta può avere campi istanza.
- LinkedList<String> è sottotipo di LinkedList<?>.
- $\Box$   $\Box$  String è assegnabile a Object.
- $\Box$   $\Box$  Un costruttore può chiamarne un altro della stessa classe usando la parola chiave this.
- $\Box$   $\Box$  Una classe interna può essere private.
- $\Box$   $\Box$  L'interfaccia Iterable contiene un metodo che restituisce un iteratore.
- $\Box$   $\Box$  Il pattern Composite prevede che un contenitore si possa comportare come un oggetto primitivo.
- $\Box$  Nel framework MVC, le classi model si occupano della presentazione dei dati agli utenti.
- $\Box$  Nel pattern Observer, l'osservatore ha un metodo per agganciarsi ad un oggetto da osservare.
- $\Box$  Il passaggio di un parametro Comparator al metodo Collections.sort rappresenta un'istanza del pattern Template Method.

## Indice Analitico

281 esercizi

Java Collection Framework (collezioni) MultiSet, es. 2, pag. [1](#page-2-0) Bijection, es. 8, pag. [4](#page-5-0) BoundedMap, es. 17, pag. [7](#page-8-0) Auditorium, es. 21, pag. [8](#page-9-0) Panino, es. 28, pag. [11](#page-12-0) Social network, es. 31, pag. [12](#page-13-0) Controller, es. 36, pag. [14](#page-15-0) Relation, es. 46, pag. [18](#page-19-0) MakeMap, es. 60, pag. [23](#page-24-0) Intersect, es. 64, pag. [24](#page-25-0) SelectKeys, es. 70, pag. [26](#page-27-0) PartiallyComparable, es. 74, pag. [27](#page-28-0) Contest, es. 91, pag. [35](#page-36-0) subMap, es. 102, pag. [38](#page-39-0) inverseMap, es. 110, pag. [41](#page-42-0) Movie, es. 118, pag. [44](#page-45-0) composeMaps, es. 120, pag. [44](#page-45-1) MultiBuffer, es. 129, pag. [47](#page-48-0) Concat, es. 130, pag. [48](#page-49-0) City, es. 138, pag. [50](#page-51-0) isSorted, es. 144, pag. [52](#page-53-0) Color, es. 146, pag. [53](#page-54-0) GetByType, es. 148, pag. [54](#page-55-0) CountByType, es. 158, pag. [57](#page-58-0) Tutor, es. 161, pag. [58](#page-59-0) UML, es. 170, pag. [62](#page-63-0) BoolExpr, es. 179, pag. [65](#page-66-0) Impianto e Apparecchio, es. 190, pag. [69](#page-70-0) FunnyOrder, es. 198, pag. [72](#page-73-0) Esercizio 207, pag. [76](#page-77-0) Highway, es. 209, pag. [76](#page-77-1) Recipe, es. 210, pag. [77](#page-78-0) Spartito, es. 223, pag. [82](#page-83-0) Esercizio 226, pag. [83](#page-84-0) Inventory, es. 227, pag. [84](#page-85-0) Publication, es. 233, pag. [87](#page-88-0) DoubleQueue, es. 235, pag. [87](#page-88-1) Esercizio 236, pag. [88](#page-89-0) Insieme di polinomi, es. 244, pag. [91](#page-92-0) Polinomio bis, es. 245, pag. [91](#page-92-1) PostIt, es. 253, pag. [94](#page-95-0) Volo e Passeggero, es. 260, pag. [96](#page-97-0) Molecola, es. 263, pag. [97](#page-98-0)

## Vero o falso

Esercizio 4, pag. [2](#page-3-0) Esercizio 9, pag. [4](#page-5-1) Esercizio 14, pag. [6](#page-7-0) Esercizio 19, pag. [8](#page-9-1) Esercizio 24, pag. [9](#page-10-0) Esercizio 33, pag. [13](#page-14-0) Esercizio 38, pag. [15](#page-16-0) Esercizio 43, pag. [16](#page-17-0) Esercizio 48, pag. [18](#page-19-1) Esercizio 56, pag. [21](#page-22-0) Esercizio 61, pag. [23](#page-24-1) Esercizio 66, pag. [24](#page-25-1) Esercizio 71, pag. [26](#page-27-1) Esercizio 75, pag. [28](#page-29-0) Esercizio 80, pag. [30](#page-31-0) Esercizio 88, pag. [33](#page-34-0) Esercizio 93, pag. [35](#page-36-1) Esercizio 98, pag. [37](#page-38-0) Esercizio 103, pag. [38](#page-39-1) Esercizio 111, pag. [41](#page-42-1) Esercizio 116, pag. [43](#page-44-0) Esercizio 121, pag. [45](#page-46-0) Esercizio 126, pag. [46](#page-47-0) Esercizio 131, pag. [48](#page-49-1) Esercizio 136, pag. [50](#page-51-1) Esercizio 145, pag. [53](#page-54-1) Esercizio 150, pag. [54](#page-55-1) Esercizio 155, pag. [56](#page-57-0) Esercizio 160, pag. [58](#page-59-1) Esercizio 165, pag. [60](#page-61-0) Esercizio 169, pag. [61](#page-62-0) Esercizio 178, pag. [65](#page-66-1) Esercizio 183, pag. [67](#page-68-0) Esercizio 188, pag. [69](#page-70-1) Esercizio 194, pag. [70](#page-71-0) Esercizio 199, pag. [72](#page-73-1) Esercizio 208, pag. [76](#page-77-2) Esercizio 214, pag. [78](#page-79-0) Esercizio 218, pag. [80](#page-81-0) Esercizio 224, pag. [83](#page-84-1) Esercizio 230, pag. [85](#page-86-0) Esercizio 234, pag. [87](#page-88-2) Esercizio 243, pag. [90](#page-91-1) Esercizio 248, pag. [92](#page-93-0) Esercizio 252, pag. [94](#page-95-1) Esercizio 257, pag. [95](#page-96-0) Esercizio 262, pag. [97](#page-98-1) Esercizio 267, pag. [99](#page-100-1) Esercizio 272, pag. [100](#page-101-0) Esercizio 281, pag. [104](#page-105-0)

Binding dinamico
Esercizio 1, pag. [1](#page-2-0) Esercizio 5, pag. [2](#page-3-0) Esercizio 10, pag. [4](#page-5-0) Esercizio 15, pag. [6](#page-7-0) Esercizio 20, pag. [8](#page-9-0) Esercizio 25, pag. [10](#page-11-0) Esercizio 30, pag. [12](#page-13-0) Esercizio 34, pag. [13](#page-14-0) Esercizio 39, pag. [15](#page-16-0) Esercizio 44, pag. [17](#page-18-0) Esercizio 49, pag. [19](#page-20-0) Esercizio 52, pag. [20](#page-21-0) Esercizio 58, pag. [22](#page-23-0) Esercizio 63, pag. [23](#page-24-0) Esercizio 68, pag. [25](#page-26-0) Esercizio 73, pag. [27](#page-28-0) Esercizio 77, pag. [29](#page-30-0) Esercizio 82, pag. [31](#page-32-0) Esercizio 85, pag. [32](#page-33-0) Esercizio 89, pag. [34](#page-35-0) Esercizio 94, pag. [35](#page-36-0) Esercizio 99, pag. [37](#page-38-0) Esercizio 104, pag. [39](#page-40-0) Esercizio 107, pag. [40](#page-41-0) Esercizio 112, pag. [42](#page-43-0) Esercizio 117, pag. [43](#page-44-0) Esercizio 122, pag. [45](#page-46-0) Esercizio 127, pag. [46](#page-47-0) Esercizio 132, pag. [48](#page-49-0) Esercizio 137, pag. [50](#page-51-0) Esercizio 141, pag. [51](#page-52-0) Esercizio 147, pag. [53](#page-54-0) Esercizio 152, pag. [55](#page-56-0) Esercizio 157, pag. [57](#page-58-0) Esercizio 162, pag. [59](#page-60-0) Esercizio 167, pag. [61](#page-62-0) Esercizio 171, pag. [62](#page-63-0) Esercizio 175, pag. [64](#page-65-0) Esercizio 180, pag. [66](#page-67-0) Esercizio 185, pag. [67](#page-68-0) Esercizio 191, pag. [70](#page-71-0) Esercizio 196, pag. [71](#page-72-0) Esercizio 202, pag. [73](#page-74-0) Esercizio 205, pag. [75](#page-76-0) Esercizio 211, pag. [77](#page-78-0) Esercizio 216, pag. [79](#page-80-0) Esercizio 222, pag. [82](#page-83-0) Esercizio 229, pag. [85](#page-86-0) Esercizio 232, pag. [86](#page-87-0) Esercizio 238, pag. [88](#page-89-0) Esercizio 242, pag. [90](#page-91-0) Esercizio 247, pag. [92](#page-93-0) Esercizio 250, pag. [93](#page-94-0) Esercizio 254, pag. [94](#page-95-0) Esercizio 259, pag. [96](#page-97-0) Esercizio 264, pag. [98](#page-99-0) Esercizio 269, pag. [100](#page-101-0) Esercizio 274, pag. [101](#page-102-0) Esercizio 278, pag. [103](#page-104-0)

# Trova l'errore

Esercizio 187, pag. [68](#page-69-0) Esercizio 203, pag. [74](#page-75-0) Esercizio 207, pag. [76](#page-77-0) Esercizio 220, pag. [81](#page-82-0) Esercizio 226, pag. [83](#page-84-0) Esercizio 236, pag. [88](#page-89-1) Esercizio 240, pag. [89](#page-90-0)

### Esercizi elementari

Safe, es. 26, pag. [10](#page-11-1) Question e Answer, es. 41, pag. [16](#page-17-0) Box, es. 53, pag. [20](#page-21-1) Time, es. 62, pag. [23](#page-24-1) Segment, es. 67, pag. [25](#page-26-1) PrintBytes, es. 79, pag. [30](#page-31-0) Crosswords, es. 81, pag. [30](#page-31-1) Tetris, es. 84, pag. [32](#page-33-1) Playlist, es. 108, pag. [40](#page-41-1) Color, es. 146, pag. [53](#page-54-1) Wall, es. 166, pag. [60](#page-61-0) Circle, es. 172, pag. [63](#page-64-0) Esercizio 182, pag. [66](#page-67-1) ParkingLot, es. 186, pag. [68](#page-69-1) Impianto e Apparecchio, es. 190, pag. [69](#page-70-0) Aereo, es. 195, pag. [71](#page-72-1) Genealogia, es. 200, pag. [73](#page-74-1) Esercizio 203, pag. [74](#page-75-0) Rational, es. 204, pag. [74](#page-75-1) Esercizio 213, pag. [78](#page-79-0) FallingBody, es. 215, pag. [79](#page-80-1) TreeType, es. 217, pag. [80](#page-81-0) Moto accelerato, es. 221, pag. [81](#page-82-1) Moto bidimensionale, es. 231, pag. [86](#page-87-1) Average, es. 237, pag. [88](#page-89-2) Polinomio, es. 241, pag. [90](#page-91-1) Interval, es. 249, pag. [93](#page-94-1) Esercizio 256, pag. [95](#page-96-0) Anagramma, es. 258, pag. [96](#page-97-1) Triangolo, es. 273, pag. [101](#page-102-1)

## Scelta della firma

listIntersection, es. 37, pag. [15](#page-16-1) difference, es.  $47$ , pag.  $18$ reverseList, es. 55, pag. [21](#page-22-0) product, es. 97, pag. [36](#page-37-0) subMap, es. 102, pag. [38](#page-39-0) inverseMap, es. 110, pag. [41](#page-42-0) isMax, es. 115, pag. [43](#page-44-1) composeMaps, es. 120, pag. [44](#page-45-0) agree, es. 125, pag. [46](#page-47-1) Concat, es. 130, pag. [48](#page-49-1)

isMax, es. 135, pag. [49](#page-50-0) isSorted, es. 144, pag. [52](#page-53-0)

#### Clonazione di oggetti

Anagrammi, es. 7, pag. [3](#page-4-0) Insieme di lettere, es. 12, pag. [5](#page-6-0) Segment, es. 67, pag. [25](#page-26-1) Esercizio 149, pag. [54](#page-55-0) TreeType, es. 217, pag. [80](#page-81-0)

#### Riflessione

GetByType, es. 148, pag. [54](#page-55-1) CountByType, es. 158, pag. [57](#page-58-1) SuperclassIterator, es. 219, pag. [81](#page-82-2)

## Iteratori e ciclo for-each

CrazyIterator, es. 51, pag. [19](#page-20-1) IncreasingSubsequence, es. 153, pag. [55](#page-56-1) MyFor, es. 181, pag. [66](#page-67-2) CommonDividers, es. 184, pag. [67](#page-68-1) Selector, es. 197, pag. [71](#page-72-2) AncestorIterator, es. 201, pag. [73](#page-74-2) SuperclassIterator, es. 219, pag. [81](#page-82-2) TwoSteps, es. 225, pag. [83](#page-84-1) Primes, es. 228, pag. [84](#page-85-0) BinaryTreePreIterator, es. 239, pag. [89](#page-90-1) CrazyIterator, es. 276, pag. [102](#page-103-0)

## Confronto e ordinamento tra oggetti

MaxBox, es. 13, pag. [6](#page-7-1) Point, es. 16, pag. [7](#page-8-0) SetComparator, es. 42, pag. [16](#page-17-1) DataSeries, es. 45, pag. [17](#page-18-1) Pizza, es. 50, pag. [19](#page-20-2) Box, es. 53, pag. [20](#page-21-1) Time, es. 62, pag. [23](#page-24-1) Esercizio 69, pag. [25](#page-26-2) PartiallyComparable, es. 74, pag. [27](#page-28-1) Rebus, es. 83, pag. [31](#page-32-1) EmployeeComparator, es. 90, pag. [34](#page-35-1) Playlist, es. 108, pag. [40](#page-41-1) String comparator, es. 128, pag. [47](#page-48-0) IncreasingSubsequence, es. 153, pag. [55](#page-56-1) Triangle 2, es. 156, pag. [56](#page-57-0) Version, es. 168, pag. [61](#page-62-1) Circle, es. 172, pag. [63](#page-64-0) FunnyOrder, es. 198, pag. [72](#page-73-0) Rational, es. 204, pag. [74](#page-75-1) Sorter, es. 212, pag. [78](#page-79-1) Esercizio 261, pag. [97](#page-98-0)

## Programmazione parametrica (generics)

BoundedMap, es. 17, pag. [7](#page-8-1) Relation, es. 46, pag. [18](#page-19-1)

MakeMap, es. 60, pag. [23](#page-24-2) Intersect, es. 64, pag. [24](#page-25-0) SelectKeys, es. 70, pag. [26](#page-27-0) Esercizio 78, pag. [29](#page-30-1) Esercizio 87, pag. [33](#page-34-0) Pair, es. 139, pag. [51](#page-52-1) Esercizio 164, pag. [60](#page-61-1) Esercizio 177, pag. [65](#page-66-0) BoolExpr, es. 179, pag. [65](#page-66-1) MyFor, es. 181, pag. [66](#page-67-2) CommonDividers, es. 184, pag. [67](#page-68-1) ParkingLot, es. 186, pag. [68](#page-69-1) Esercizio 187, pag. [68](#page-69-0) Selector, es. 197, pag. [71](#page-72-2) FunnyOrder, es. 198, pag. [72](#page-73-0) Polinomio su un campo generico, es. 206, pag. [75](#page-76-1) Sorter, es. 212, pag. [78](#page-79-1) Esercizio 226, pag. [83](#page-84-0) Inventory, es. 227, pag. [84](#page-85-1) Esercizio 236, pag. [88](#page-89-1) Polinomio bis, es. 245, pag. [91](#page-92-0) Split, es. 251, pag. [93](#page-94-2) Interleave, es. 270, pag. [100](#page-101-1)

## Multi-threading

Concurrent filter, es. 3, pag. [2](#page-3-1) Mystery thread 2, es. 6, pag. [3](#page-4-1) Shared object, es. 11, pag. [5](#page-6-1) ThreadRace, es. 18, pag. [7](#page-8-2) Shared average, es. 23, pag. [9](#page-10-0) Mystery thread, es. 29, pag. [11](#page-12-0) SimpleThread, es. 35, pag. [14](#page-15-0) TimeToFinish, es. 40, pag. [16](#page-17-2) ForgetfulSet, es. 54, pag. [21](#page-22-1) VoteBox, es. 57, pag. [22](#page-23-1) ExecuteInParallel, es. 65, pag. [24](#page-25-1) QueueOfTasks, es. 72, pag. [26](#page-27-1) MultiProgressBar, es. 76, pag. [28](#page-29-0) atLeastOne, es. 92, pag. [35](#page-36-1) Alarm, es. 96, pag. [36](#page-37-1) Exchanger, es. 101, pag. [38](#page-39-1) PriorityExecutor, es. 109, pag. [41](#page-42-1) PostOfficeQueue, es. 114, pag. [42](#page-43-1) executeWithDeadline, es. 119, pag. [44](#page-45-1) concurrentMax, es. 124, pag. [46](#page-47-2) MultiBuffer, es. 129, pag. [47](#page-48-1) PeriodicTask, es. 133, pag. [49](#page-50-1) processArray, es. 143, pag. [52](#page-53-1) Auction, es. 151, pag. [54](#page-55-2) Elevator, es. 176, pag. [64](#page-65-1) Simulazione di ParkingLot, es. 189, pag. [69](#page-70-1) DelayIterator, es. 192, pag. [70](#page-71-1) Highway, es. 209, pag. [76](#page-77-1) Esercizio 220, pag. [81](#page-82-0) RunnableWithArg, es. 255, pag. [95](#page-96-1) RunnableWithProgress, es. 265, pag. [98](#page-99-1)

#### Uguaglianza tra oggetti

MultiSet, es. 2, pag. [1](#page-2-1) Anagrammi, es. 7, pag. [3](#page-4-0) Insieme di lettere, es. 12, pag. [5](#page-6-0) Cane, es. 22, pag. [9](#page-10-1) Esercizio 27, pag. [11](#page-12-1) Operai, es. 59, pag. [22](#page-23-2) Shape, es. 105, pag. [39](#page-40-1) Shape equals, es. 106, pag. [40](#page-41-2) PeriodicTask, es. 133, pag. [49](#page-50-1) Esercizio 140, pag. [51](#page-52-2) Monomio, es. 246, pag. [91](#page-92-1) Esercizio 275, pag. [102](#page-103-1) Esercizio 277, pag. [102](#page-103-2)

## Classi interne

Controller, es. 36, pag. [14](#page-15-1) Pizza, es. 50, pag. [19](#page-20-2) Esercizio 149, pag. [54](#page-55-0) Esercizio 154, pag. [56](#page-57-1) Esercizio 159, pag. [58](#page-59-0) Esercizio 173, pag. [63](#page-64-1) Washer, es. 174, pag. [63](#page-64-2) Interval, es. 249, pag. [93](#page-94-1) Triangolo, es. 273, pag. [101](#page-102-1)

## Classe mancante

Esercizio 78, pag. [29](#page-30-1) Esercizio 87, pag. [33](#page-34-0) Esercizio 149, pag. [54](#page-55-0) Esercizio 154, pag. [56](#page-57-1) Esercizio 159, pag. [58](#page-59-0) Esercizio 164, pag. [60](#page-61-1) Esercizio 173, pag. [63](#page-64-1) Esercizio 177, pag. [65](#page-66-0) Esercizio 182, pag. [66](#page-67-1) Esercizio 193, pag. [70](#page-71-2) Esercizio 213, pag. [78](#page-79-0) Esercizio 261, pag. [97](#page-98-0) Esercizio 266, pag. [99](#page-100-0) Esercizio 271, pag. [100](#page-101-2) Esercizio 280, pag. [104](#page-105-0)

## Classi enumerate

Panino, es. 28, pag. [11](#page-12-2) NumberType, es. 32, pag. [13](#page-14-1) Pizza, es. 50, pag. [19](#page-20-2) TetrisPiece, es. 86, pag. [33](#page-34-1) Coin, es. 95, pag. [36](#page-37-2) NutrInfo, es. 100, pag. [37](#page-38-1) Note, es. 113, pag. [42](#page-43-2) Note, es. 123, pag. [45](#page-46-1) Status, es. 134, pag. [49](#page-50-2)

BloodType, es. 142, pag. [52](#page-53-2) Cardinal, es. 163, pag. [59](#page-60-1)